UNIVERSIDAD AUTONOMA DE NUEVO LEON FACULTAD DE INGENIERIA MECANICA Y ELECTRICA DIVISION DE ESTUDIOS DE POST-GRADO

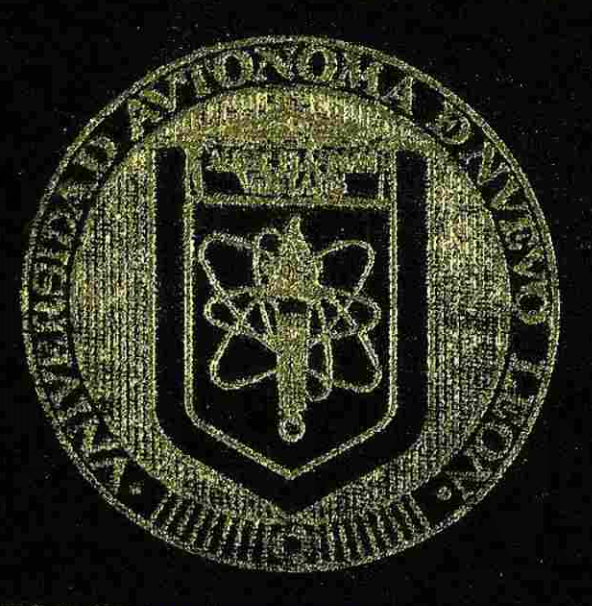

#### DISENO DE UN CONTROLADOR LOGICO PROGRAMABLE PARA PROPOSITOS EDUCATIVOS

## TESIS

EN OPCION AL GRADO DE MAESTRO EN CIENCIAS DE LA INGENIERIA ELECTRICA CON ESPECIALIDAD EN **ELECTRONICA** 

#### PRESENTA

JOSE MANUEL CERVANTES VIRAMONTES

**MONTERREY, NUEVO LEON** 

JUNIO DE 1996.

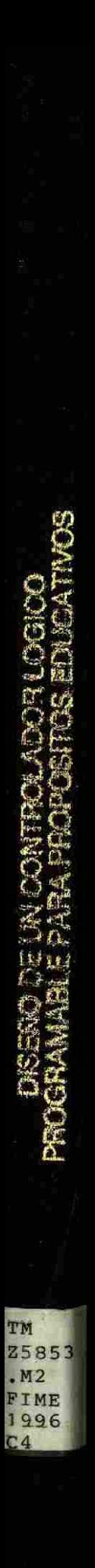

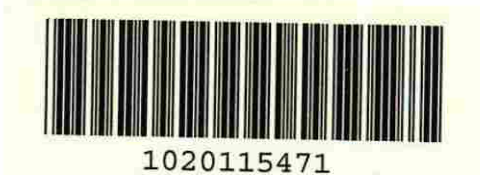

**R** 

# UNIVERSIDAD AUTÓNOMA DE NUEVO LEÓN DIRECCIÓN GENERAL DE BIBLIOTECAS

FLAMMAM

#### **UNIVERSIDAD AUTONOMA DE NUEVO LEON FACULTAD DE INGENIERIA MECANICA Y ELECTRICA DIVISION DE ESTUDIOS DE POST-GRADO**

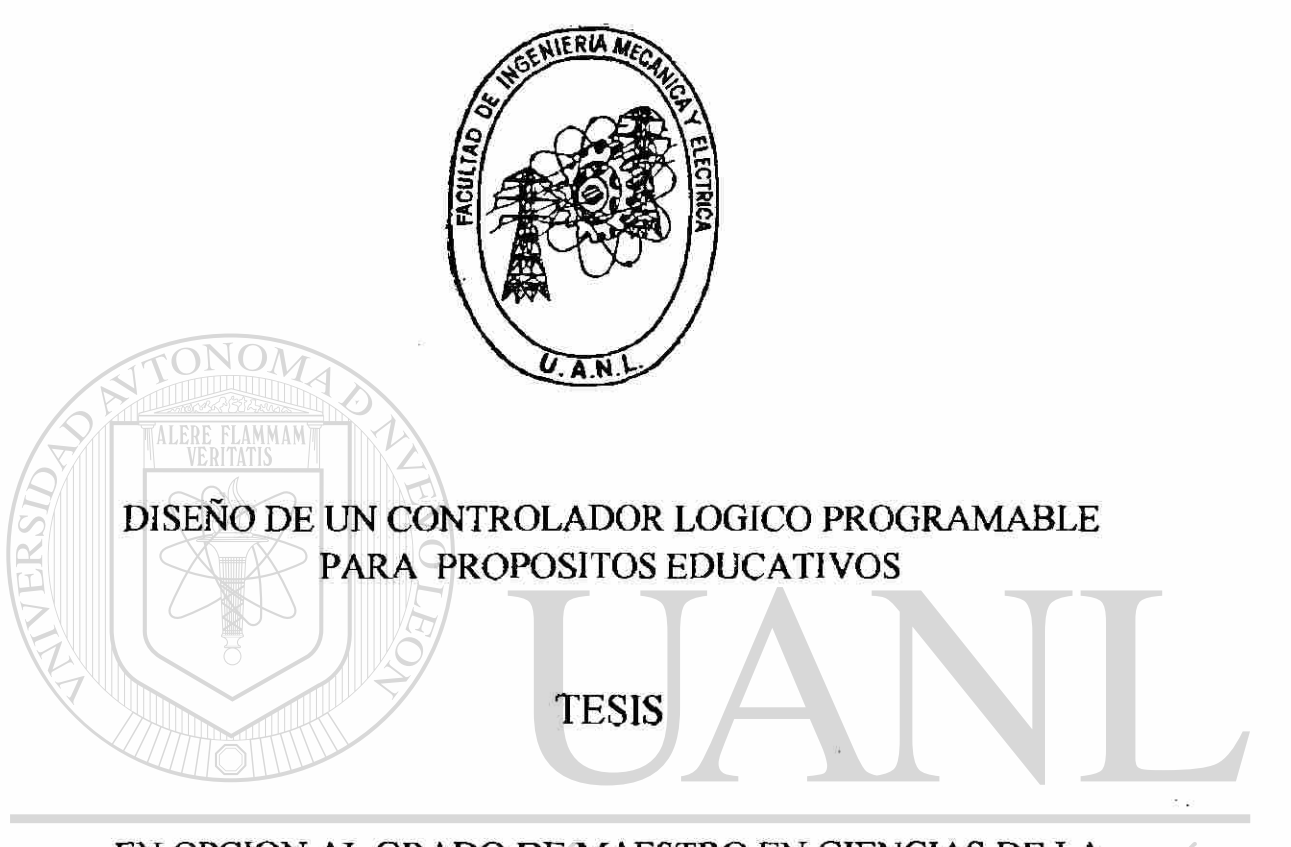

#### EN OPCION AL GRADO DE MAESTRO EN CIENCIAS DE LA INGENIERIA ELECTRICA CON ESPECIALIDAD EN  $\left( \mathsf{R}\right)$ ELECTRONICA IOTECAS

#### **PRESENTA**

#### **JOSE MANUEL CERVANTES VIRAMONTES**

**MONTERREY, NUEVO LEON.** JUNIO DE 1996.

 $\sim 10^{12}$ 

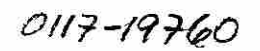

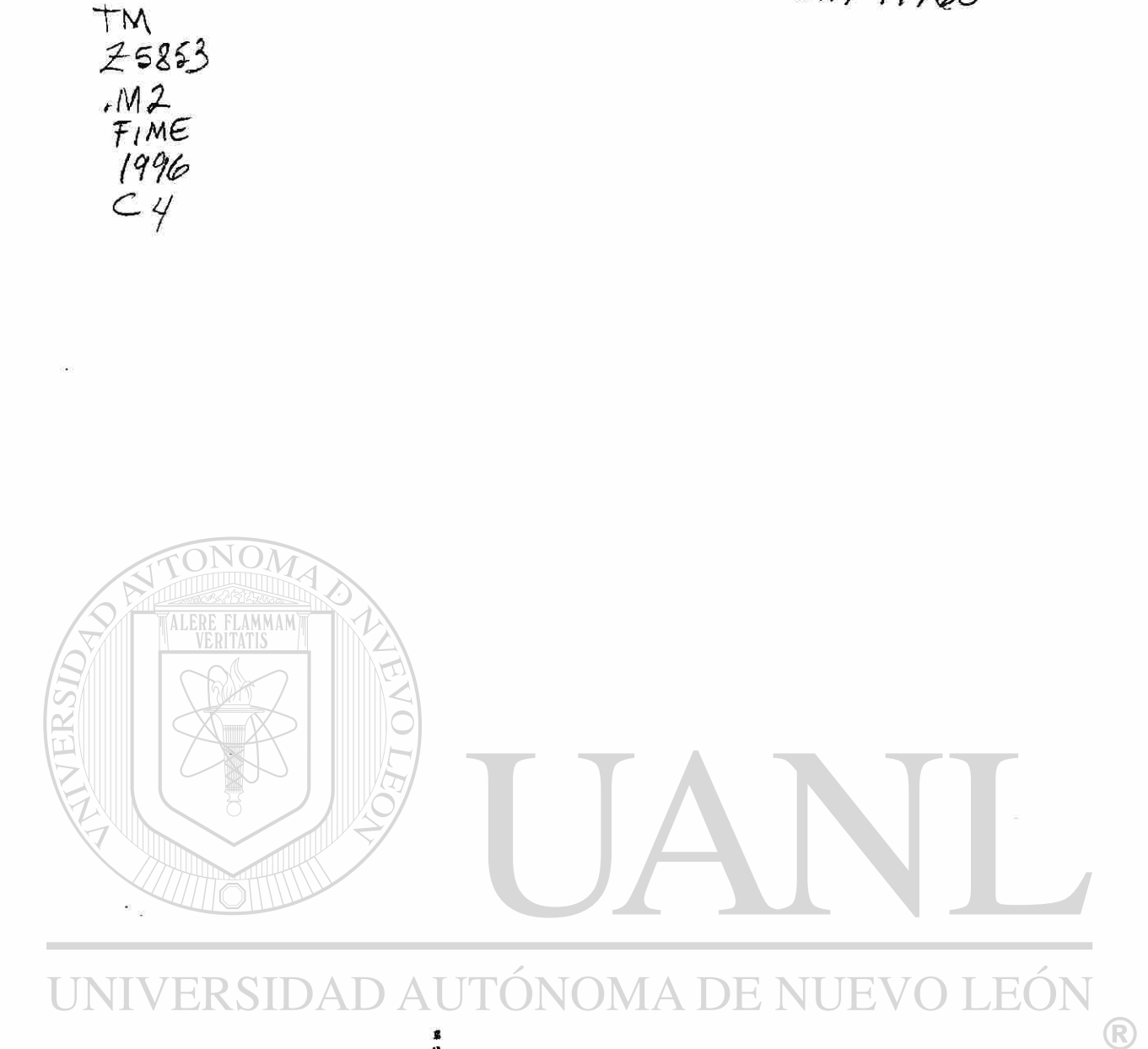

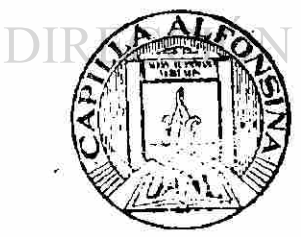

**\***<br>GENERAL DE BIBLIOTECAS

FONDO TESIS

UNIVERSIDAD AUTONOMA DE NUEVO LEON FACULTAD DE INGENIERIA MECANICA Y ELECTRICA SUBDIRECCION DE POSTGRADO

Los miembros del comité de tesis recomendamos que la tesis **"Diseño de un controlador lógico programable para propósitos educativos"** realizada por el **Ing. José Manuel Cervantes Viramontes** sea aceptada para su defensa como opción al grado de **Maestro en Ciencias de la Ingeniería Eléctrica con especialidad en Electrónica** 

FLAMMAN El Comité de Tesis Asesot M.C. Luis M. Camacho Velázquez UNIV **JEOI** ERSIDA ® **L**Coasesor 51 Coasesor' M.C. César Elizondo González M.C. Félix González Estrada  $\overline{\mathbb{S}}$  ,  $\overline{\mathbb{S}}$ *r*  i<br>K  $\triangledown$ b $\circ$ . M.C. *Roberto* Villarreal Garza Subdirección de Postgrado

San Nicolás de los Garza, N.L. a 14 de junio de 1996

#### AGRADECIMIENTOS. -

Deseo hacer patente mi agradecimiento al programa SUPERA de ANUIES por el apoyo y estímulo que me brindaron para la realización del presente trabajo.

Externo un reconocimiento a la empresa MOTOROLA por la capacitación que me impartieron y por la donación de material y equipo, en especial a David Gámez y Chet Freda.

También deseo externar mi gratitud a las siguientes personas e instituciones: A la Universidad Autónoma de Zacatecas quién me dio mi formación básica, en especial a mis compañeros de trabajo los profesores de la Facultad de Ingeniería con los cuales he convivido durante veinte años.

A la Universidad Autónoma de Nuevo León, en especial a los profesores de la Maestría en Ciencias de la Ingeniería Eléctrica por haber compartido sus conocimientos conmigo a M.C. Luis Camacho, M.C. Cesar Elizondo y M.C. Ronald López.

A mi esposa e hijos por brindarme su comprensión, por el tiempo que no he podido dedicarles en este último año.

UNIVERSIDAD AUTONOMA DE NUE DIRECCIÓN GENERAL DE BIBLIOTECAS

#### DISEÑO DE UN CONTROLADOR LOGICO PROGRAMABLE PARA PROPOSITOS EDUCATIVOS

#### i. INTRODUCCION. 10

Pag.

I-INTRODUCCION A LOS CONTROLADORES LOGICOS [PROGRAMABLES. 11](#page-13-0) [1.1.- Unidad de procesamiento o C.P.U. 11](#page-13-1) [1.2.- Módulos de entrada. 13](#page-15-0) 1.3. Módulos de salida. 15 **1.4** - Fuente de alimentación. **[17](#page-19-0)**  [1.5.-Dispositivo de programación. 17](#page-57-0) II. - DESCRIPCION DEL MICROCONTROLADOR. 18  $2.1 - Introduce *i*ôn.$  18 2.2.- Descripción de las terminales del microcontrolador. 21 2.3 - Registros internos del CPU del microcontrolador. 26 **[2.4.- Modos de direccionamiento. 29](#page-31-0)**  [2.5 - Mapa de memoria. 30](#page-32-0) **[2.6.- Interrupciones y vectores de interrupción. 33](#page-35-0)**  [2.7.- Registros especiales del microcontrolador. 33](#page-35-1) UL- DESCRIPCION DEL PROYECTO. AL DE BIBLIOTECAS 36 [3.1.- Unidad central de procesamiento. 36](#page-38-1) 3.2.- Sección de entrada y salida. 49 3.3 - Módulos simuladores. 53 3 .4 - Dispositivo de programación. 55 IV. - DIAGRAMA ELECTRONICO. 60 V - PROGRAMACION. 65 [5.1.- Sintaxis del ensamblador. 66](#page-67-0) **5.2.- Conjunto de instrucciones. 70**  [5.3.- Ejemplos de aplicación. 77](#page-78-0)

#### LISTA DE FIGURAS

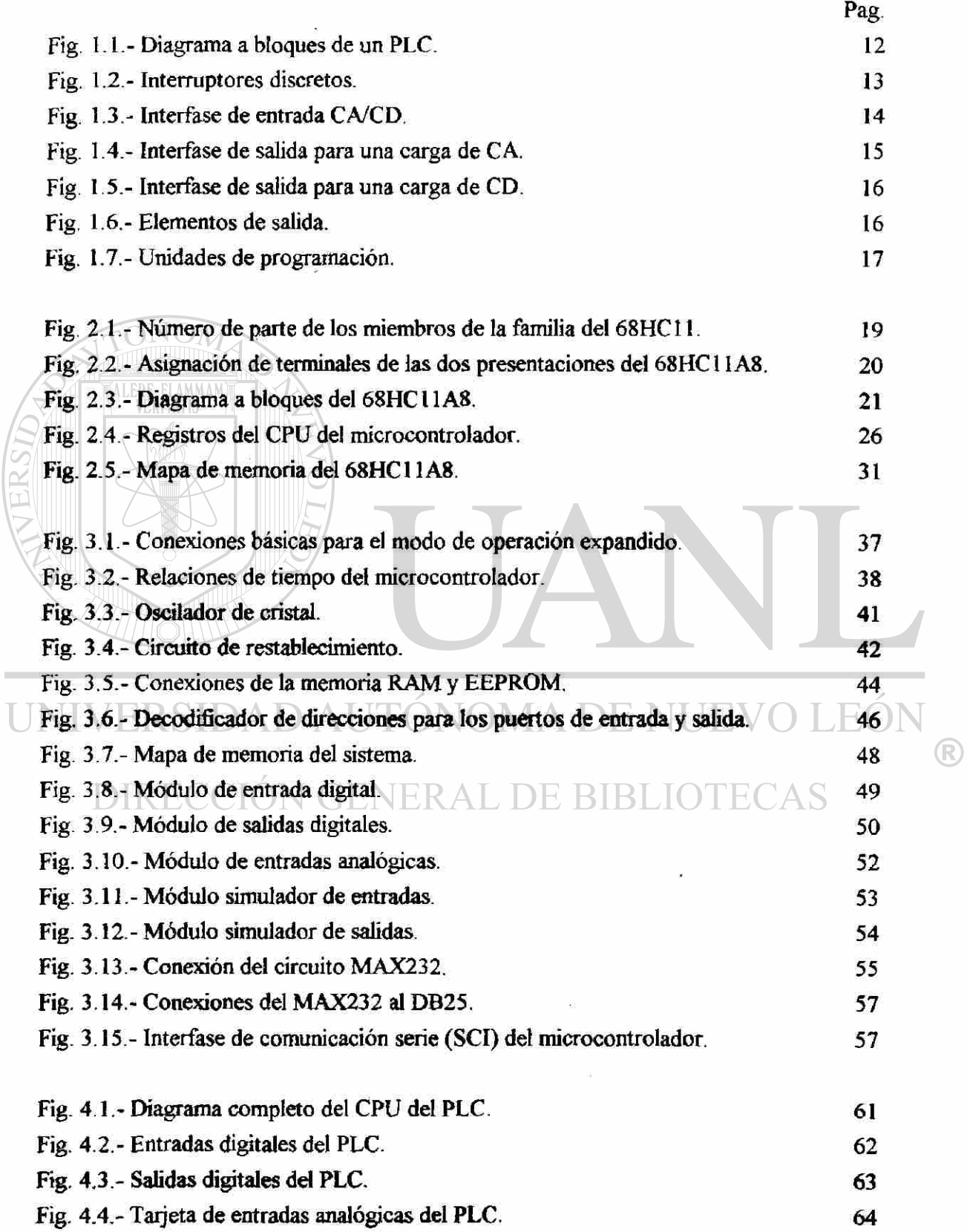

#### LISTA DE TABLAS

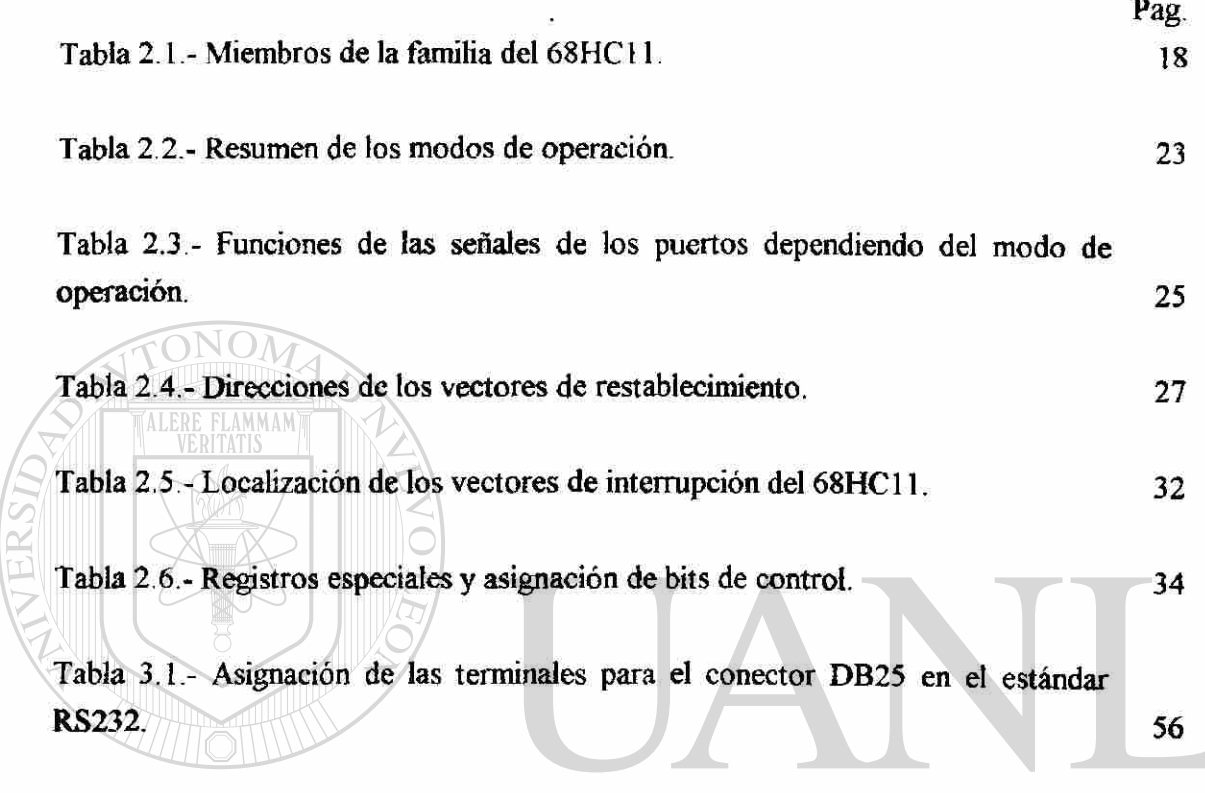

UNIVERSIDAD AUTÓNOMA DE NUEVO LEÓN ® DIRECCIÓN GENERAL DE BIBLIOTECAS

#### GLOSARIO

ALU = UNIDAD ARITMETICA Y LOGICA.

CA = CORRIENTE ALTERNA.

CCR = REGISTRO DE CODIGO DE CONDICION.

CD = CORRIENTE DIRECTA.

COP = VIGILANTE DE COMPUTADORA FUNCIONANDO ADECUADAMENTE.

CPU = UNIDAD CENTRAL DE PROCESAMIENTO.

DIP = ENCAPSULADO DE DOBLE LINEA.

EPROM = MEMORIA PROGRAMABLE Y BORRABLE (CON LUZ ULTRAVIOLETA).

EEPROM ELLE MEMORIA PROGRAMABLE Y BORRABLE ELECTRICAMENTE.

FLS = INTERRUPTOR DE FLUJO.

FS = INTERRUPTOR DE NIVEL.

I/O = ENTRADA / SALIDA.

 $IX = REGISTRO$  INDICE X.

IY = REGISTRO INDICE Y.

 $Kb = KILOBYTES.$ 

LS = INTERRUPTOR DE LIMITE.

PB = BOTON DE EMPUJE.

PD = DOTON DE EMPOLEA<br>PC = CONTADOR DEL PROGRAMA.

PLC = CONTROLADOR LOGICO PROGRAMABLE.

PLCC = ENCAPSULADO DE PLASTICO SIN SOLDADURA.

(R)

PS = INTERRUPTOR DE PRESION.

RAM = MEMORIA DE ACCESO ALEATORIO (MEMORIA VOLATIL).

ROM = MEMORIA DE SOLO LECTURA (NO VOLATIL).

RW o R/W = HABILITA LA LECTURA (ALTA) O LA ESCRITURA (BAJA).

SCI = INTERFASE DE COMUNICACION SERIE ASINCRONA.

SP = APUNTADOR DE PILA.

SPI = INTERFASE PERIFERICA SERIE SINCRONA.

TS = INTERUPTOR DE TEMPERATURA.

VCD =VOLTS DE CORRIENTE DIRECTA.

VCA = VOLTS DE CORRIENTE ALTERNA.

#### BIBL10GRAFIA.-

Motorola Technical Training MC68HC11 Course Notes, Motorola Semiconductor Products Sector, Phoenix Arizona, 1992.

68HCl 1 Reference Manual, Motorola, 1991.

68HC11 Technical Data, Motorola, 1993.

Memory Data, Motorola, 1990.

Fast and LS TTL Data, Motorola, 1993.

PCbugll User's Manual, Motorola, 1991.

68HC11 Programming Reference Guide, Motorola, 1993.

IASM Integrated Assembler 3.0 User's Manual, P&E Microcomputer Systems, 1992.

Lipovski Jack, Single and Multiple Chip Microcomputer Interfacing, Prentice

Hall. UNIVERSIDAD AUTONOMA DE NUEVO

Martin Fred, Introduction to 6811 Programming, Massachusetts Institute of  $\Gamma$ Fechnology, 1994.) E BIBLIOTECAS

Martin Fred and Oberoi Pankaj, The 6.270 Robot Builder's Guide, Massachusetts Institute of Technology, 1994.

Porras / Montanero, Autómatas programables, Mc Graw Hill,1992.

Valvano Jonathan, Microprocessor Aplications and Organization Lab Manual, Electrical and Computer Engineering University of Texas at Austin, 1995.

Valvano Jonathan, Microprocessor Aplications and Organization Course Notes, University of Texas at Austin, 1992.

#### INTRODUCCION:

Los controladores lógicos programables se encuentran actualmente en la mayoría de las industrias, para la automatización de casi todos los procesos.

Normalmente esta automatización se lleva a cabo haciendo un estudio de los PLCs disponibles en el mercado y seleccionando el más adecuado, luego se efectúa la programación de acuerdo con las características del proceso.

El presente trabajo no pretende competir con un PLC comercial, únicamente explica los elementos internos que forman un controlador lógico programable, con la intención de que sean más fácil de entender las características y funcionamiento de un PLC comercial, se trata de un sistema que se va a usar solamente con propósitos educativos.

Se diseñó un sistema que sea capaz de realizar algunas de las funciones más importantes de un controlador lógico programable. El sistema tiene 32 líneas de entrada digital, 32 entradas analógicas y 32 salidas digitales. Cuenta con 8 Kbytes de memoria RAM y 8 Kbytes de memoria EEPROM.

A diferencia de un PLC comercial, el presente sistema debe ser programado en lenguaje ensamblador, de tal manera que quien pretenda programarlo deberá estudiar el conjunto de instrucciones del microcontrolador utilizado, que en este caso es el 68HC11 dé Motorola. Mediante el uso del compilador adecuado podría ser posible programarlo mediante lenguaje C. Adicionalmente haciendo algunas modificaciones podría usarse el C interactivo.

El sistema podría ser usado en los laboratorios de las escuelas, para que los estudiantes de electrónica conozcan el interior de un controlador lógico programable. También podría utilizarse para practicar la programación en lenguaje ensamblador.

En el capítulo I se explican en forma general los componentes que forman un controlador lógico programable. En el capítulo II se describen las características del microcontrolador 68HC11. En el capítulo III se explica con todo detalle el diseño de cada uno de los componentes usados en el sistema. El capítulo IV contiene el diagrama electrónico completo. En el último capítulo se explica como se usan las instrucciones del microcontrolador para poder programarlo, y se incluyen algunos ejemplos de aplicación.

#### **CAPÍTULO 1**

### **INTRODUCCION A LOS CONTROLADORES LOGICOS PROGRAMABLES**

<span id="page-13-0"></span>Un controlador lógico programable conocido como PLC es un aparato electrónico construido a partir de un microprocesador o microcontrolador que se utiliza en la automatización de procesos industriales. Cuenta con una memoria capaz de almacenar programas escritos por el usuario y susceptibles de modificación, para controlar una gran cantidad de equipos a través de las unidades de entrada y salida.

Como se muestra en la figura 1.1 los elementos que forman un PLC son:

a)Unidad de procesamiento o CPU.

b)Módulos de entrada.

c)Módulos de salida.

d)Fuente de alimentación.

e)Dispositivo de programación.

#### a)Unidad de procesamiento o CPU.

<span id="page-13-1"></span>La principal función del procesador es la de controlar y dirigir las actividades del sistema completo, las cuales lleva a cabo interpretando y ejecutando un conjunto de programas almacenados en memoria.

El CPU puede tener más de un microprocesador o microcontrolador para ejecutar las tareas o comunicaciones del sistema.

El procesador ejecuta operaciones lógicas o aritméticas sobre una variable de entrada y determina el estado siguiente de la variable de salida. Realiza una supervisión permanente de la operación del sistema. Muestrea secuencialmente cada una de las entradas, evalúa el programa y actualiza cada salida, para luego repetir el ciclo.

La memoria generalmente se encuentra contenida en el CPU. Se pueden diferenciar dos tipos de memoria:

-La memoria de ejecución, la cual contiene los programas permanentes, es no volátil por estar implementada con ROM.

-La memoria de aplicación en la cual se almacenan los programas del usuario y los datos que están cambiando, es implementada con memoria volátil RAM.

R

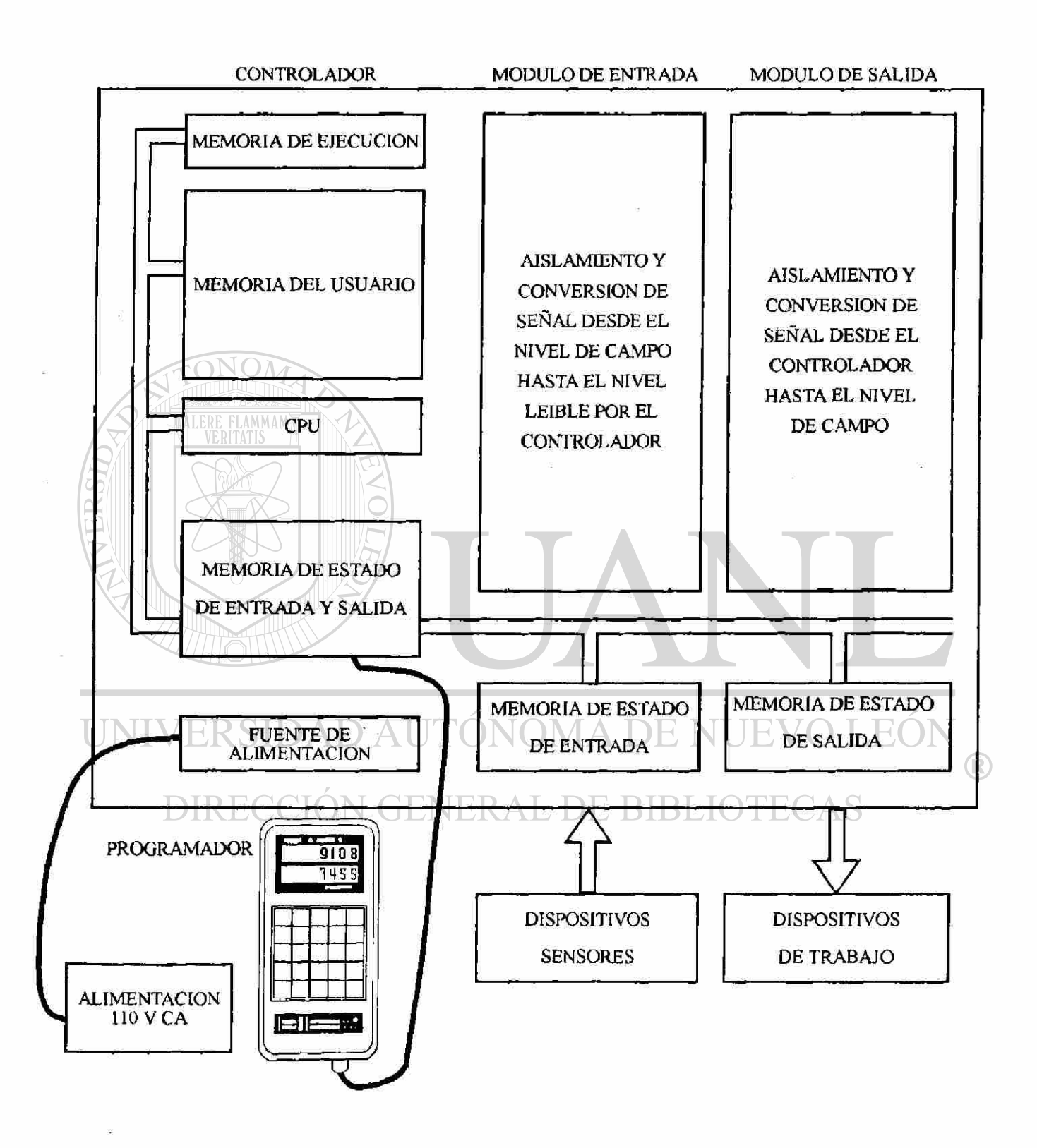

Fig. 1.1 Diagrama a bloques de un PLC.

#### b)Módulos de entrada.

<span id="page-15-0"></span>Es la interconexión entre el procesador y los dispositivos de entrada. Los módulos de entrada examinan el estado de los interruptores y demás dispositivos de entrada y convierten esa información a una señal que pueda ser interpretada por el procesador. También sirven para proteger al procesador de altos voltajes peligrosos, rebotes de señal, picos de voltaje y ruido eléctrico de las fuentes de alimentación.

La clase más común de interfase de entrada es la digital o tipo discreta la cual recibe únicamente señales abierto/cerrado equivalente a una acción de conmutación.

La figura 1.2 muestra algunos dispositivos de entrada discretos.

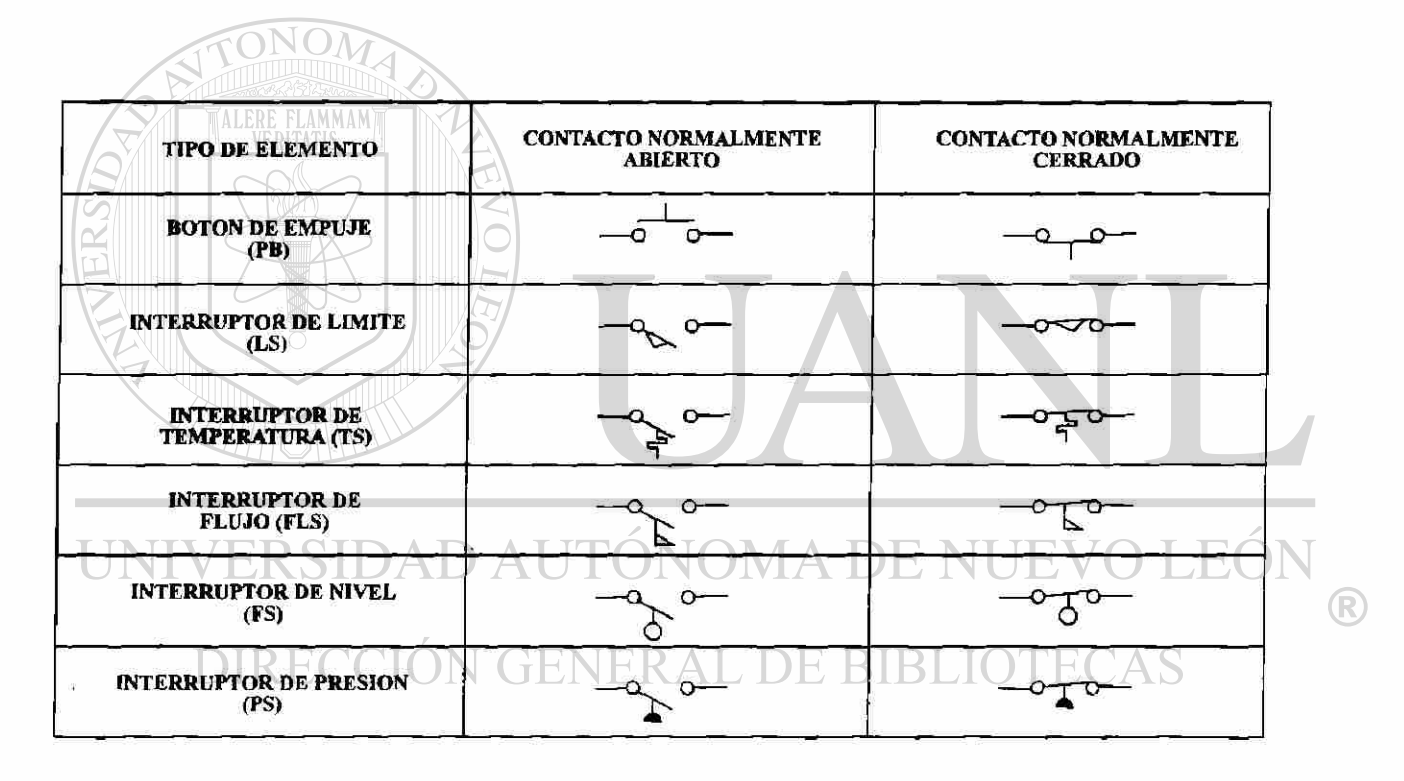

Fig. 1.2 Interruptores discretos

Los módulos de entrada se deben seleccionar de acuerdo con las características de las señales que se van a monitorear ya que estas pueden ser analógicas o digitales. La figura 1.3 muestra una interfase de entrada CA/CD, estas varían dependiendo del fabricante pero en general tienen el mismo principio de funcionamiento. La sección de potencia convierte el voltaje de entrada de CA a una señal de nivel lógico de CD por medio de un puente rectificador, luego se filtra y se pasa a un circuito de detección de nivel, para finalmente llegar al procesador a través de una etapa de aislamiento eléctrico producido con un optoacoplador.

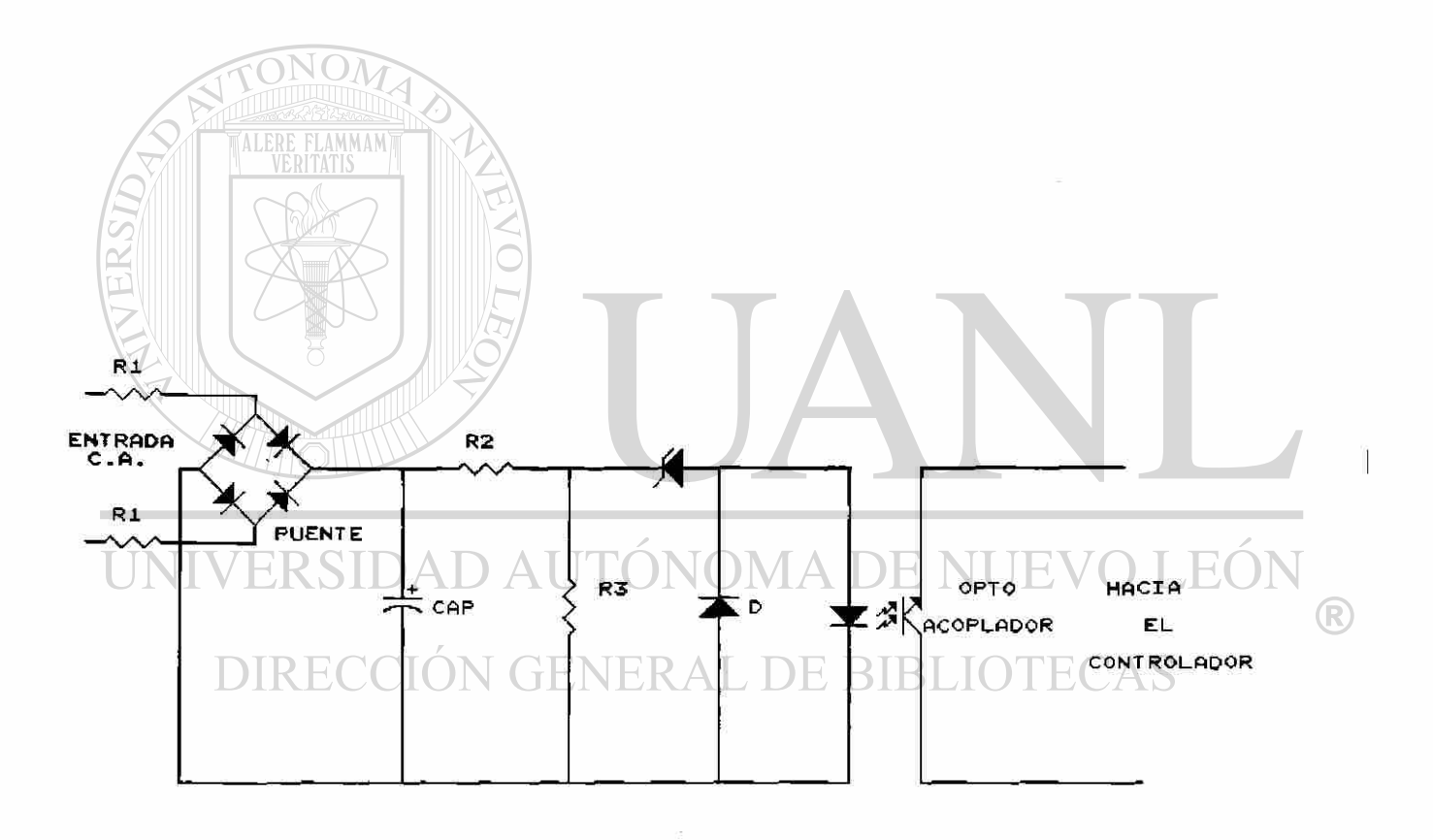

**Fig. 1.3 Interfase de entrada CA/CD.** 

#### c)Módulos de salida.

<span id="page-17-0"></span>Es la interconexión entre el procesador y los dispositivos de salida. Además de proporcionar una amplificación de voltaje o corriente a la señal, sirven para aislar eléctricamente la etapa de alta potencia de la sección de lógica sensitiva, mediante el uso de optoacopladores o transformadores de pulsos. Los módulos de salida proveen energía a los elementos externos si se usa la configuración de fuente (source), y si se usa la configuración de sumidero (sink), la corriente fluye de la carga hacia el módulo de salida.

La figura 1.4 muestra una interfase de salida para CA, donde se puede notar el aislamiento eléctrico proporcionado por el optoacoplador y la etapa de potencia conseguida por medio de un triac.

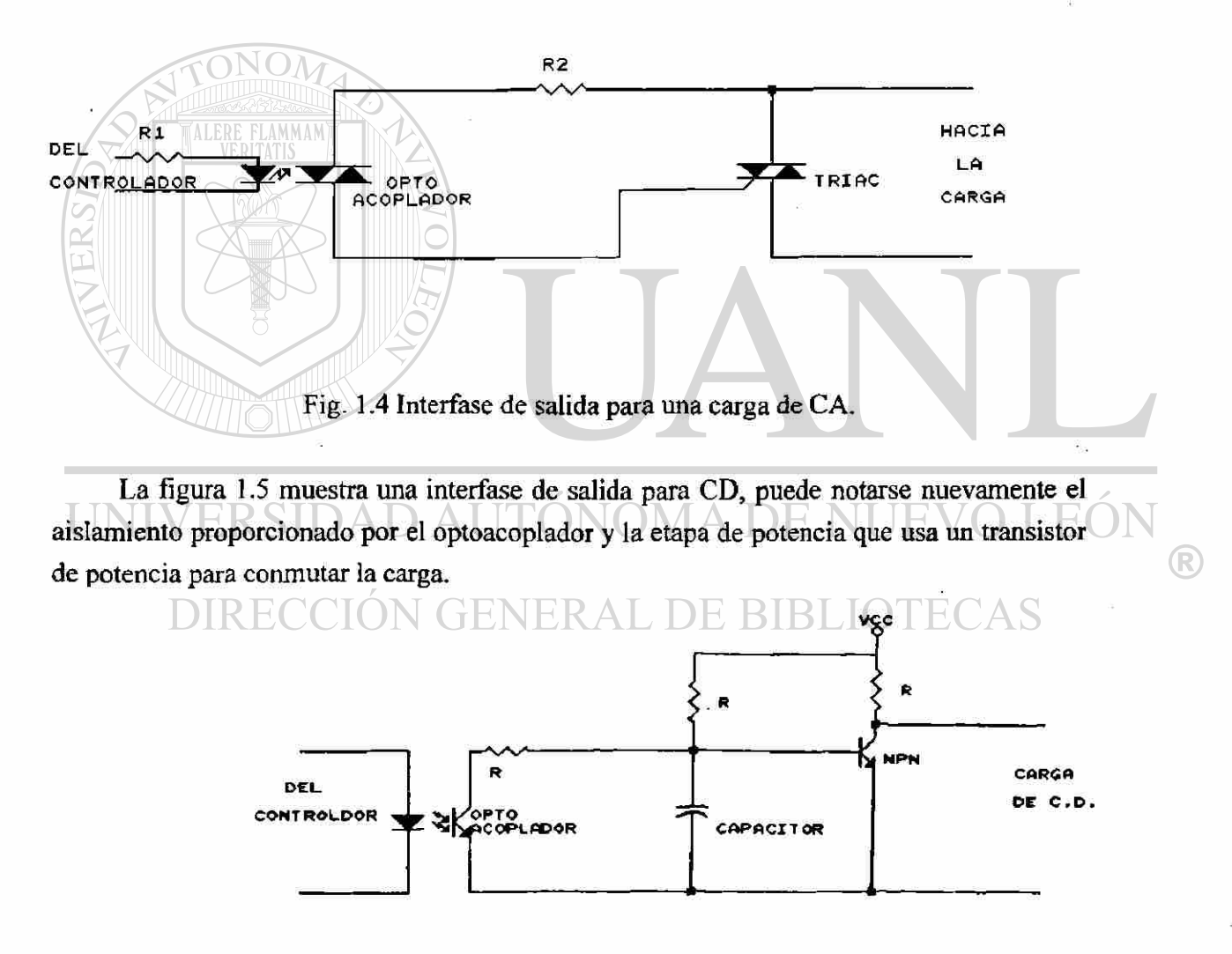

Fig. 1.5 Interfase de salida para una carga de CD

Las interfases de salida de tipo discreto son las más comúnmente usadas en los PLC. Los dispositivos controlados son de naturaleza discreta o digital que pueden tener uno de los dos estados encendido/apagado.

La figura 1.6 muestra algunos elementos de salida.

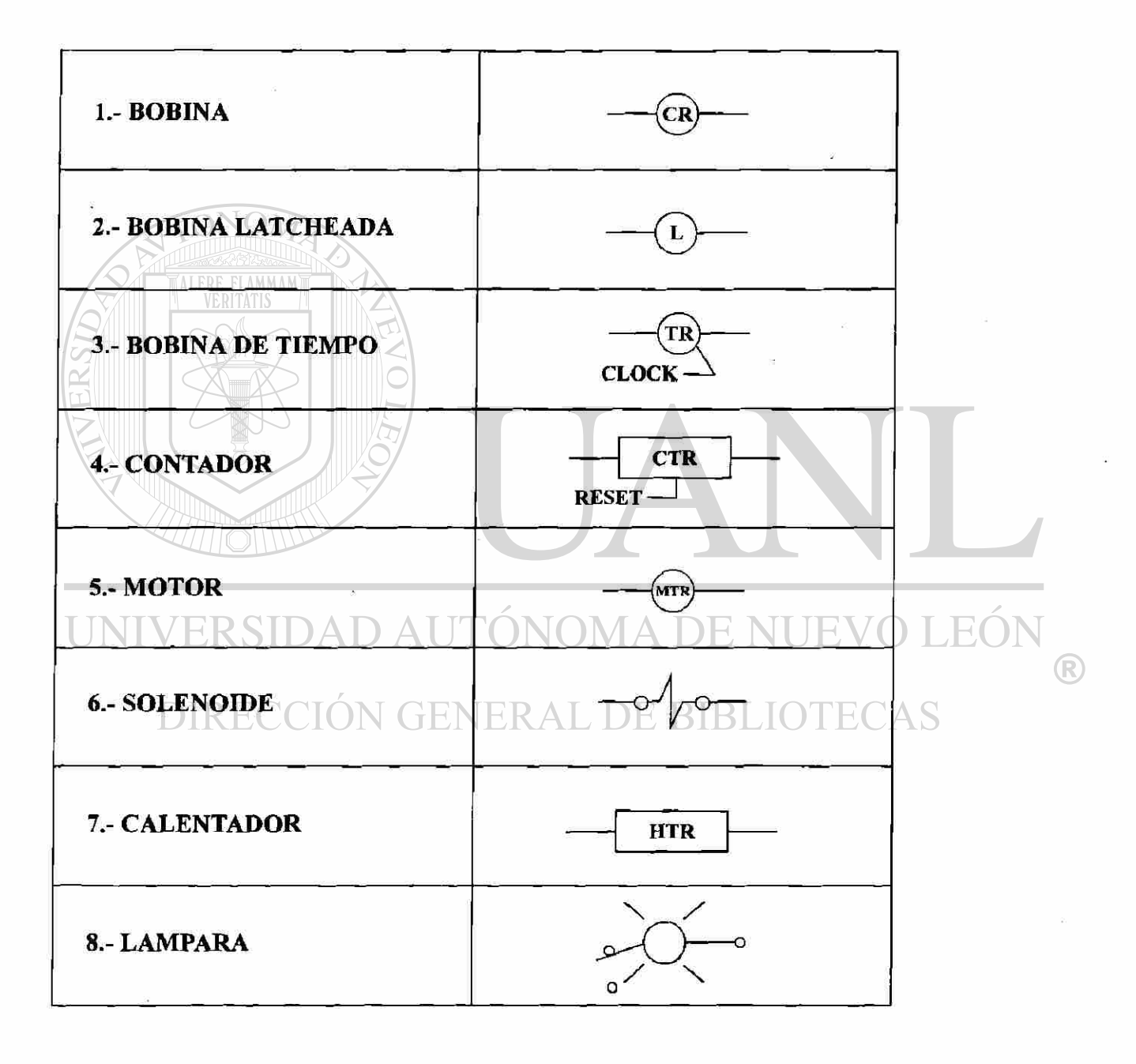

Figura 1.6 Elementos de salida.

d)Fuente de alimentación.

<span id="page-19-0"></span>La función de la fuente es la de proporcionar voltaje de corriente directa bien regulado y protección a los otros componentes del sistema, normalmente el voltaje de entrada a la fuente es de 120 o 240 Y C.A., aunque en algunos casos puede ser 24 V C.D.

En caso de falla de la alimentación el PLC debe tener una batería de respaldo que energize la memoria para evitar la pérdida de datos y programas que estén almacenados en la RAM.

e)Unidad de programación.

La unidad de programación es un aparato generalmente externo que se conecta al PLC cuando se desea modificar o transferir programas. El programador usualmente permite la entrada de un programa ya sea en forma de diagrama de escalera o en programación estructurada. Dependiendo del tipo de PLC se podrá usar un programador manual, una terminal o una computadora personal.

Algunas terminales de programación nos permiten además:

-Rastrear las salidas a través de la lógica hasta las entradas que las afectan.

-Comparar los valores contenidos en los registros con valores de contadores y temporizadores externos.

-Localizar posibles fallas analizando el flujo de la señal a través del sistema.

La figura 1.7 muestra las unidades de programación.

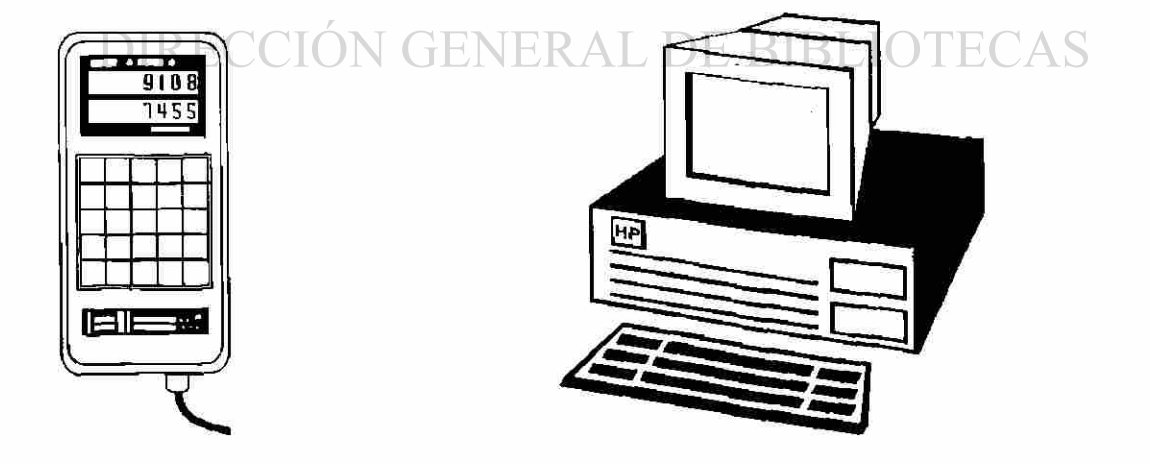

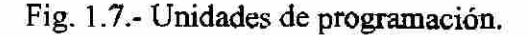

F)

R

#### **CAPÍTULO 2**

#### **DESCRIPCION DEL MICROCONTROLADOR 68HC11**

#### <span id="page-20-1"></span><span id="page-20-0"></span>2.1 .-Introducción.

 $\left(\begin{array}{c|c} \mathcal{A} & \mathcal{A} & \mathcal{A}$ 

 $E^{\prime}$ 

El 68HC11 es un microcontrolador avanzado de 8 bits con capacidades periféricas integradas dentro del mismo circuito.

Dependiendo de la versión del microcontrolador se pueden tener dentro del mismo circuito integrado hasta 24K de memoria ROM o hasta 24K. de EPROM, hasta 1K de RAM, y una determinada cantidad de EEPROM. Ver la tabla 2.1

| NUMERO DE PARTE | <b>EPROM</b> | <b>ROM</b> | <b>EEPROM</b> | <b>RAM</b> | <b>CONFIG</b>    |
|-----------------|--------------|------------|---------------|------------|------------------|
| 68HC11A8        | ---          | ---        | 512           | 256        | \$0F             |
| 68HC11A1        | ---          | ---        | 512           | 256        | \$0D             |
| 68HC11A0        | $- - -$      | $-- -$     | ---           | 256        | S <sub>0</sub> C |
| 68HC811A8       | ---          | $- - -$    | $8K + 512$    | 256        | <b>\$0F</b>      |
| 68HC11E9        |              | 12K        | 512           | 512        | \$0F             |
| 68HC11E1        | Ame.         | ÷--        | 512           | 512        | \$0 <sub>D</sub> |
| 68HC11E0        |              | $- - -$    | ---           | 512        | \$0C             |
| 68HC811E2       | ---          | $- - -$    | 2K            | 256        | \$FF             |
| 68HC711E9       | 12K          | ---        | 512           | 512        | \$0F             |
| 68HC11D3        | $-$          | 4K         | ---           | 192        | N/A              |
| 68HC711E9       | 4K           | ---        | $- - -$       | 192        | N/A              |
| 68HC11F1        | ---          | ---        | 512           | 1K         | <b>SFF</b>       |
| 68HC11K4        | ---          | 24K        | 640           | 768        | <b>SFF</b>       |
| 68HC711K4       | 24K          | ---        | 640           | 768        | \$FF             |
| 68HC11L6        | ---          | 16K        | 512           | 512        | \$0F             |
| 68HC711L6       | 16K          | $-$        | 512           | 512        | \$0F             |

Tabla 2.1 Miembros de la familia del 68HC11.

Las principales funciones periféricas están provistas dentro del circuito. Se incluye un convertidor análogo/digital de ocho canales con ocho bits de resolución. Una interfase de comunicaciones serial asincrona (SCI) y una interfase periférica serial síncrona (SPI). El principal sistema temporizador de carrera libre de 16 bits tiene tres líneas de captura de entrada, cinco líneas de comparación de salida y una función de interrupción de tiempo real. Un subsistema acumulador de pulsos de ocho bits puede contar eventos extemos o medir periodos externos de tiempo.

Un circuito de automonitoreo está integrado para proteger contra errores del sistema. Un sistema vigilante de computadora funcionando adecuadamente (COP) protege contra fallas de programación. Un sistema de monitoreo de reloj genera un restablecimiento del sistema en caso de que el reloj se detenga o funcione demasiado lento. Un circuito de detección de código ilegal provee una interrupción no disimulable en caso de que se detecte un código no válido.

Hay dos modos de bajo consumo de potencia disponibles los cuales son controlados por programación, el modo de espera (wait) y el modo de paro (stop).

La figura 2.1 muestra como se compone el número de parte de los miembros de la familia del 68HC11.

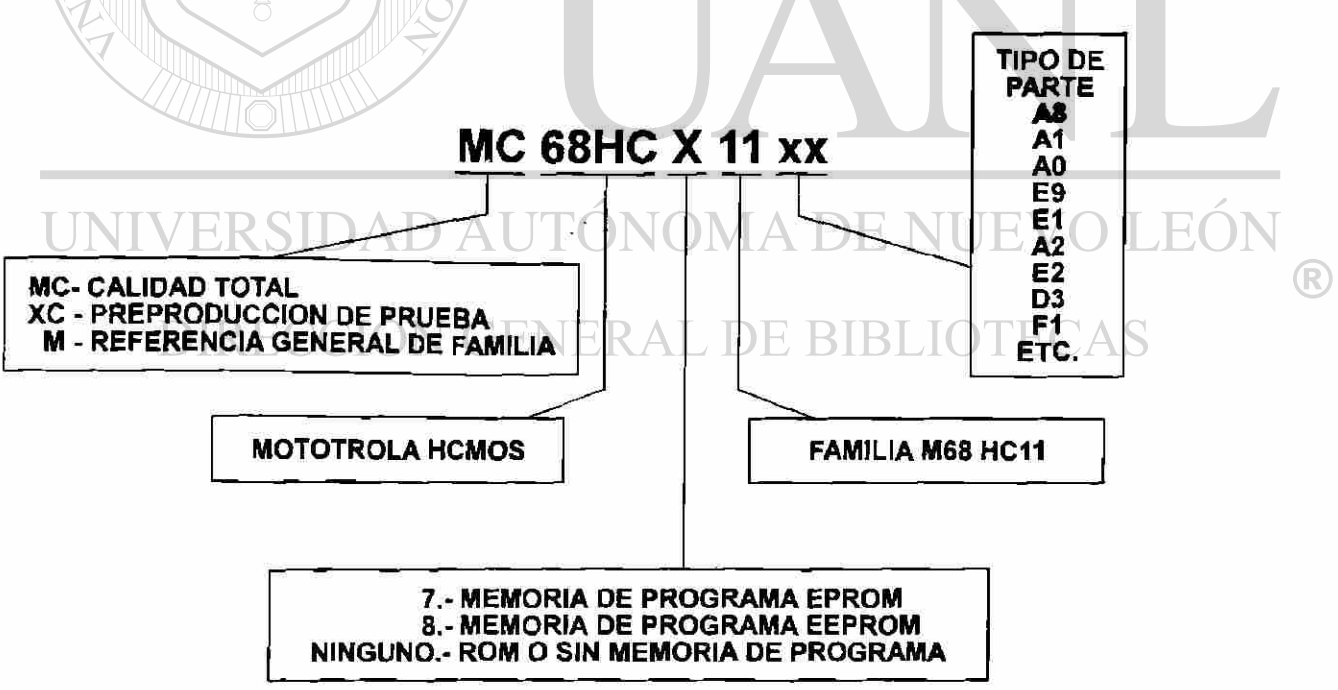

Fig. 2.1 Número de parte de los miembros de la familia del 68HC11.

La figura 2.2 muestra las dos presentaciones del 68HC11A8, la presentación de 52 terminales en encapsulado tipo PLCC y la presentación DIP de 48 terminales, la única diferencia entre ambas es que la versión de 48 terminales solo tiene cuatro lineas de entrada del puerto E y por lo tanto el convertidor A/D es de cuatro canales.

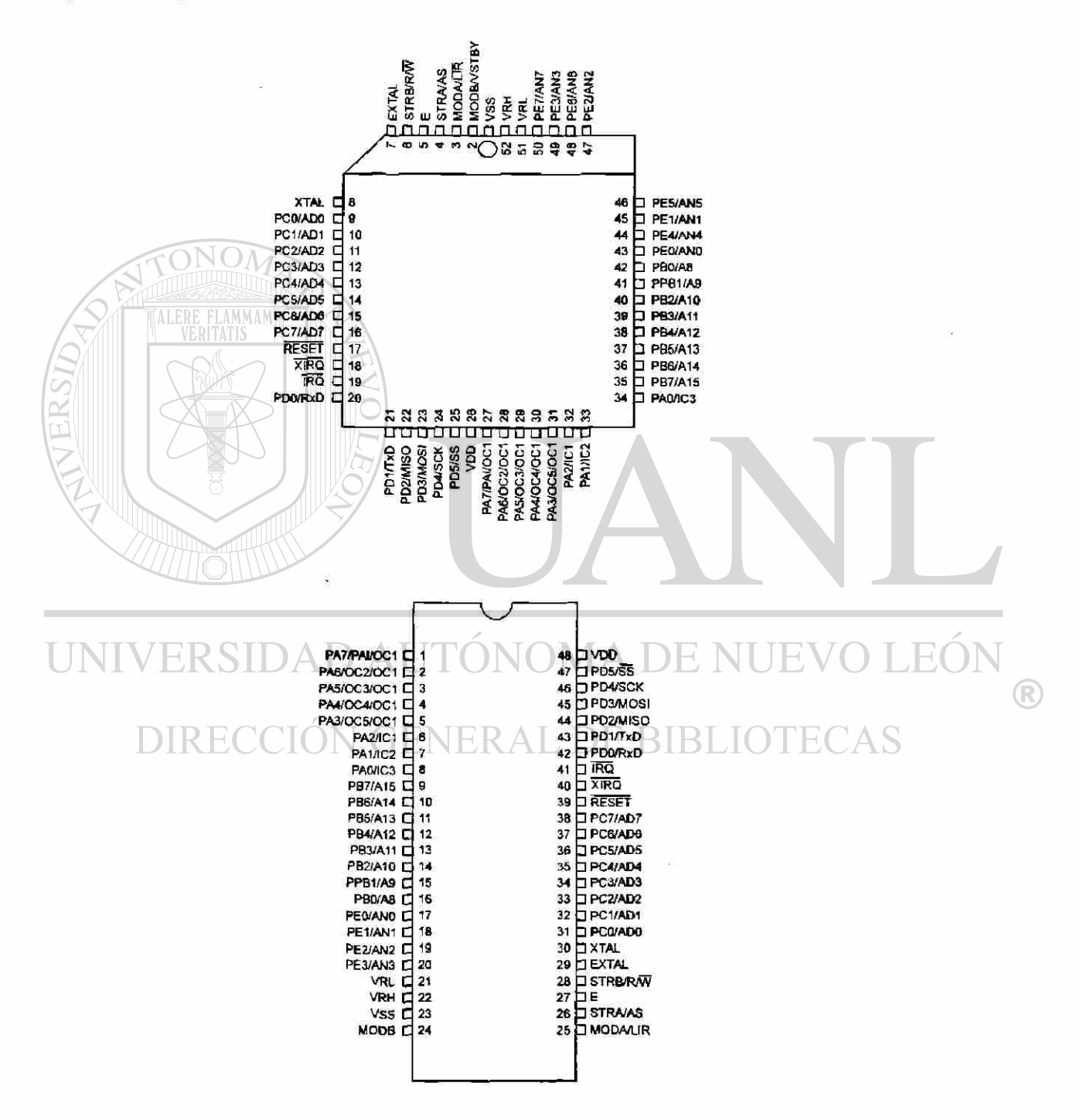

Fig 2.2 Asignación de terminales de las dos presentaciones del 68HC11A8.

2.2.-Descripción de las terminales del microcontrolador.

La figura 2.3 muestra el diagrama a bloques del 68HC11A8 en el cual se pueden apreciar todos los recursos que tiene el microcontrolador integrados en el mismo circuito.

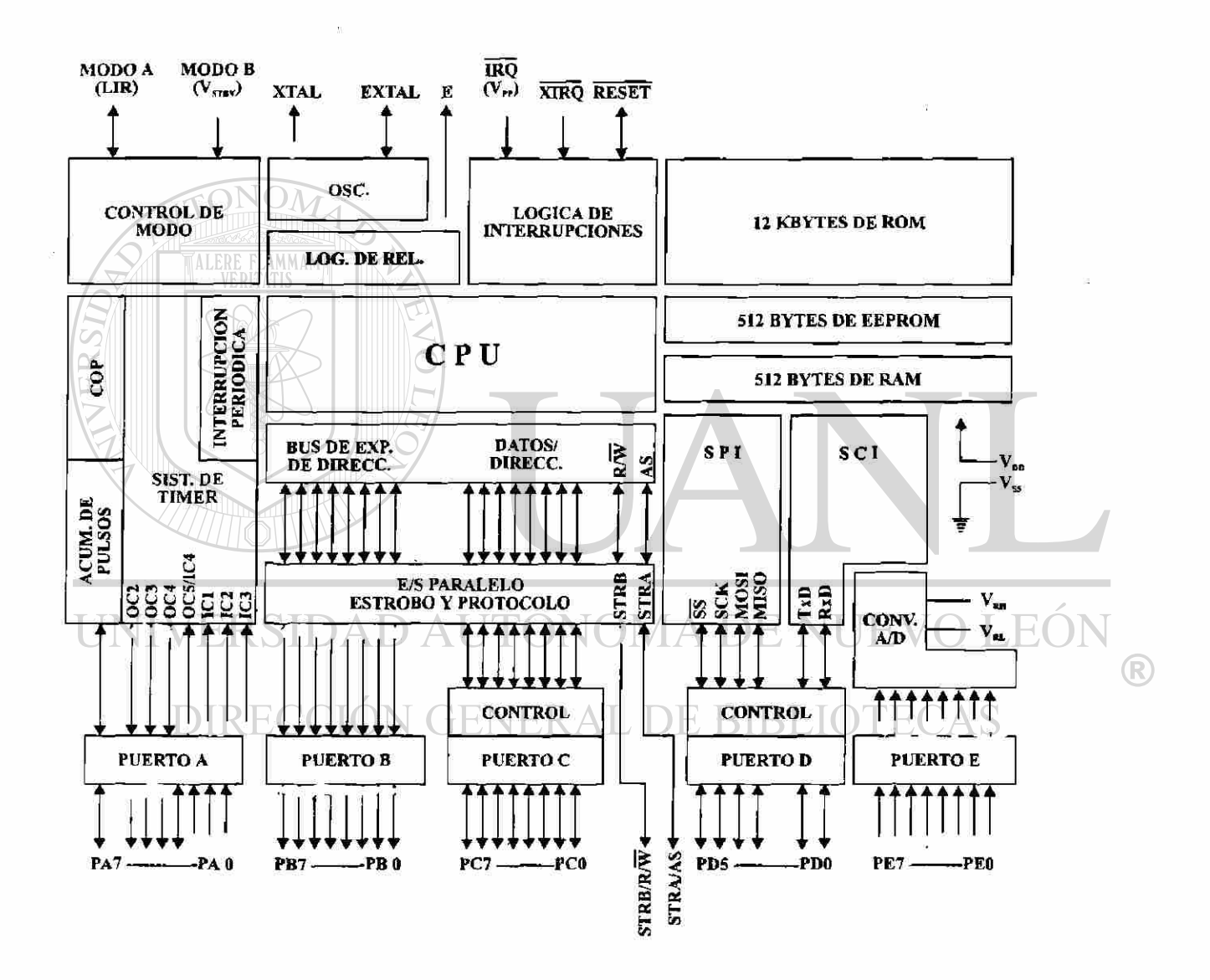

Fig.2.3 Diagrama a bloques del 68HC11A8.

2.2.1 .-Terminales de alimentación Vdd y Vss.

La energía es suministrada al sistema a través de estas terminales. Vdd se conecta a +5 Ved y Vss se conecta a tierra, se recomienda colocar un capacitor entre ambas terminales para aterrizar las frecuencias altas que se pudieran presentar.

#### 2.2.2.-Terminal de reinicialización (RESET').

Es una señal bidireccional de control, que actúa como entrada para inicializar al MCU a un estado conocido de arranque. También actúa como salida para indicar que ha sido detectada una falla ya sea en el monitoreo del reloj o en el circuito vigilante.

2.2.3.-Manejador del cristal y entrada de reloj externo (XTAL y EXTAL).

Estas dos terminales proveen la interfase para un cristal o para un reloj compatible CMOS, para controlar la circuitería del generador de reloj interno. La frecuencia aplicada a estas dos terminales es cuatro veces mayor que la frecuencia deseada del reloj E.

2.2.4.-Salida de reloj (E).

Es la conexión con el exterior del reloj E generado internamente. La señal E es usada como una referencia de tiempo. La frecuencia en E es cuatro veces menor que la del cristal conectado en XTAL y EXTAL. Cuando la señal de salida de reloj es baja un proceso interno se esta realizando; cuando es alta, se están accesando los datos.

2.2.5.-Petición de interrupciones (IRQ').

La terminal IRQ proveé un medio de aplicar peticiones de interrupción asincronas al MCU. DIRECCIÓN GENERAL DE BIBLIOTECAS

2.2.6.-Interrupción no disimulable XIRQ'/Vpp).

Esta terminal proveé un medio de aplicar peticiones de interrupción no disimulables después de la inicialización de restablecimiento. Durante el restablecimiento, el bit X del CCR se pone en alto y cualquier interrupción es disimulada hasta que el programa las habilite.

Vpp es el voltaje de programación nominal de 12 volts necesario para la programación de los circuitos que contengan EPROM interno.

2.2.7.-Entradas de modo de operación (MODA /LIR y MODB/Vstby).

Durante el restablecimiento MODA y MODB seleccionan uno de los cuatro modos de operación (ver tabla 2.2).

(R)

| <b>MODB</b> | <b>MODA</b> | MODO DE<br><b>OPERACION</b> | RBOOT | <b>SMOD</b> | <b>MDA</b> | <b>IRV</b> |
|-------------|-------------|-----------------------------|-------|-------------|------------|------------|
|             |             | C.I. UNICO                  |       |             |            |            |
|             |             | <b>EXPANDIDO</b>            |       |             |            |            |
|             | υ           | <b>BOOTSTRAP</b>            |       |             |            |            |
|             |             | <b>DE PRUEBA</b>            |       |             |            |            |

Tabla 2.2 Resumen de los modos de operación.

Después que el modo de operación ha sido seleccionado, la terminal de registro de carga de instrucción LIR proporciona una salida que indica que la ejecución de una instrucción se ha iniciado. Se requieren varios ciclos de reloj E para ejecutar cada instrucción sin embargo LIR solo permanece baja durante el primer ciclo (ciclo de búsqueda). Esta salida se proporciona para ayuda durante la depuración de los programas.

La terminal Vstby se usa para alimentar a la memoria RAM con un voltaje de respaldo en caso que falle la alimentación principal.

#### 2.2.8.-Voltajes de referencia (Vrl y Vrh).

Estas dos entradas proporcionan los voltajes de referencia para la circuitería del convertidor A/D. Vrl es la referencia baja típicamente 0 volts. Vrh es la referencia alta. Para una adecuada operación del convertidor A/D, Vrh debe ser al menos 3 V mayor que Vrl; y ambos deben estar entre Vss y Vdd.

## 2.2.9.- STRA/AS. CIÓN GENERAL DE BIBLIOTECAS

Esta terminal realiza dos funciones diferentes, dependiendo el modo de operación. En el modo de chip sencillo, STRA realiza un reconocimiento de entrada (handshake). En el modo expandido multicanalizado AS proporciona un reconocimiento de dirección.

#### 2.2.10.-STRB(R/W').

La terminal STRB actua como un reconocimiento de salida en el modo de chip sencillo. En el modo expandido R/W indica la dirección de transferencia del canal de datos externo; un nivel bajo indica escritura y un nivel alto indica que se está realizando una lectura de datos.

 $\bigcirc$ 

#### 2.2.11.-Puerto A.

En todos los modos de operación , el puerto A puede ser configurado para tres capturas de entrada y cuatro comparaciones de salida. La otra terminal se puede usar como la cuarta captura de entrada o la quinta comparación de salida. Cualquier linea de este puerto que no sea usada para las funciones descritas anteriormente puede ser usada como entrada o salida de propósito general. La tabla 2.3 muestra las funciones que realizan las terminales de cada uno de los puertos.

#### 2.2.12.-Puerto B.

Durante el modo de operación de chip sencillo todas las lineas del puerto B son terminales de salida de propósito general. En el modo de operación expandido todas las lineas actúan como la parte alta del canal de direcciones.

#### 2.2.13.-Puerto C.

**TALERE FLAMMAN** 

Durante la operación de chip sencillo las lineas del puerto C actuan como terminales de entrada o salida de propósito general. Las entradas del puerto C pueden adicionalmente ser capturadas en un registro alterno PORTCL aplicando una transición en la entrada STRA.

En el modo expandido las lineas del puerto C actúan como señales multicanalizadas de direcciones/datos. Durante la porción de direcciones del ciclo, los bits **(7..0)** del canal de direcciones son las salidas (7..0) del puerto C. Durante la porción de datos del ciclo se convierten en las lineas bidireccionales de datos. La dirección de los datos en el puerto C está dada por el nivel de la linea R/W-.

## 2.2.14.-Puerto D.CIÓN GENERAL DE BIBLIOTECAS

Todas las seis lineas del puerto D pueden ser usadas como señales de entrada o salida de propósito general. Estas lineas sirven también para los sistemas de comunicación en serie cuando estos están habilitados.

PDO es la entrada de recepción de datos (RXD) del SCI.

PD1 es la salida de transmisión de datos (TXD) del SCI:

Las otras cuatro terminales se usan para el SPI: PD2 es la entrada MISO. PD3 es la salida MOSI. PD4 es el reloj serieSCK. PD5 es la entrada de selección de esclavo SS.

#### 2.2.15.-Puerto E.

El puerto E puede ser usado como un puerto de entrada de propósito general o como las entradas del convertidor A/D cuando este sea habilitado.

 $\left( \mathsf{R}\right)$ 

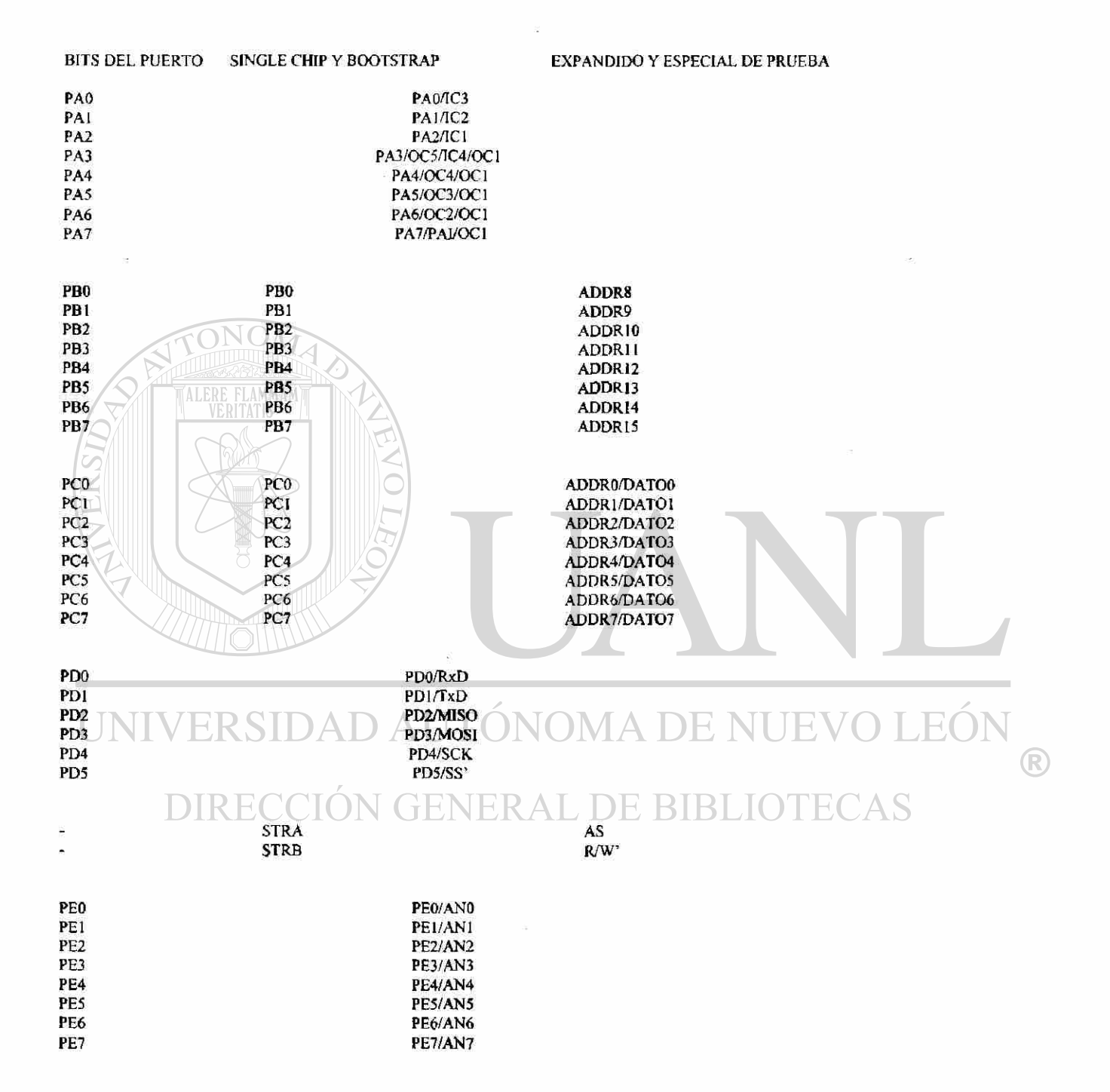

Tabla 2.3.- Funciones de las señales de los puertos dependiendo del modo de operación.

25

#### 2.3.-Registros internos del CPU del microcontrolador.

El microcontrolador tiene siete registros que no se pueden direccionar como si fueran localidades de memoria por ser parte integral de su CPU, estos registros se muestran en la figura 2.4 y se explicarán en los siguientes párrafos.

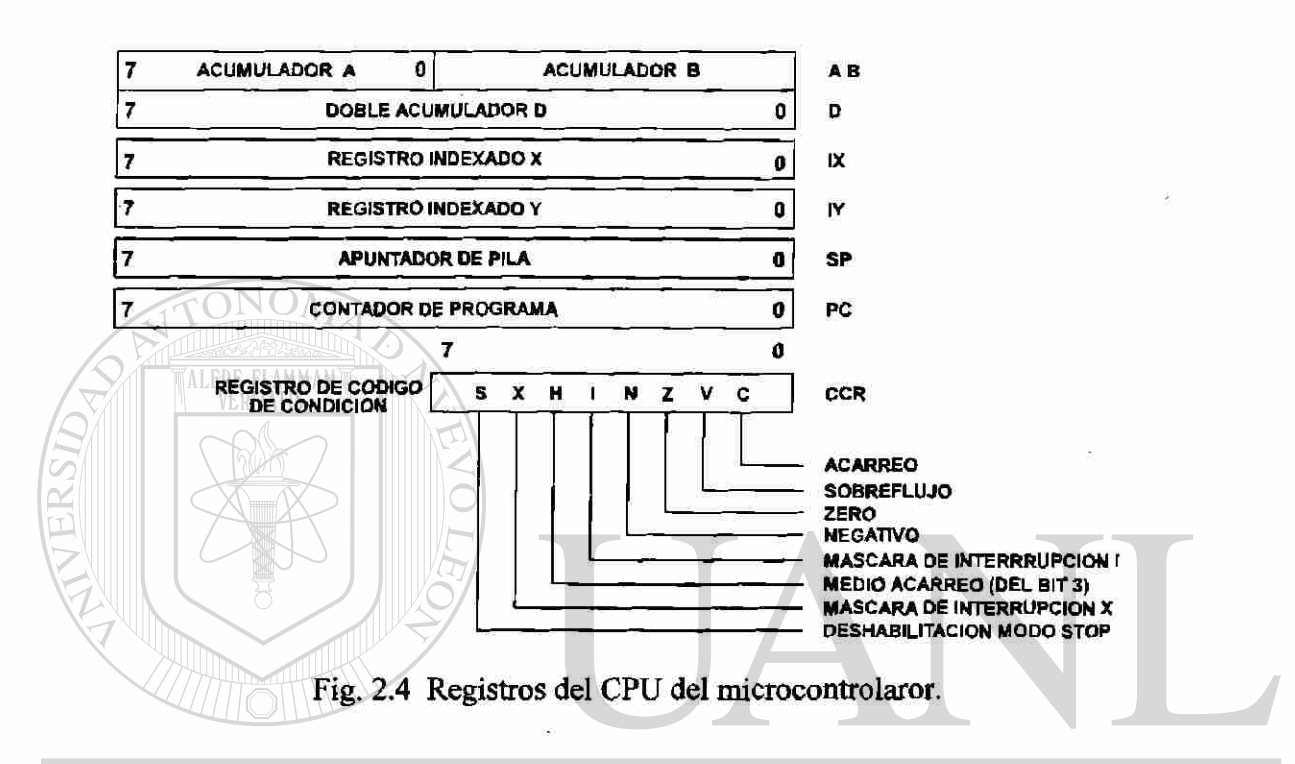

#### 2.3.1.-Acumuladores A, B y D.

Los acumuladores A y B son registros de ocho bits de propósito general que retienen los operandos y resultados de las cálculos aritméticos o manipulación de datos. Para algunas instrucciones estos dos acumuladores son tratados como un solo registro de 16 bits (doble octeto) llamado acumulador D.

#### 2.3.2.-Registro índice X (IX).

El registo índice X proporciona un valor indexado de 16 bits que puede ser sumado a una compensación de ocho bits dada en una instrucción para crear la dirección efectiva. El registro IX también puede ser usado como un contador o como un registro de almacenamiento temporal.

2.3.3.-Registro índice Y (IY).

®

El registro IY realiza un procedimiento de modo indexado similar al del registro IX. Sin embargo la mayoría de las instrucciones que usan el registro IY requieren un octeto extra de código de máquina y un ciclo extra de tiempo de ejecución.

2.3.4.-Puntero de pila (SP).

La pila puede ser ubicada en cualquier parte del espacio de direccionamiento y puede ser de cualquier tamaño de acuerdo a la memoria disponible del sistema. Normalmente el SP es inicializado por uno de las primeras instrucciones en el programa de aplicación. La pila es configurada como una estructura de datos que crece de la memoria alta hacia la memoria baja. Cada vez que un nuevo dato sea colocado en la pila, el SP es decrementado. Cada vez que se extraiga un dato de la pila, ei SP es incrementado. En todo momento el SP contiene la dirección de la siguiente localidad libre dentro de la pila.

2.3.5.-Contador del programa (PC).

El contador del programa es un registro de 16 bits que contiene la dirección de la siguiente instrucción que será ejecutada. Después del restablecimiento, el contador del programa es inicializado de uno de seis posibles vectores, dependiendo del modo de operación y de la causa del restablecimiento. La tabla 2.4 muestra las seis direcciones de estos vectores.

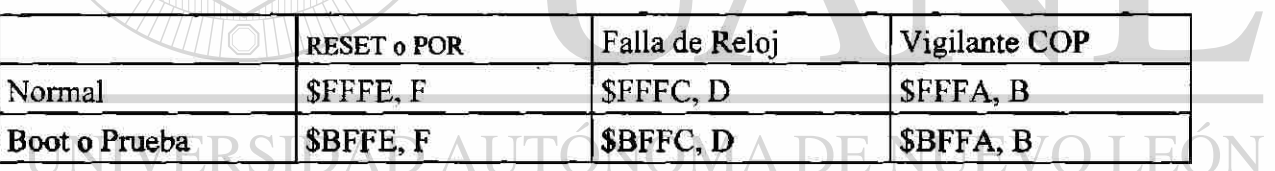

### Tabla 2.4 Direcciones de los vectores de restablecimiento

#### 2.3.6.-Registro de código de condición (CCR).

El CCR tiene cinco indicadores de código de condición (C,V,Z,N, y H), dos bits encubridores de interrupción (IRQ y XIRQ), y un bit deshabilitador de paro (S). El CCR es automáticamente actualizado por la mayoría de las instrucciones. Por ejemplo la instrucción "cargar el acumulador A (LDAA)" y la instrucción "almacenar el acumulador A (STAA)" automáticamente borran o ponen en alto las banderas N, Z, y V del CCR.

#### 2.3.6.1.-Acarreo/Préstamo (C).

El bit C se coloca en nivel alto si la unidad aritmética y lógica (ALU) realiza un acarreo o préstamo durante una operación aritmética. El bit C también actua como una

®

bandera de error para las operaciones de multiplicación y división. Las instrucciones de corrimiento y rotación operan a través del acarreo para facilitar corrimientos de operandos de varias palabras.

#### 2.3.6.2.-Sobreflujo (V).

El bit de sobreflujo será alto si una operación causa un sobreflujo aritmético. De otra manera el bit será bajo.

#### 2.3.6.3.-Cero (Z).

Si el resultado de una operación aritmética, lógica o manipulación de datos es cero el bit Z es puesto alto. De otra manera será bajo. Las instrucciones de comparación realizan una sustracción interna implícita y el CCR incluyendo Z reflejan el resultado de esa operación.

#### 2.3.6.4.-Negativo (N).

El bit N será alto si el resultado de una operación aritmética, lógica o manipulación de datos es negativo (MSB=1). De otra manera el bit N es cero. Una forma rápida de saber si el contenido de una localidad de memoria tiene el bit mas significativo alto es cargarla en el acumulador y verificar el bit N.

2.3.6.5.-Máscara de interrupción (I).

La máscara I de solicitud de interrupcioes IRQ es una máscara global que deshabilita todas las fuentes de interrupción disimulables. Mientras que el bit I permanezca alto, las interrupciones permanecen pendientes, pero la operación del CPU continua sin detenerse hasta que el bit I sea bajo. Después del restablecimiento, el bit I es colocado en nivel alto por omisión y solamente puede ser borrado por una instrucción dentro del programa.

2.3.6.6.-Medio acarreo (H).

EL bit H es puesto en alto cuando ocurre un acarreo entre los bits 3 y 4 de la unidad aritmética y lógica durante una instrucción ADD, ABA o ADC. De otra manera el bit H es bajo. El medio acarreo es usado durante las operaciones con números BCD.

#### 2.3.6.7.-Máscara de interrupción X (X).

La máscara de interrupción X deshabilita las interrupciones desde la terminal XIRQ. Después del restablecimiento el bit X es colocado en alto por omisión y solamente puede ser borrado por una instrucción dentro del programa.

 $\left( \mathsf{R}\right)$ 

2.3.6.8.-Deshabilitación de paro (S).

Colocando en nivel alto el bit S evita que la instrucción STOP coloque al microcontrolador en el modo de bajo consumo de potencia de paro." Si la instrucción de STOP es encontrada mientras el bit S se encuentra en alto esta es tratada como una nooperación (NOP). y el programa continua con la siguiente instrucción. El bit S es colocado en alto durante el restablecimiento de tal manera que la instrucción STOP está deshabilitada por omisión.

#### <span id="page-31-0"></span>2.4.-Modos de direccionamiento.

En el microcontrolador existen seis modos de direccionamiento: inmediato, directo, extendido, indexado, inherente, y relativo.

#### 2.4.1.-Inmediato.

En el modo de direccionamiento inmediato el argumento está contenido en el byte o bytes que sigue inmediatamente después del código de operación. El número de bytes que siguen al código de operación debe corresponder con el tamaño del registro o localidad de memoria con que se va a operar. Por ejemplo:

LDAA #\$90 Significa que el valor hexadecimal \$90 está siendo cargado al acumulador A. Donde el símbolo # indica que el número que sigue es el que se va a cargar. Y el símbolo \$ quiere decir que el número que viene a continuación es un número hexadecimal.

2.4.2.-Direccionamiento directo.

En el modo de direccionamiento directo, el byte bajo de la dirección donde se encuentra el dato está contenida en el byte que sigue al código de operación, y la parte alta de la dirección se asume que es cero. Este tipo de direccionamiento solo puede accesar a la página cero de la memoria, es decir a las localidades desde \$00 hasta \$FF. En la mayoría de los casos esta area de 256 bytes se reserva para datos que van a ser accesados muy frecuentemente.

2.4.3.-Direccionamiento extendido.

R

En el modo de direccionamiento extendido, la dirección efectiva del argumento está contenida en los dos bytes que siguen al código de operación. Por ejemplo:

LDAA \$1004 Significa que el dato que está en la dirección \$1004 se va a cargar en el acumulador A.

2.4.4.-Direccionamiento indexado.

En el modo de direccionamiento indexado, un valor de compensación de 8 bits sin signo contenido en la instrucción será sumado al valor contenido en el registro índice (IX o IY). La suma será la dirección efectiva donde se encuentra el dato. Este modo de direccionamiento permite referimos a cualquier localidad de memoria en el espacio de 64 Kb. Por ejemplo supongamos que el registro X tiene el valor \$1000. Entonces ls instrucción:

LDAA  $0, X$  significa cargar el acumulador A con el dato que se encuentra en la localidad \$1000.

Y la instrucción:

 $LDAA$  5, $X$  cargará el acumulador A con el dato contenido en la localidad \$1005.

El valor de compensación es el que aparece antes de la coma y solamente pueden agregarse valores positivos o cero, es decir valores de 0 a 255 decimal.

2.4.5.-Direccionamiento inherente.

En el modo de direccionamiento inherente o implícito toda la información necesaria para ejecutar la instrucción está contenida en el código de operación. Las operaciones que usan solamente el registro índice o los acumuladores, y las instrucciones de control que no tienen argumentos se incluyen en este tipo de direccionamiento. Por ejemplo, TBA transfiere el contenido del registro B al registro A. L DE BIBLI

2.4.6.-Direccionamiento relativo.

El modo de direccionamiento relativo es usado únicamente en instrucciones de salto. Si la condición de salto es cierta , un valor de compensación de ocho bits con signo incluido en la instrucción se agrega al contenido del contador del programa para formar la dirección efectiva de salto. De otra manera el programa continua con la siguiente instrucción. Los valores de compensación deben estar comprendidos en el intervalo de -128 hasta +127 pudiendo hacer el salto hacia adelante o atrás de la cadena de instrucción.

<span id="page-32-0"></span>2.5.-Mapa de memoria.

 $\bigcirc$ 

El modo de operación determina el mapa de memoria y si será posible accesar direcciones externas. La figura 2.5 muestra el mapa de memoria del microcontrolador MC68HC11E9. Las localidades de memoria para los recursos internos son las mismas para ambos modos, el de chip sencillo y el expandido. Los bits de control en el registro CONFIG permiten deshabilitar la memoria EPROM o la EEPROM.

La memoria RAM se mapea a la dirección \$0000 después del restablecimiento, pero puede trasladarse a otra dirección que tenga mútiplo de 4kb (SxOOO) escribiendo el valor apropiado en el registro INIT. El bloque de 64 registros especiales se coloca después del restablecimiento en la dirección \$1000 pero también en caso necesario es posible trasladarlos a cualquier otra dirección que sea múltiplo de 4kb (\$x000) colocando el valor adecuado en el registro INIT. Si la RAM y los 64 registros se colocan en la misma dirección, los primeros 64 bytes de RAM serán inaccesibles. Por otro lado si la RAM y el ROM están en la misma dirección, la RAM tiene prioridad.

El programa cargador de arranque (bootloader) está contenido en el ROM interno de bootstrap. Este ROM que aparece en el espacio de memoria interno en las localidades \$BF00-\$BFFF, es habilitado solamente si el sistema es restablecido en el modo especial de bootstrap.

Las últimas localidades de memoria desde la dirección \$FFC0 hasta la \$FFFF son reservadas para los vectores de interrupción.

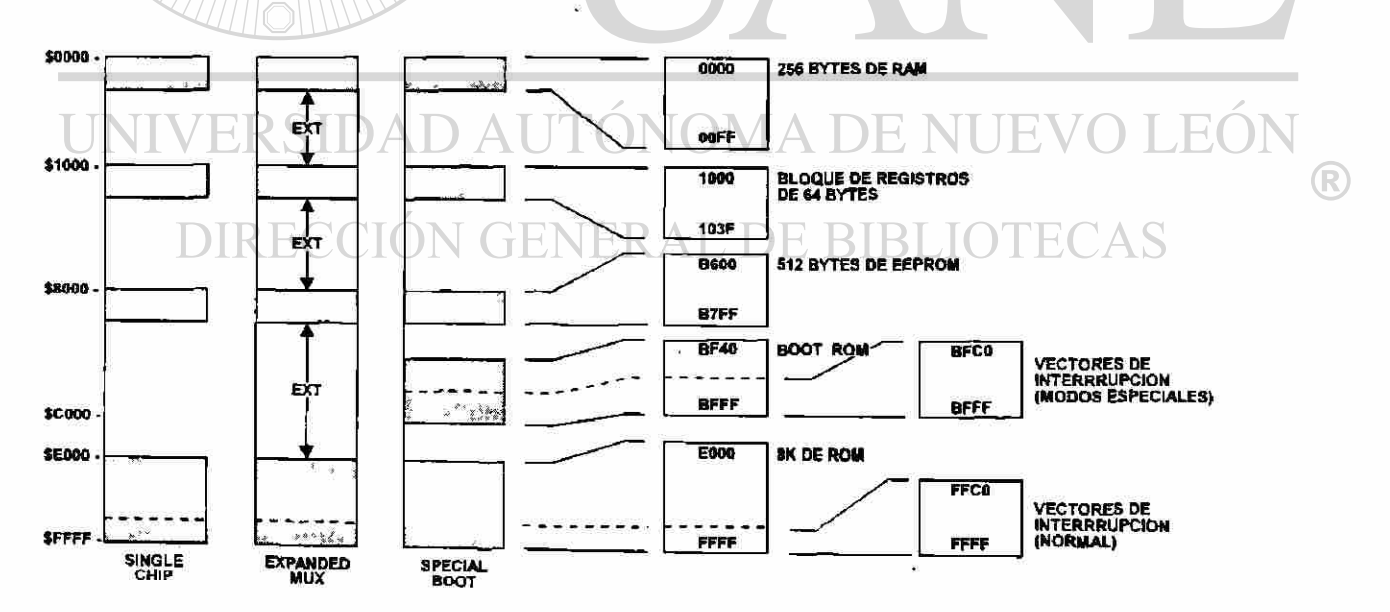

Figura 2.5.-Mapa de memoria del microcontrolador 68HC11E9.

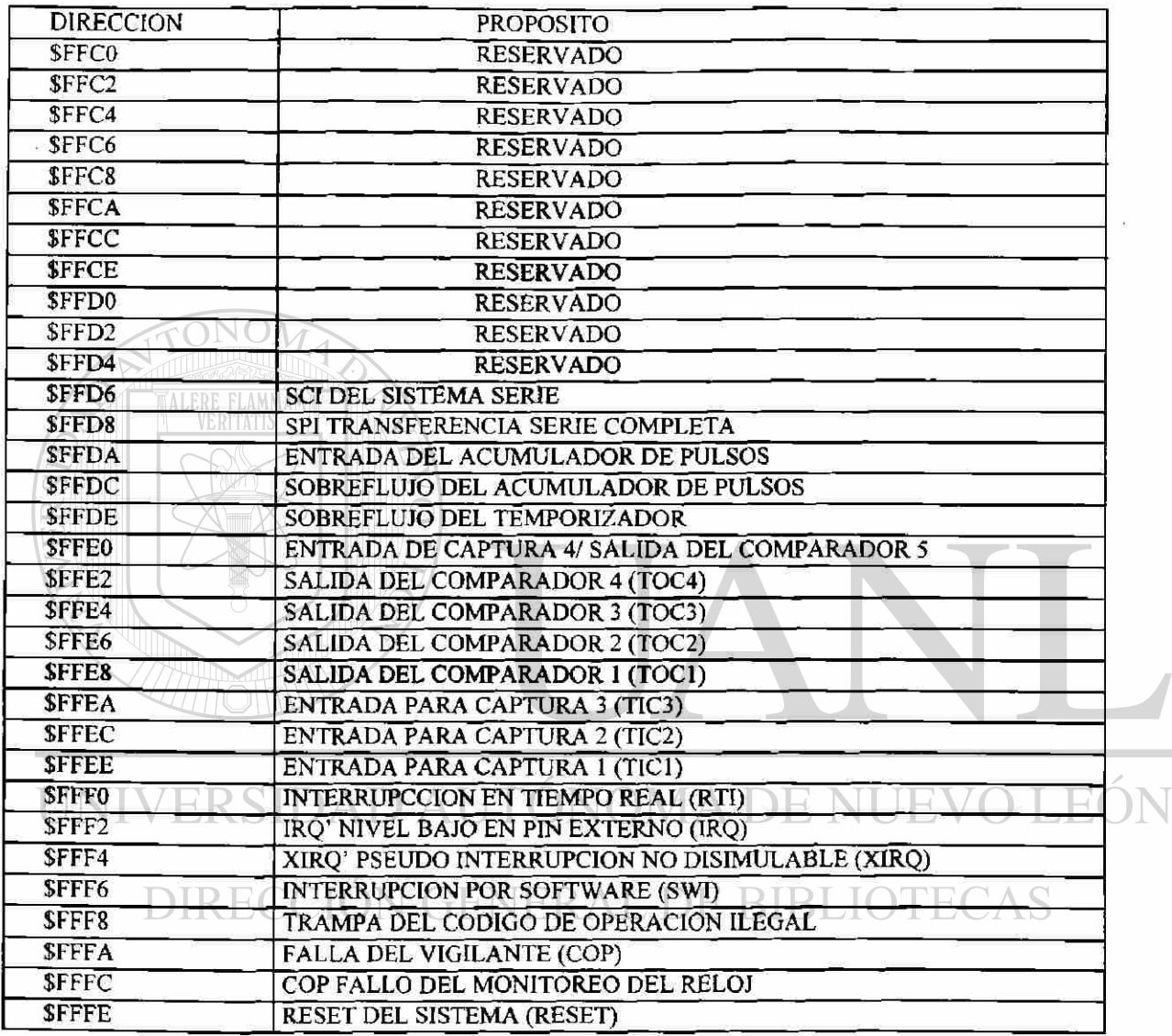

Tabla 2.5 Localización de los vectores de interrupción del 68HC11.

 $\circledR$ 

#### 2.6.-Interrupciones y vectores de interrupción.

<span id="page-35-0"></span>Las rutinas de interrupción son un tipo de programas que se ejecutan cuando un determinado tipo de evento especial ha ocurrido, como por ejemplo: la recepción de datos por la linea serie, el disparo de un temporizador o la existencia de una transición en una linea de captura de entrada.

Cuando una interrupción ocurre, el microcontrolador detiene el proceso que está realizando, almacena el contenido de los registros en la pila y atiende la interrupción; primero localiza el código asociado al vector de interrupción y carga dicho vector en el contador del programa, de esa manera el programa salta a la dirección especificada por el vector. Cada interrupción es asociada con un código que determina la respuesta a la misma.

Si se presiona el botón de reinicialización, el contador del programa se cargará con el dato contenido en las dos últimas localidades de la memoria SFFFE y \$FFFF ya que el vector de reinicialización esta localizado en esas dos localidades. Este vector generalmente se apunta al inicio del programa principal. Por ejemplo si nuestro programa inicia en la dirección SF800 se deberá grabar ese número en las dos últimas localidades de la memoria.

La tabla 2.5 presenta la ubicación de todos los vectores de interrupción.

#### 2.7.- Registros especiales del microcontrolador.

<span id="page-35-1"></span>Existen 64 registros especiales los cuales controlan los recursos internos del microcontrolador, estos registros se localizan a partir de la dirección \$1000 depués de la reinicialización. La tabla 2.6 muetra los 64 registros y la asignación de los bits de control de

cada uno de ellos.<br>UNIVERSIDAD AUTÓNOMA DE NUEVO LEÓI R DIRECCIÓN GENERAL DE BIBLIOTECAS
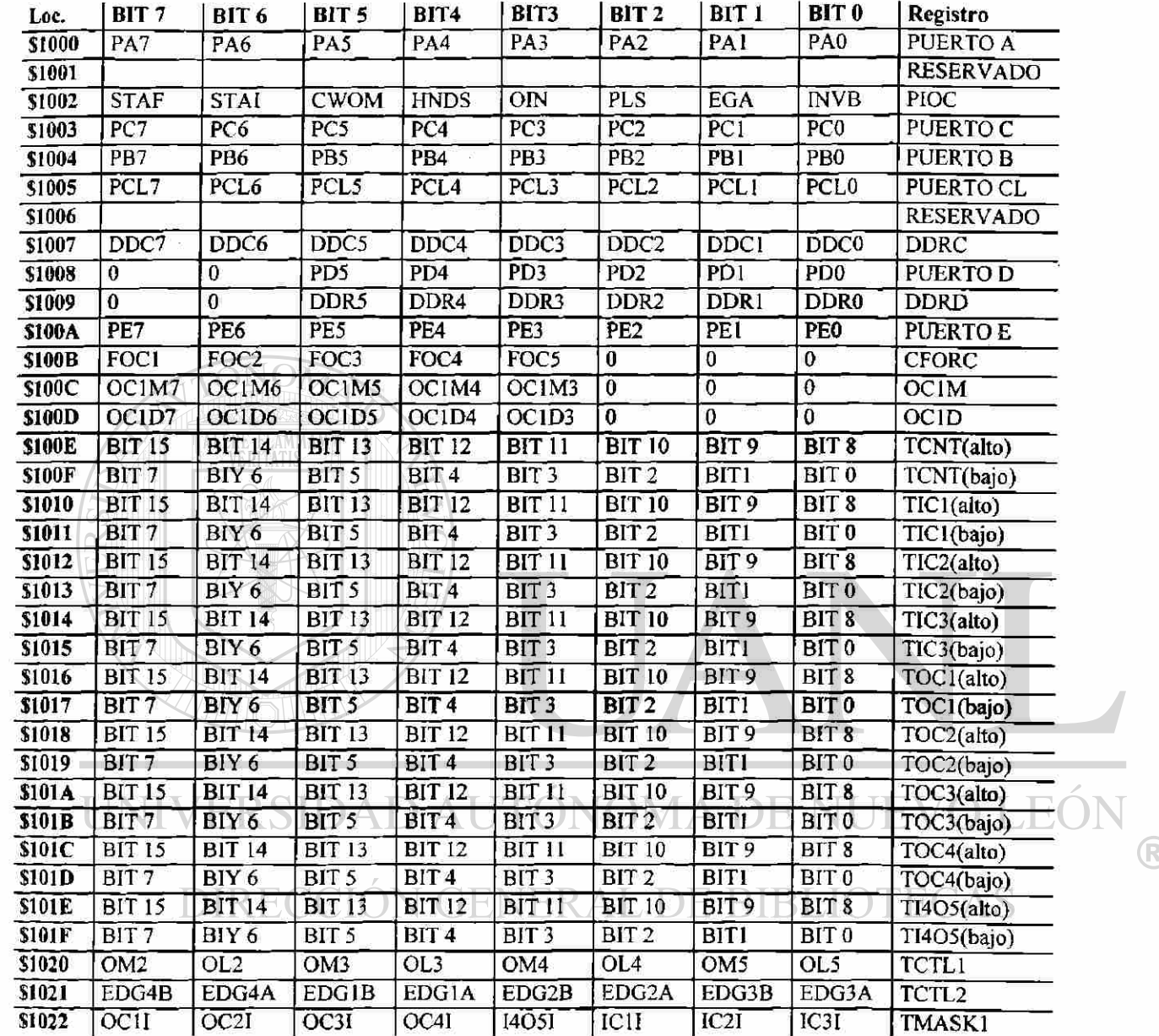

 $\overline{\mathcal{Q}}$ 

 $\tilde{\mathcal{L}}$ 

 $\circledR$ 

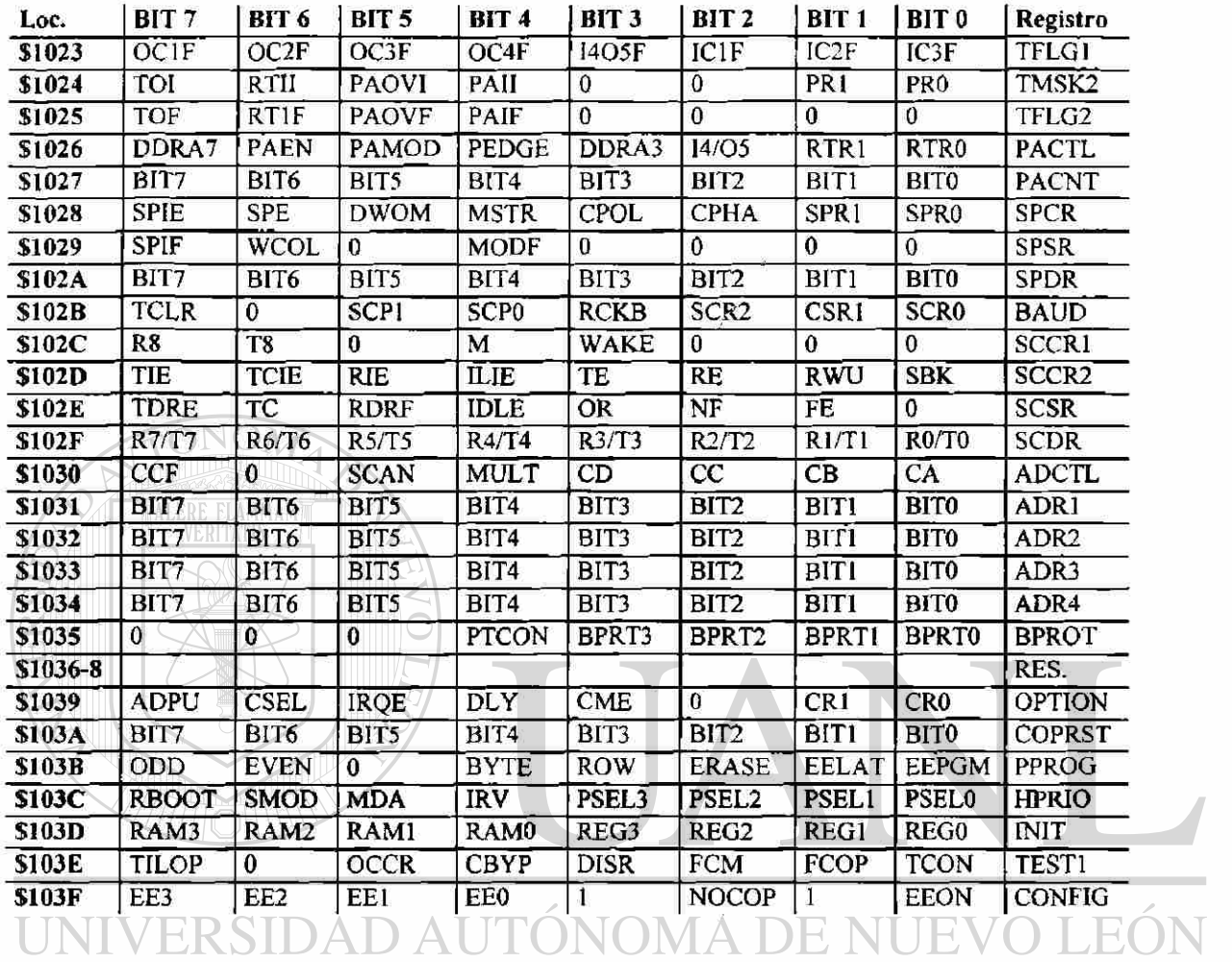

 $\bar{\Sigma}$ 

# Tabla 2.6 Registros especiales y asignación de bits de control (2 de 2)

 $\bigcirc$ 

#### **CAPÍTULO 3**

#### **DESCRIPCIÓN DEL PROYECTO.**

Se diseñó un sistema que pueda realizar algunas de las funciones más importantes de un controlador lógico programable. El sistema tiene 32 lineas de entrada digital, 32 entradas analógicas y 32 salidas digitales que mediante el uso de tarjetas de potencia pueden controlar cargas de corriente alterna. La diferencia de este sistema con uno comercial, es que debe ser programado en lenguage ensamblador y por lo tanto quien pretenda programarlo deberá aprender a manejar todas las instrucciones del microcontrolador que se está usando,que en este caso es el 68HC11 de motorola. La intención es que pudiera utilizarse en los laboratorios de las escuelas, para que los estudiantes de electrónica aprendan como puede ser el interior de un controlador lógico programable, y a la vez practiquen a programar en lenguaje ensamblador. Si se usa el compilador adecuado el sistema puede también ser programado en lenguaje C. Adicionalmente con algunas modificaciones podría usarse el C interactivo.

#### 3.1.-Unidad Central de Procesamiento o CPU.

El CPU del controlador lógico programable está formado por el microcontrolador que es el que ejecuta las instrucciones, y la memoria en la cual esas instrucciones y otros datos son almacenados. La figura 3.1 muestra las conexiones básicas para el modo de operación expandido.  $\Delta$  1

Cuando se desea accesar una localidad de memoria (para lectura o escritura), las lineas del puerto C actuan como lineas de direcciones durante la primera mitad del ciclo, transmitiendo los ocho bits de menor peso de la dirección, luego se convierten en lineas de datos durante la segunda mitad del ciclo, ya sea transmitiendo un octeto de datos para el ciclo de escritura o recibiendo un octeto de datos para el ciclo de lectura. El circuito 74HC373 se utiliza para atrapar y almacenar la parte baja del canal de direcciones. La salida AS (address strobe) le indica al registro 373 el momento adecuado de capturar los valores de la dirección.

®

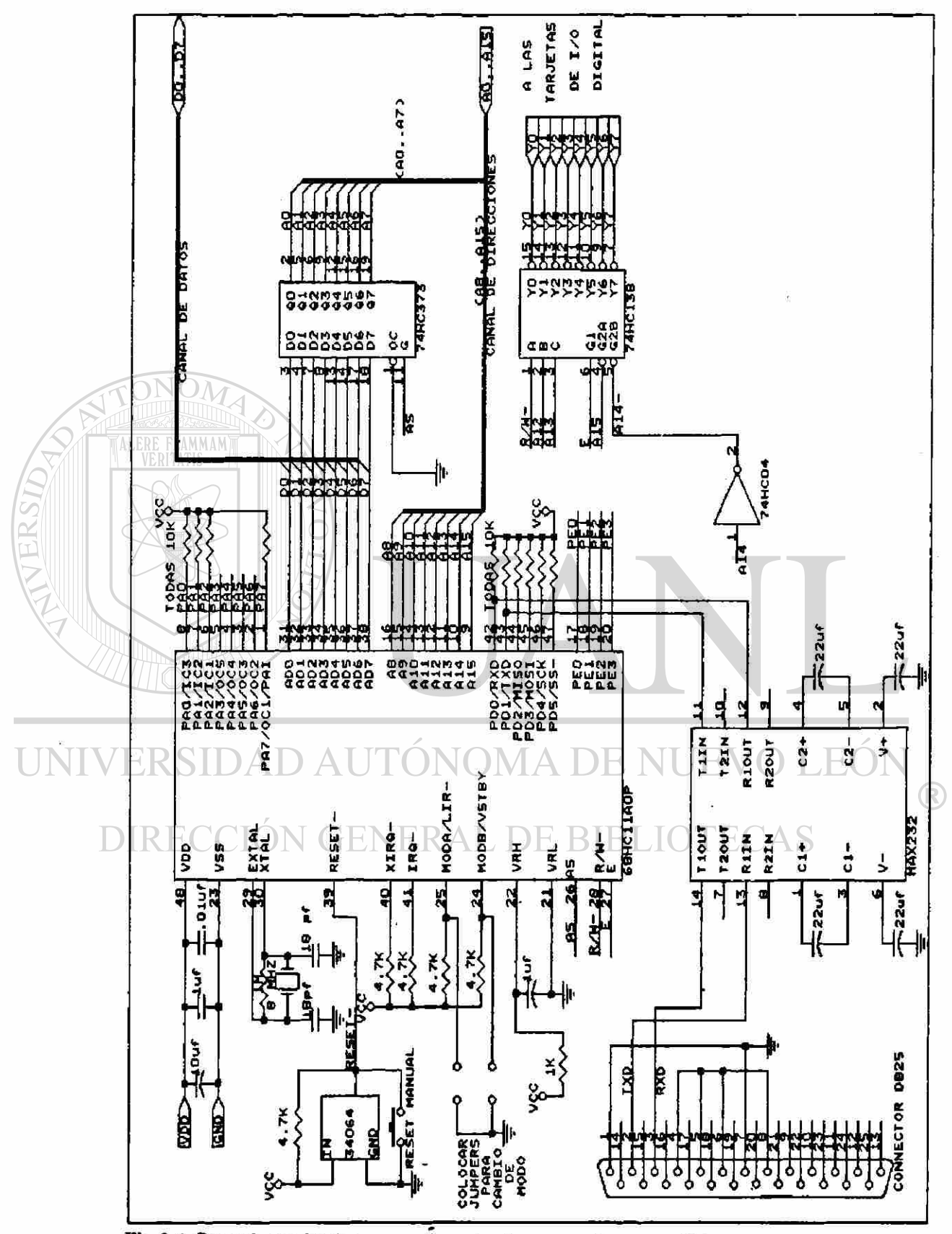

Fig 3.1 Conexiones básicas para el modo de operación expandido.

3.1.1.-Relaciones de tiempo para los canales del 68HC11.

La figura 3.2 muestra las relaciones de tiempo aproximadas para los canales del microcontrolador operando en el modo expandido.

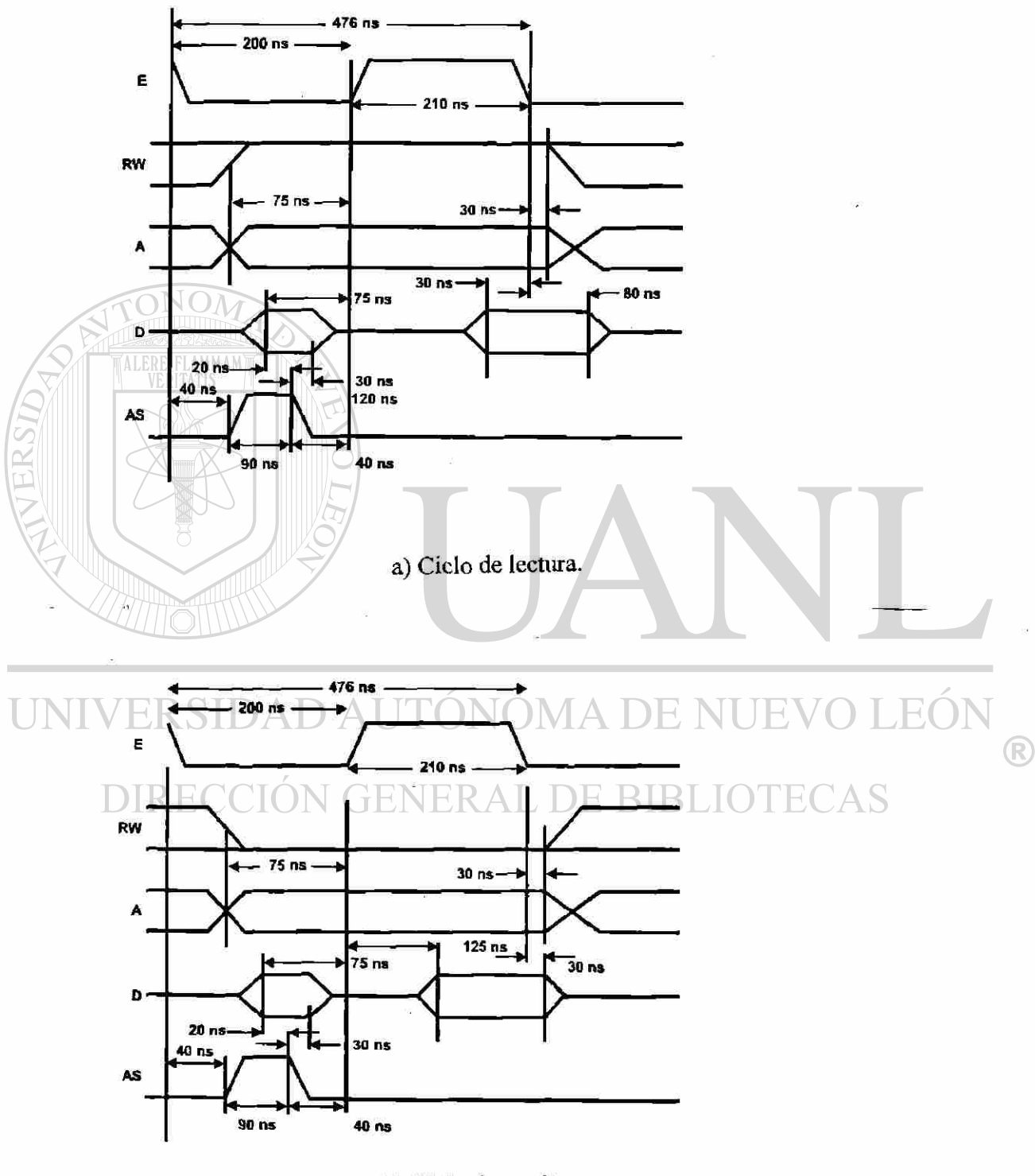

b) Ciclo de escritura. Fig 3.2 Relaciones de tiempo del microcontrolador 68HC11.

En la parte superior de la figura 3.2 se muestra el reloj E también llamado habilitación (Enable), se trata de una señal cuadrada con un periodo de aproximadamente 476 nanosegundos. Un ciclo de memoria comienza y termina cuando el reloj E pasa de alto a bajo. En la parte inferior del diagrama se muestra la señal AS (address strobe) que es la encargada de capturar la parte baja del canal de direcciones de las señales multicanalizadas del puerto C; este pulso de 90 nanosegundos ocurre 40 nanosegundos depués de que E baje. Se muestran también las lineas del canal de datos D, del canal de direcciones A, y la señal de lectura/ escritura RW.

El canal de direcciones es indeterminado hasta 75 nanosegundos después de que E suba, los 8 bits de menor peso de la dirección deben permanecer estables 20 nanosegundos antes y 30 nanosegundos después de que AS baje.

En un ciclo de lectura, la señal RW permanece alta durante el ciclo, y el microcontrolador espera datos válidos en el canal de datos por 30 nanosegundos antes y 80 nanosegundos después del flanco de bajada de E. Si alguna linea cambia en este intevalo, el microcontrolador podría interpretar esa linea como alta o baja indistintamente. La memoria es la responsable de proporcionar datos válidos y estables durante ese periodo.

En un ciclo de escritura, la señal RW permanece baja al tiempo que la dirección se encuentra estable y puede subir 30 nanosegundos después de iniciado el siguiente ciclo. Los datos que serán escritos, deberán ser colocados en el canal de datos y se garantizan definidos 125 nanosegundos después del flanco de subida de E, y permanecerán estables 30 nanosegundos después de que E baje. Estas señales están disponibles para usarse para controlar la memoria.

Debe apreciarse sin embargo que la señal RW no puede ser considerada como una señal de regulación de tiempo, no se puede depender de ella para satisfacer tiempos de retención y establecimiento. Similarmente las señales de direcciones no están precisamente alineadas con el ciclo de memoria. Las señales de control se pueden obtener mediante el OR de la señal RW con el reloj E invertido, o mediante el AND de las lineas de direcciones con el reloj E.

3.1.2.-Desvio de señales de alta frecuencia a tierra en las terminales de alimentación.

Aunque el 68HC11 es un microcontrolador de tecnología CMOS, existen transiciones muy rápidas en muchas de sus terminales. Dependiendo de la carga de esas señales rápidas, habrá significativas demandas de corriente a la fuente de alimentación de corta duración. Se deberá tener un cuidado especial de proporcionar un desvio adecuado a la fuente de alimentación (power supply bypassing).

R

Un sistema expandido típico deberá incluir un capacitor de 1 microfaradio y uno de 0.01 microfaradios conectados entre las terminales de alimentación. Ambos capacitores deberán estar lo mas cercano posible físicamente al microcontrolador y deberán tener muy buenas características de alta frecuencia, evitándose los de disco de cerámica. El capacitor de 1 microfaradio proporciona carga para la conmutación del canal a través de un camino de muy baja impedancia. Sin este capacitor de desvio, habría caídas muy altas de voltaje debido a las demandas muy altas aunque de muy corta duración de corriente, originadas por la conmutación de un nivel a otro de varias terminales del microcontrolador simultáneamente. El capacitor separado de 0.01 microfaradios se requiere porque el otro capacitor más grande de 1 microfaradio no es tan eficiente para eliminar el ruido de baja energía y alta frecuencia.

Estas son solo recomendaciones generales. Algunos sistemas que trabajen con baja carga pueden operar adecuadamente con un solo capacitor de 0.1 microfaradios conectado lo más cerca posible de las terminales de alimentación; mientras que otros sistemas más grandes trabajando en el modo expandido pueden requerir medidas más elaboradas de desvío de señales a tierra.

Es mucho más sencillo y menos costoso colocar un sistema adecuado de desvío como una medida preventiva que localizar y corregir un problema de ruido en un sistema marginal.

#### 3.1.3.-Conexión de las terminales de referencia del convertidor A/D.

Las terminales Vrh y Vrl proporcionan los voltajes de referencia para la circuitería del convertidor A/D. Se recomienda conectar estas terminales a Vdd y Vss a través de un circuito de filtro pasa bajos para aislar el ruido en la fuente de alimentación lógica, de las mediciones analógicas relativamente sensibles. Una referenca de voltaje precisa de bajo ruido podría usarse alternativamente. Debe haber una diferencia de potencial de al menos 2.5 volts entre las terminales Vrh y Vrl para una adecuada precisión.

3.1.4.- Circuito oscilador de cristal resonante en paralelo.

La figura 3.3 muestra los componentes internos y externos para el oscilador de cristal resonante en paralelo conocido como oscilador Pierce. La figura a) muestra las conexiones para alta frecuencia que se usan para cristales de más de 1 Mhz, y la figura b) se usa para frecuencias bajas o menores a 1 Mhz. La resistencia Rf, proporciona una corriente directa de polarización a la entrada para que la compuerta NAND opere en su región lineal. En diseños de baja frecuencia, Rs y C2 proporcionan un corrimiento de fase; Rs también limita

<sup>(R)</sup>

la potencia dentro del cristal, lo cual es importante para muchos pequeños cristales diseñados para muy bajos niveles (típicamente de 1 microwatt máximo).

En aplicaciones de alta frecuencia, la impedancia de salida de la compuerta NAND, combinada con la menor impedancia de Cl y C2, produce el mismo efecto que Rs en los diseños de baja frecuencia.

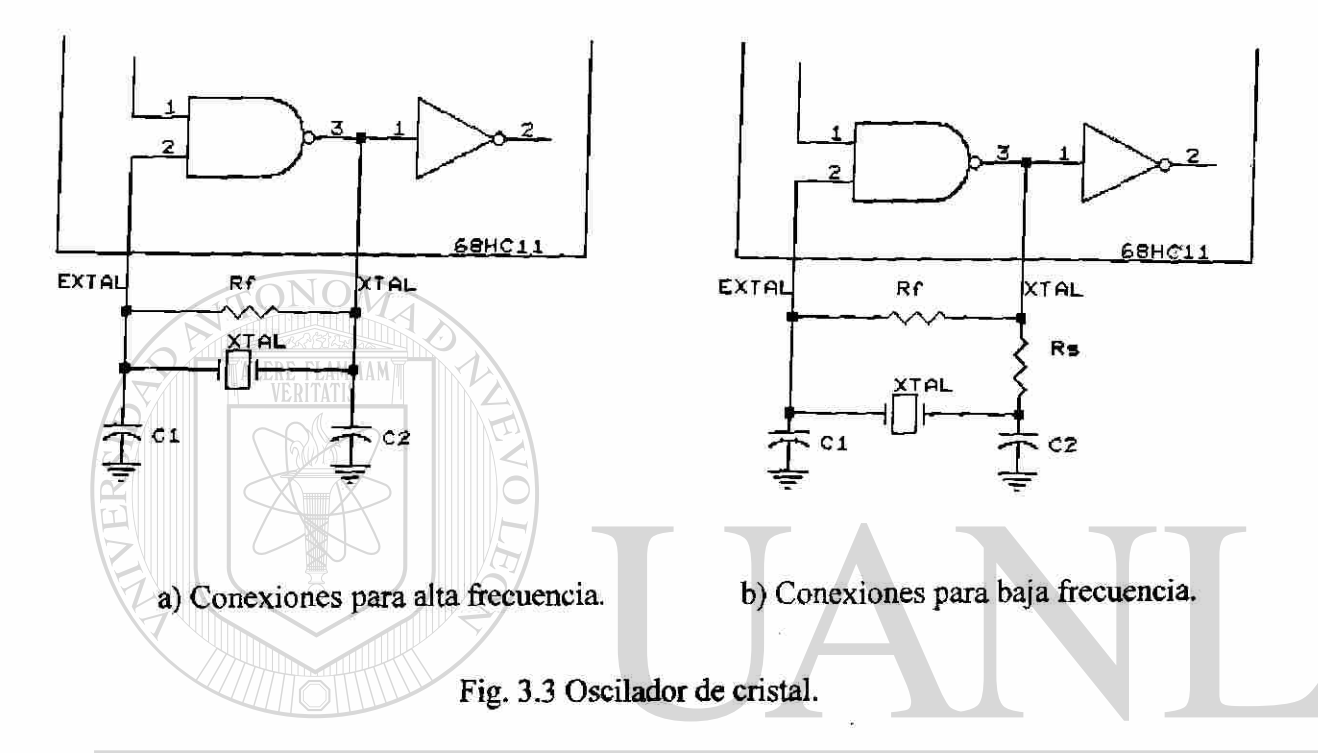

Los valores exactos para los componentes externos son función de los parámetros de procesamiento de la oblea, capacitancia del encapsulado, capacitancia e impedancia del circuito impreso, capacitancia del receptáculo del circuito integrado, voltaje de operación, tecnología del cristal, y frecuencia. Los valores típicos son: **BIBLIO** 

 $Rf = 1$  Mohm-20 Mohms Los valores mayores son sensibles a la humedad; los valores más pequeños reducen la ganancia.

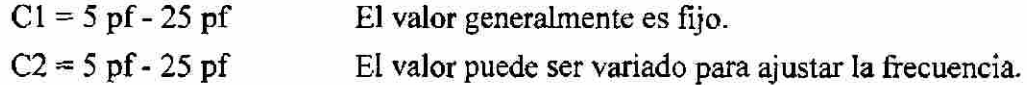

En la mayoría de las aplicaciones de alta frecuencia, los valores de C1 y C2 son iguales. En los diseños de baja frecuencia, es deseable que C1 sea menor que C2, lo cual proporciona un mayor voltaje a la entrada EXTAL debido a una transformación de impedancia.

®

En el diseño del PLC se ha usado un cristal de 8 Mhz por lo tanto la conección que se utiliza es la de alta frecuencia. Los valores de los capacitores C1 y C2 son de 18 pf y el valor de la resistencia Rf es de 10 Mohms.

#### 3.1.5.- Circuito de restablecimiento (RESET).

Los sistemas basados en el microcontrolador 68HC11 deben incluir un control automático del restablecimiento que lleve la terminal RESET al nivel bajo cuando la alimentación cae más allá de los límites permitidos, para evitar que el contenido del EEPROM interno se contamine; aun en sistemas que no usen el EEPROM interno, debe recordarse que el registro CONFIG contiene celdas de memoria EEPROM y debe ser protegido.

Un circuito sencillo y económico de inhibición de bajo voltaje (LVI) se construye a partir del MC34064, el dispositivo se conecta a Vdd, Vss y al botón de restablecimiento manual, una resistencia de 4.7 Kohms conectada entre Vdd y la terminal RESET es el otro componente requerido. La figura 3.4 muestra el circuito de restablecimiento utilizado.

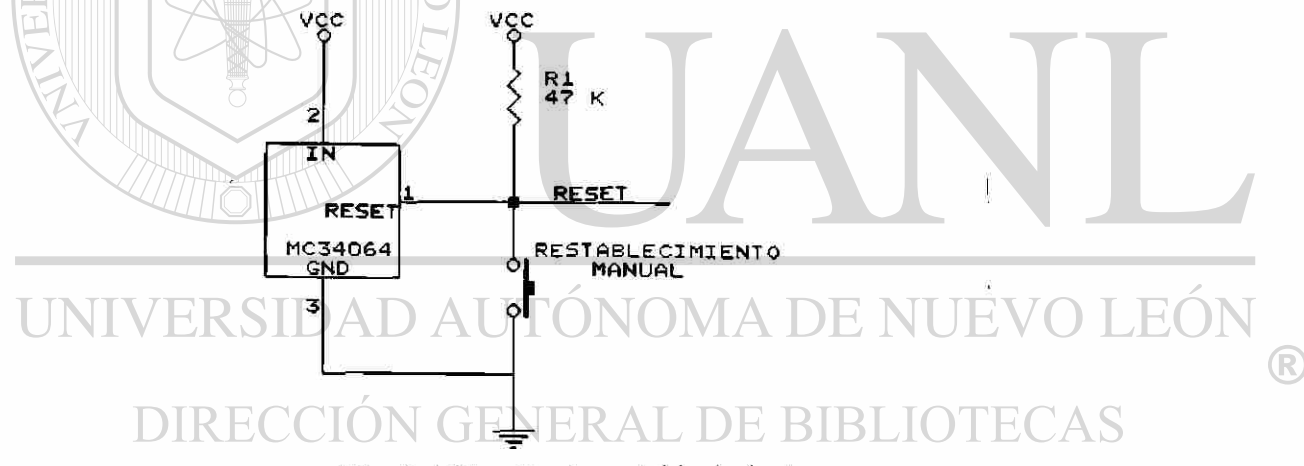

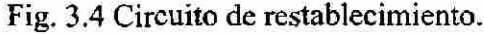

#### 3.1.5.- Conexión de las terminales de interrupción IRQ y XIRQ.

Como estas terminales son activas en nivel bajo y en este caso no se van a utilizar, se desactivan conectándolas a Vdd a través de una resistencia de 4.7 Kohms cada una de elllas.

3.1.6.-Terminales de selección de modo MODA y MODB.

El modo de operación expandido se logra conectando estas dos terminales a nivel alto, lo cual se realiza conectando cada una de ellas a Vdd a través de resistencias de 4.7 Kohms. De esta manera será muy sencillo cambiar de modo de operación, simplemente se conecta a tierra el extremo de la resistencia que va unido al microcontrolador por medio de unjumper.

#### 3.1.7.-Terminación de entradas no usadas.

Debido a que el microcontrolador es un dispositivo CMOS, las entradas no utilizadas deben ser conectadas a nivel alto a través de resistencias de 10 kohms para asegurar una operación adecuada y confiable. Si alguna entrada no es terminada, esta puede oscilar o flotar a un nivel medio de alimentación, lo cual puede causar una demanda extra de potencia. La oscilación puede resultar en acoplamiento de ruido de la fuente. En antiguos circuitos CMOS las enormes corrientes causadas por una entrada flotante podrian causar la destrucción del circuito integrado. En el microcontrolador es poco probable la destrucción del circuito, pero sigue siendo importante terminar las entradas no usadas para evitar oscilación, ruido, y demanda de corriente adicional.

Las terminales que no se usan y que son solamente entradas podrian conectarse entre si y luego a un punto de terminación común; sin embargo este método aunque es el más económico y toma menos espacio, no se recomienda, porque resulta muy difícil separar y usar una de esas entradas si se requiere posteriormente.

Las entradas del puerto E tienen una configuración diferente, y no es tan importante terminar las entradas no usadas de este puerto.

#### 3.1.8.-Memoria del sistema.

El sistema cuenta con 8 kbytes de memoria RAM mediante el uso de un circuito 6264, los cuales se mapean apartir de la dirección C000 a la DFFF. Tiene también 8 kbytes de memoria EEPROM usando un circuito 2864, los cuales se mapean a partir de la dirección \$C000 a la \$FFFF.

## DIRECCIÓN GENERAL DE BIBLIOTECAS

La figura 3.5 muestra las conexiones de la memoria RAM, nótese que la memoria tiene 13 lineas de direcciones, las 8 direcciones de menor peso están conectadas a las salidas del 74HC373 y las 5 de mayor peso están conectadas directamente a las lineas de direcciones correspondientes del microcontrolador. Las 8 lineas de datos se conectan directamente al canal de datos del microcontrolador.

La linea WE' de la memoria RAM cuando está en nivel bajo habilita la escritura, y en nivel alto habilita la lectura, lo cual coincide con la operación de la linea R/W- del microcontrolador, por lo tanto esas dos lineas se conectan entre si directamente.

 $\times$ 

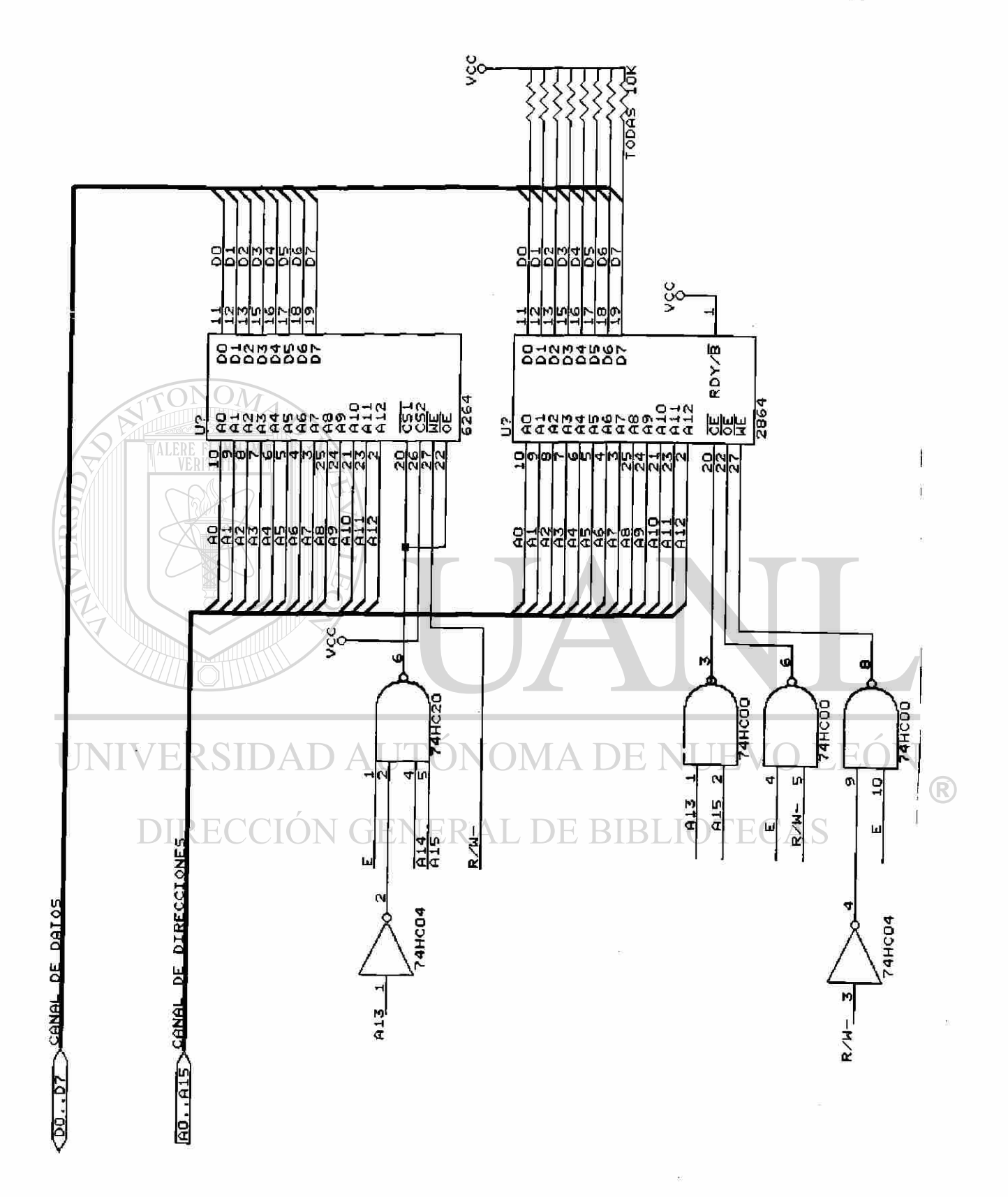

Fig 3.5 Conección de la memoria RAM y EEPROM.

44

La linea OE' de la memoria se activa en nivel bajo, y sirve para habilitar la salida de la memoria por lo tanto se conecta junto con la linea CS1' que también es bajo activa a la salida de una compuerta NAND. Las entradas a esta compuerta son: Las líneas de direcciones A15 y A14 que cuando sean altas activarán la memoria, la linea A13 que se pasa por un inversor para que active la memoria cuando sea baja, y la señal de reloj E que es alta únicamente en la segunda mitad del ciclo de reloj. De esa manera la RAM queda ubicada entre las direcciones C000 y DFFF del mapa de memoria.

La linea CS2 es alto activa y se encuentra conectada permanentemente a Vcc para que esté siempre habilitada.

3.1.8.2.-Memoria EEPROM.

La parte inferior de la figura 3.5 muestra las conexiones de la memoria EEPROM 2864, las líneas de datos y direcciones se encuentran conectadas exactamente a los mismos puntos que la RAM.

La terminal OE' que es bajo activa, sirve para habilitar la salida de la memoria, se encuentra conectada a la salida de una compuerta NAND, la cual se va a activar cuando la señal de reloj sea alta y la linea R/W' sea alta, es decir solamente cuando se realice una lectura de la memoria.

La terminal WE' normalmente estará en nivel alto cuando se estén leyendo datos de la memoria, solamente pasará a nivel bajo cuando se vaya a grabar información, es decir cuando la linea R/W- sea baja y el reloj E sea alto.

La entrada CE' es también bajo activa, se encuentra conectada a la salida de una compuerta NAND cuyas entradas son las líneas de direcciones Al 3 y Al 5 que cuando sean ambas altas habilitarán la memoria. De esta manera la memoria EEPROM quedará ubicada entre las direcciones E000 y la FFFF. Los vectores de interrupción se localizan en el modo expandido entre las direcciones FFCO y FFFF por lo tanto serán grabados en la memoria EEPROM.

3.1.9.-Uso del 74HC138 para habilitar los puertos de entrada y salida.

La figura 3.6 muestra un 74HC138, el cual es comunmente usado para decodificar las direcciones y habilitar circuitos en diferentes posiciones del espacio de direccionamiento.

<sup>(R)</sup>

Este circuito es un decodificador de 3 a 8 lineas: un número binario de tres digitos (las entradas de selección) causa que una de sus ocho salidas sea seleccionada (las salidas de control). EL circuito tiene además tres lineas de entrada de control, las cuales deben ser habilitadas simultáneamente para que el circuito funcione.

Las salidas del 74HC138 controlan los módulos de entrada y salida, determinando si se activa un circuito de salida 74HC374 o un circuito de entrada 74HC244.

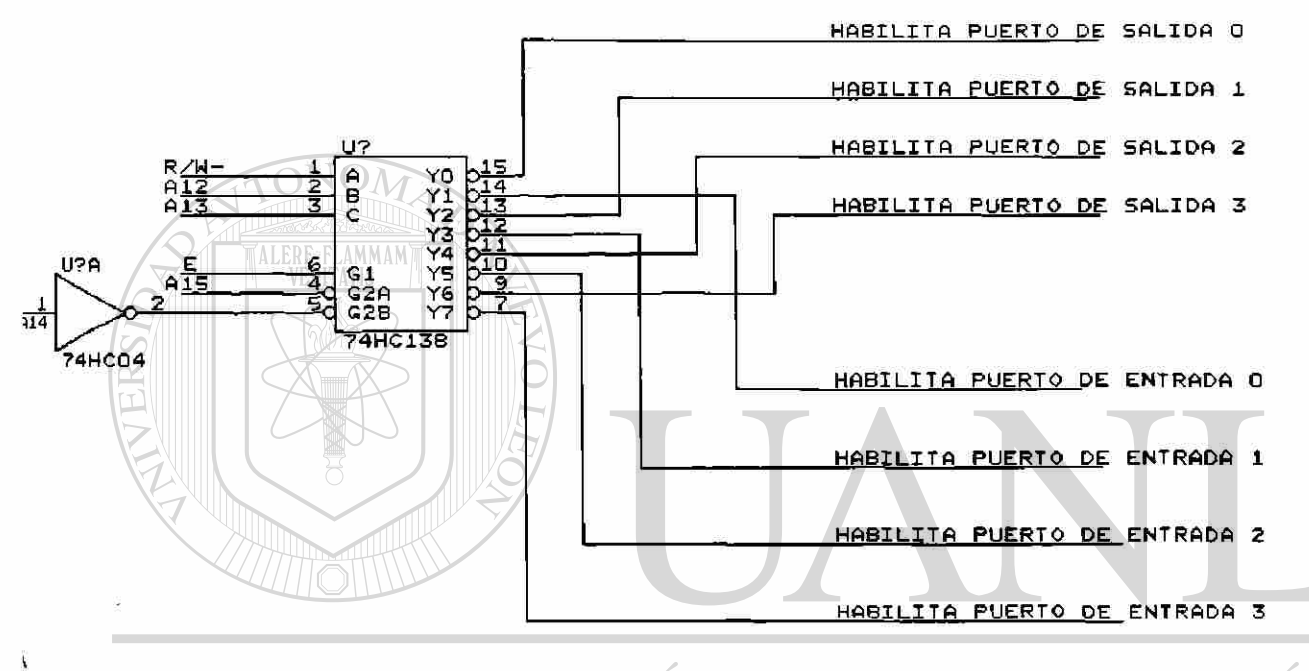

## UNIVERSIDAD AUTÓNOMA DE NUE DIRECCIÓN GENERAL DE BIBLIOTECAS

Fig. 3.6 Decodificador de direcciones para los puertos de entrada y salida.

Como se muestra en la figura 3.6, la linea Al5 está conectada a una de las entradas bajo activas de habilitación G2A del decodificador, por lo tanto cuando sea baja activará el circuito (ya que si A15 es alta activará la memoria como se explicó antes). De esta manera no hay posibilidad de que la memoria y los puertos sean activados simultáneamente.

La otra entrada de habilitación bajo activa G2B del 74HC138 está conectada a la linea A14 negada, lo cual implica que para que el decodificador se active A14 debe ser alta para que al pasar por el inversor proporcione un nivel bajo.

La última entrada de habilitación del decodificador es alto activa y se conecta a la linea de reloj E.

 $\bigcirc$ 

 $\ddot{\cdot}$ 

Se concluye que cuando Al5 sea cero y A14 sea alta, la señal de reloj E activará el 74HC138 en el momento adecuado para que se realice la habilitación de un puerto de entrada o salida.

Suponiendo que el decodificador haya sido habilitado, las entradas de selección C, B, y A determinan cual dipositivo conectado a las salidas del decodificador será activado. La linea A13 está conectada a la entrada de mayor peso C, la linea A12 se conecta con B, y la señal RW se conecta a la entrada de menor peso A, esta línea es alta para una lectura y baja para un ciclo de escritura. Suponiendo que Al3 y Al2 sean ambas altas y se esté realizando una lectura por lo que R/W- será alta, entonces las entradas CB A recibirán el número 111, y la salida Y7 será activada. Esta salida está conectada al circuito de entrada digital 74HC244, por lo que este se activará y colocará un byte de datos en el canal.

Si por otro lado se está realizando un ciclo de escritura, la linea RW será baja, y si nuevamente las lineas de direcciones A13 y A12 son ambas altas, entonces las entradas CBA recibirán el número 110, por lo que se activará la salida Y6. Esta salida está conectada al circuito de salida 74HC374, por lo que se exhibirá un byte de datos por ese puerto.

Nótese como ambos puertos, el de entrada y el de salida tienen la misma dirección en las lineas A13 y A12, unicamente la linea R/W- selecciona cual de los dos se activa.

Observe también como las líneas de A0 a la Al 1 no tienen efecto en la selección de los puertos, de tal manera que cada uno de ellos ocupa un bloque de 4 Kbytes en el mapa de memoria.

## UNIVERSIDAD AUTÓNOMA DE NUEVO LEÓI

3.1.10.- Mapa de memoria del sistema.  $\triangle \top$ DE RI

La figura 3.7 muestra el mapa de memoria que ha sido utilizado por el sistema. Los 8 Kbytes de EEPROM han sido colocados en la parte más alta de la memoria, desde la dirección \$E000 a la SFFFF, pero aparecen nuevamente entre la dirección A000 y BFFF.

Los 8 Kbytes de RAM se encuentran entre las direcciones C000 y DFFF.

Los 4 puertos de entrada o salida digital han sido colocados en bloques de 4 Kbytes cada uno de ellos, en las localidades que inician en \$4000, \$5000, \$6000 y \$7000.

Existe una pequeña cantidad de memoria RAM que se encuentra dentro del microcontrolador. Esta memoria consiste en 256 bytes localizados al inicio del espacio de direccionamiento, desde la \$00 a la \$FF.

El microcontrolador también cuenta con un banco de 64 registros internos para funciones especiales, ubicados de la dirección \$1000 a la \$103F.

 $\bigcirc$ 

Ą

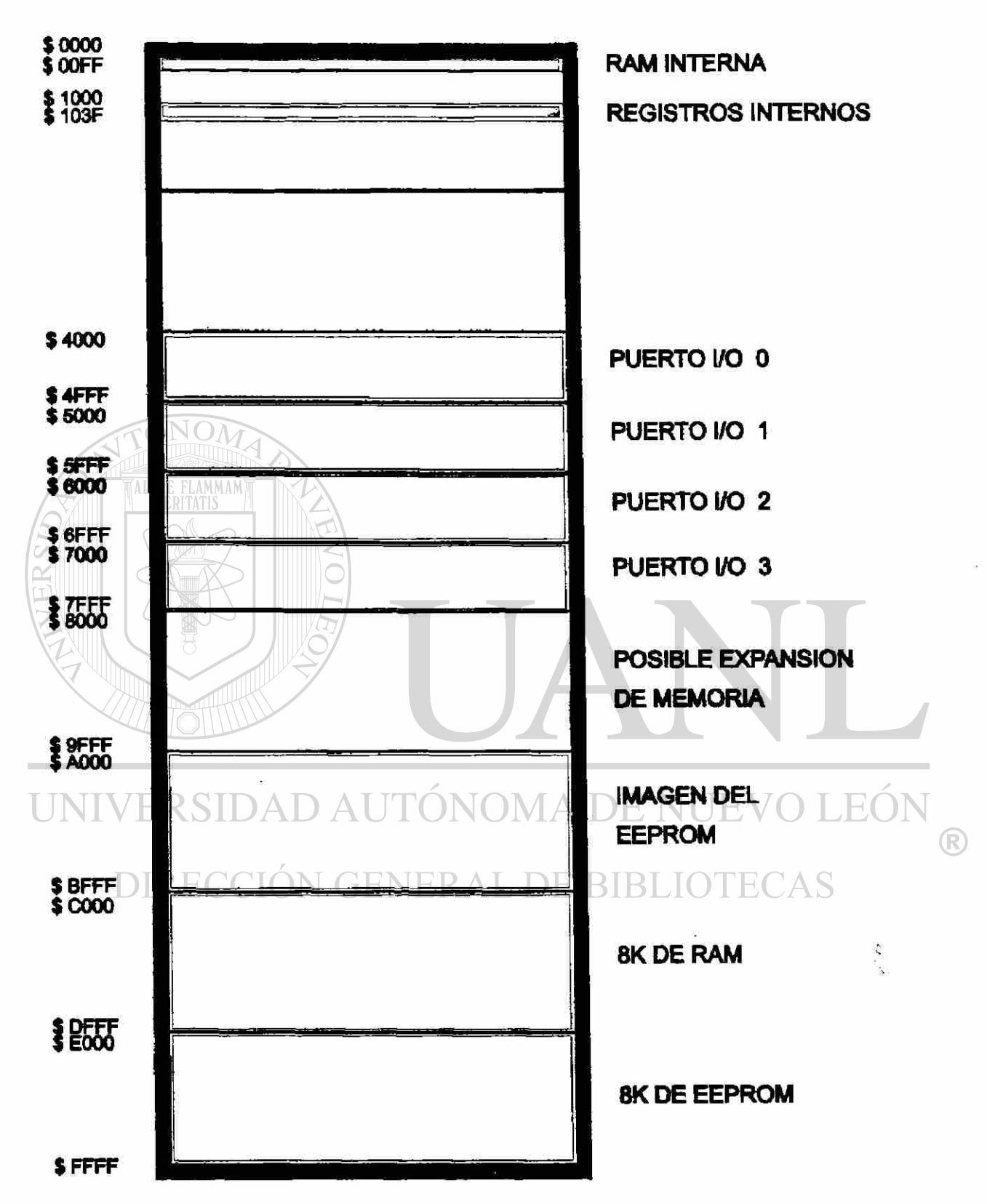

Fig 3.7.- Mapa de memoria del sistema.

#### 3.2 Sección de entrada y salida.

3.2.1.-Entradas digitales.

La figura 3.8 muestra un módulo de entrada digital, el circuito 74HC244 se utiliza para atrapar una palabra de ocho bits que viene de los sensores de entrada, para transferirla al canal de datos cuando haya sido seleccionado.

El circuito 74HC244 tiene dos mitades las cuales pueden ser habilitadas por separado, la linea de habilitación que proviene del 74HC138 está conectada a ambas entradas, de tal manera que ambas mitades son habilitadas simultáneamente.

Cada una de las entradas se debe conectar a una resistencia de 47 kohms, para que los valores que se obtengan por omisión sean niveles altos, y de esa manera no dejar entradas flotando.

En el sistema se pueden usar 4 módulos de entrada digital que se conectarán a cada una de las salidas impares del 74HC138: Yl, Y3, Y5, y Y7 respectivamente, para ser habilitados. De esta manera se puede tener un total de 32 entradas digitales.

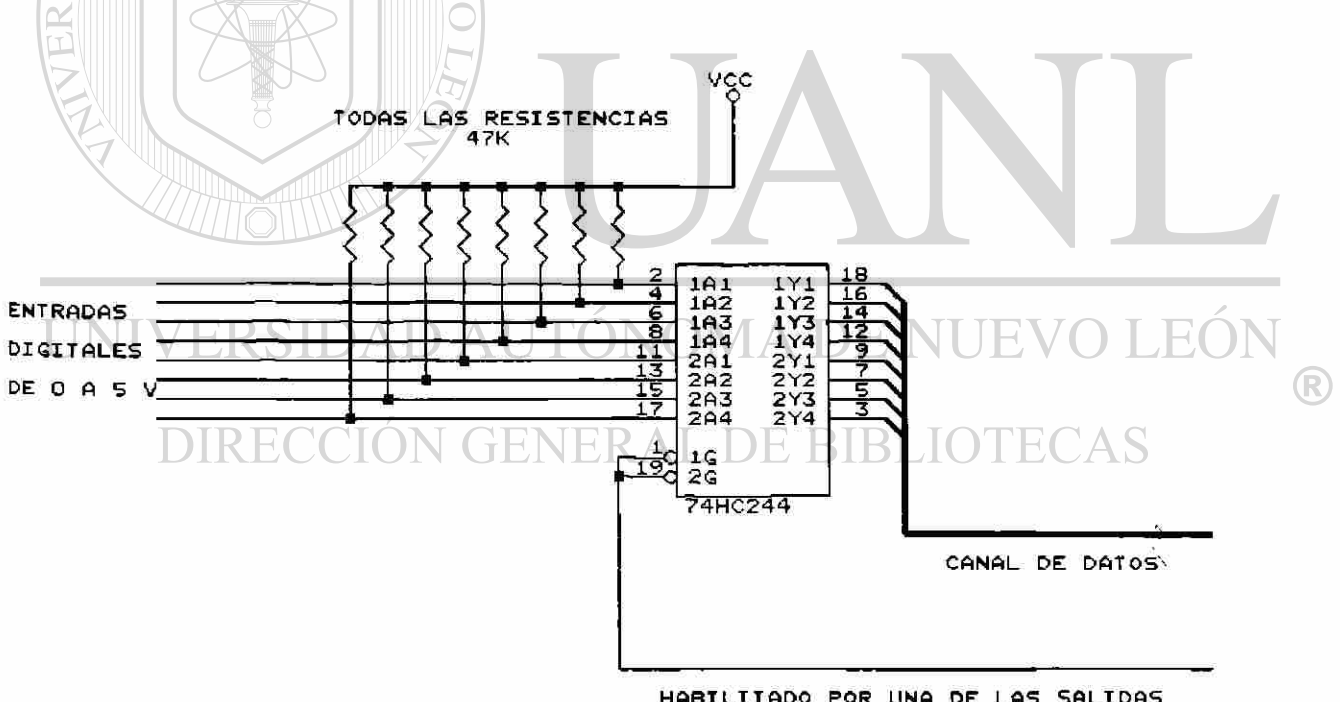

HABILITADO POR UNA DE LAS SALIDAS IMPARES DEL 74138

#### Fig 3.8 Módulo de entrada digital.

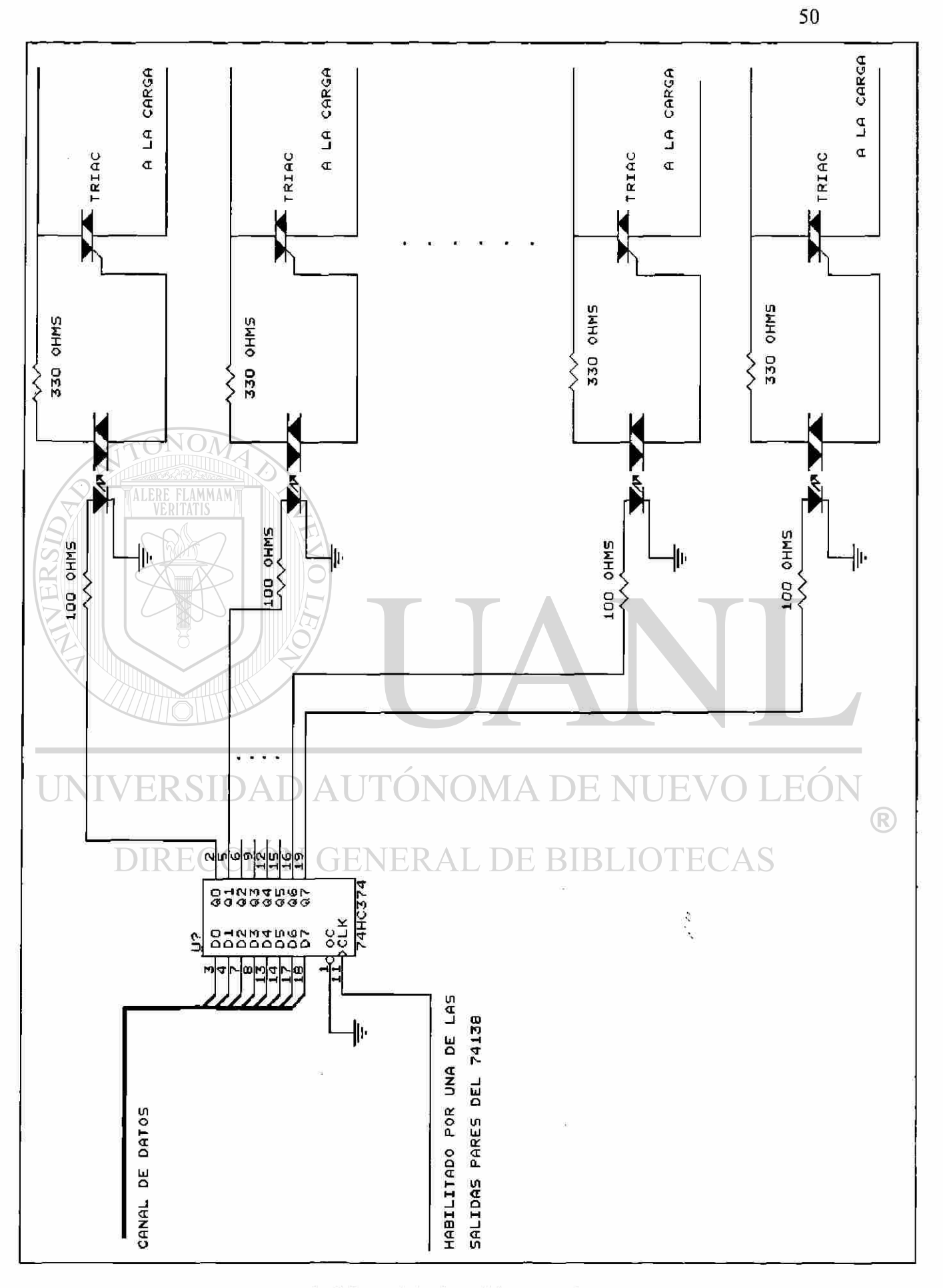

Fig 3.9 Módulo de salidas digitales.

#### 3.2.2.-Salidas digitales.

La figura 3.9 muestra un módulo de salidas digitales, el cual está formado por una sección lógica que utiliza un 74HC374 para atrapar el valor presente en el canal de datos, cuando se active su entrada de reloj por medio del 74HC138. Después de la sección lógica sigue una etapa de acoplamiento óptico por medio del optoacoplador MOC3011. Por último está la etapa de potencia, que utiliza el triac 2N8344 para manejar cargas de hasta 15 amper.

El sistema es capaz de manejar cuatro módulos de salidas digitales haciendo un total de hasta 32 salidas.

#### 3.2.3.-Entradas analógicas.

El microcontrolador cuenta con un convertidor A/D integrado para realizar la conversión análogo-digital. En esta operación, un voltaje comprendido entre 0 y 5 volts es linealmente convertido a un valor binario de 8 bits.

La figura 3.10 muestra un módulo de entradas analógicas, el cual usa un multicanalizador analógico 4051 para expandir la cantidad de entradas analógicas que puede recibir el microcontrolador. El 4051 tiene ocho entradas y una salida; dependiendo del valor de las tres entradas de selección, una de las ocho entradas será conectada hacia la salida, (en realidad el 4051 es bidireccional pero será usado solamente como multicanalizador con ocho entradas y una salida). El multicanalizador usa como entradas de selección las lineas D3, D4, y D5 del puerto D. Las entradas del multicanalizador vienen de los sensores de entrada, la salida del 4051 se conecta a una de las entradas del puerto E. Como el microcontrolador tiene 4 entradas analógicas y cada multicanalizador aumenta 8 veces cada entrada, se podrían conectar un total de 32 entradas analógicas.

DIRECCIÓN GENERAL DE BIBLIOTECAS

R

r film

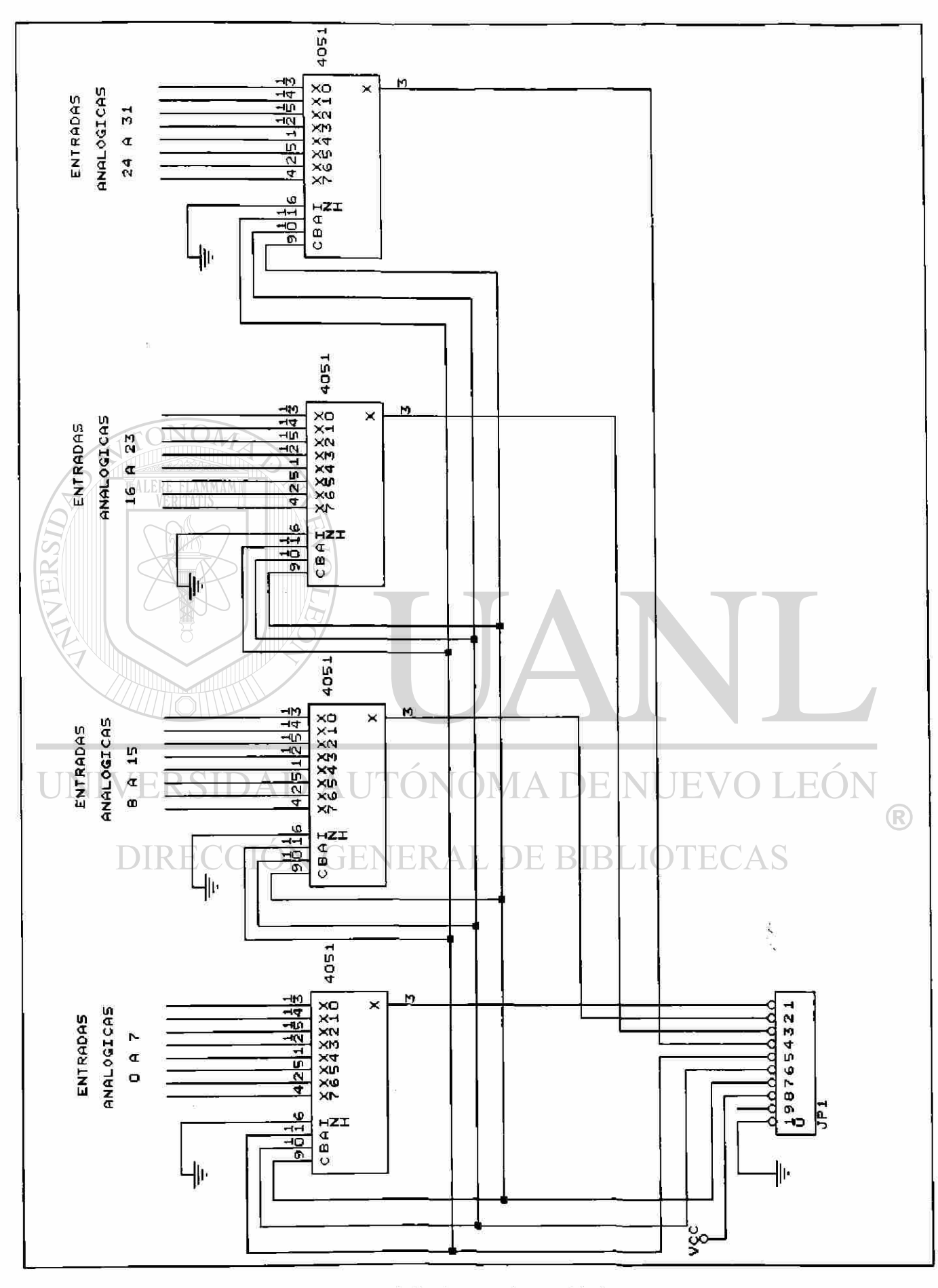

Fig 3.10 Módulo de entradas analógicas.

3.3.-Módulos simuladores.

3.3.1.-Módulo simulador de entradas.

El módulo simulador de entradas consta del 74HC244, y ocho interruptores que pueden aplicar al sistema niveles altos o bajos dependiendo de la posición en que sean colocados. La figura 3.11 muestra la conexión del módulo simulador de entradas.

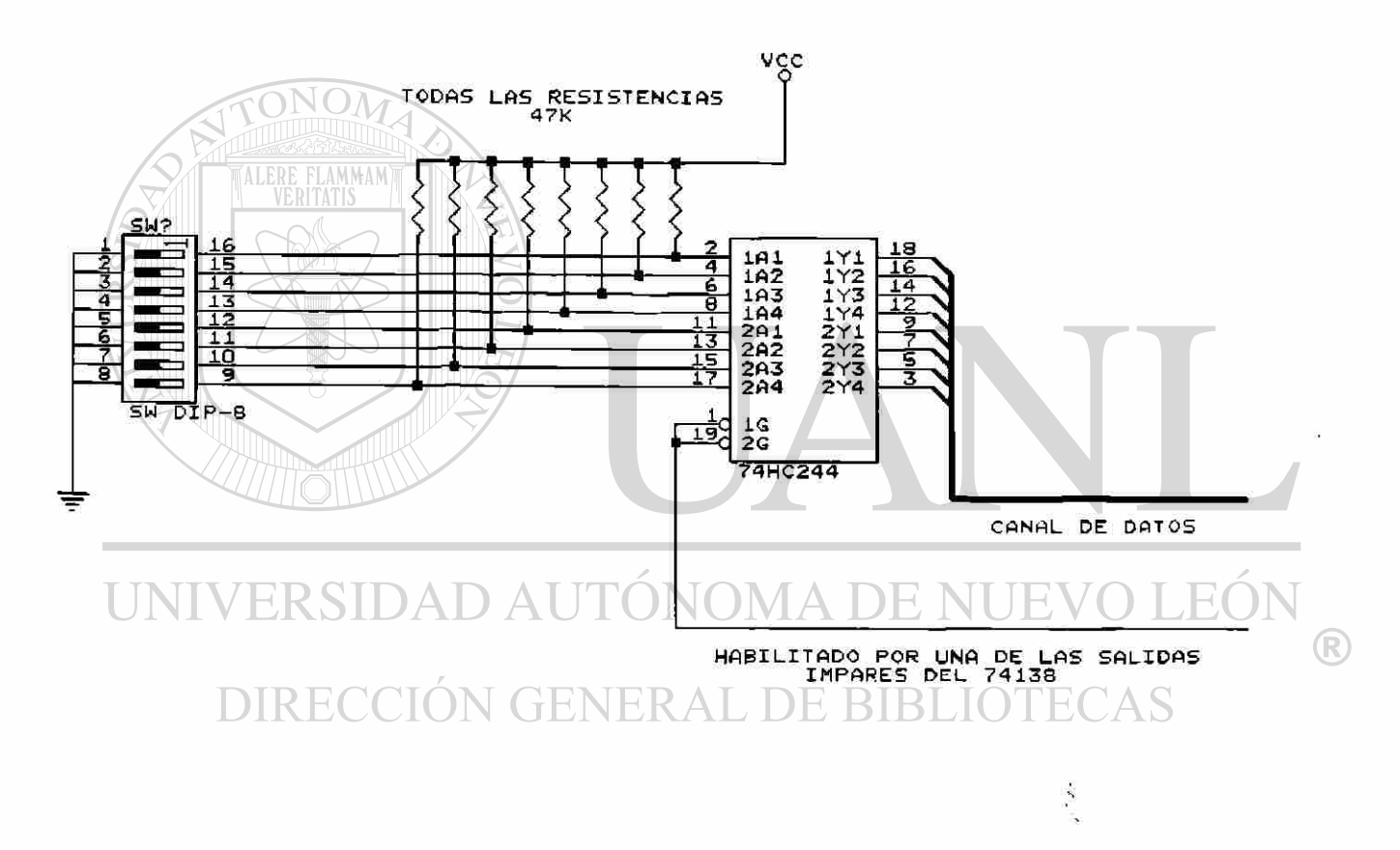

Fig 3.11 Módulo simulador de entradas.

3.3.2.-Módulo simulador de salidas.

El módulo simulador de salidas consta del circuito74HC374, y un led para visualizar el nivel presente en dicha salida, un transistor 2N2222 trabajando en corte y saturación se encargará de proporcionar la corriente necesaria para que el LED encienda cuando la salida sea alta.

La figura 3.12 muestra las conexiones del módulo simulador de salidas.

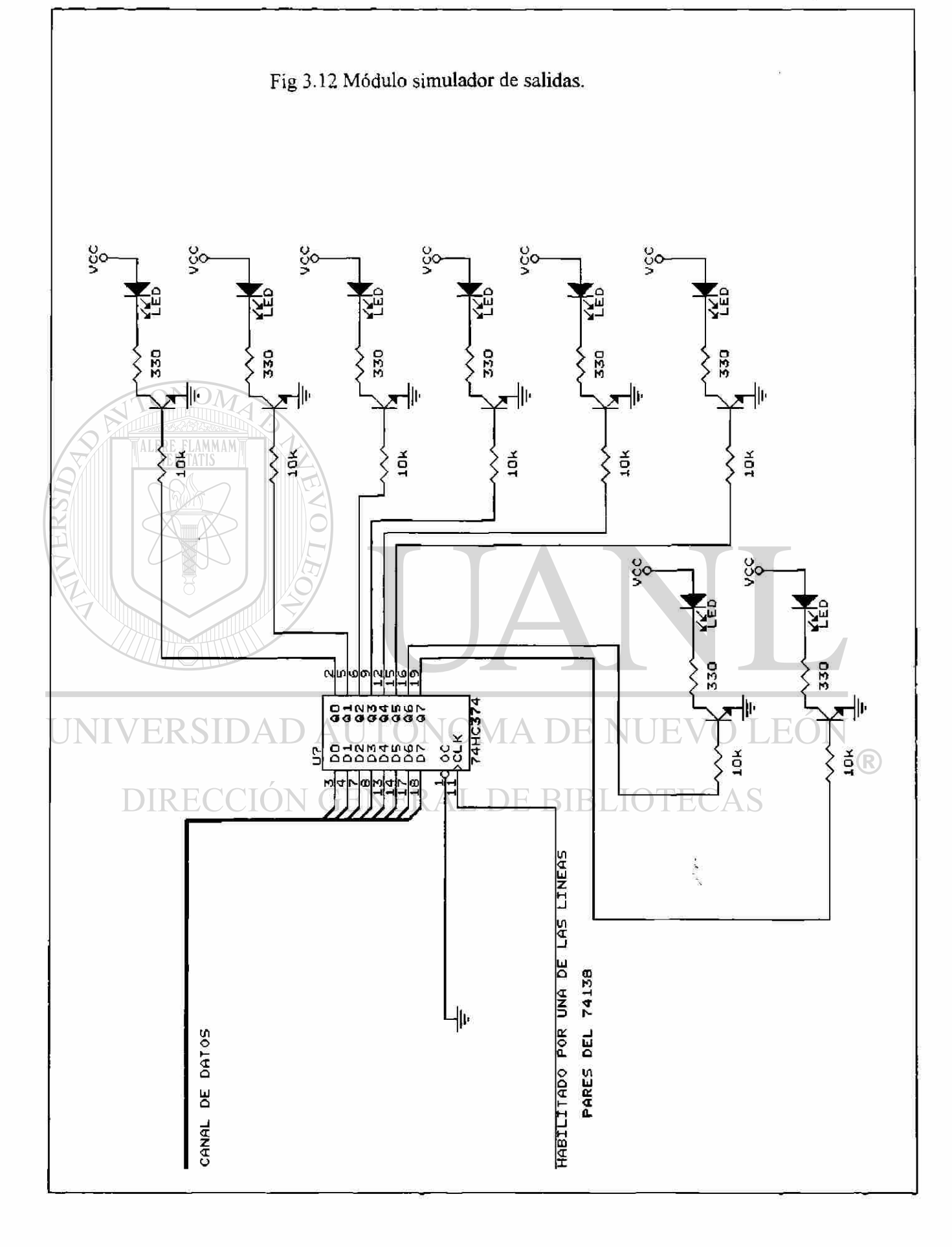

#### 3.4.-Dispositivo de programación.

La computadora será el dispositivo de programación, la cual se comunicará a través del puerto serie con el sistema de comunicaciones serial (SCI) del microcontrolador.

#### 3.4.1 .-Protocolo de comunicación RS232.

Se usará el protocolo RS232 el cual utiliza un sistema de tres lineas. En el sistema RS232 , un cero lógico es indicado por un nivel de +15 volts con respecto a tierra, y el uno lógico se representa por una señal de -15 volts.

El microcontrolador cuenta con la circuitería para generar las formas de onda compartibles con los sistemas RS232, pero requiere de circuitería externa para cumplir con los niveles de voltaje, el circuito MAX232 logrará la interconexión adecuada.

La fíg 3.13 muestra un circuito MAX232, fabricado por la compañía MAXIM, el cual contiene en su interior dos transmisores y dos receptores, y un circuito de bombeo de carga para producir los +10 y -10 volts requeridos por el transmisor a partir de la alimentación de 5 volts. Los únicos componentes externos requeridos son 4 capacitores de 22 microfaradios.

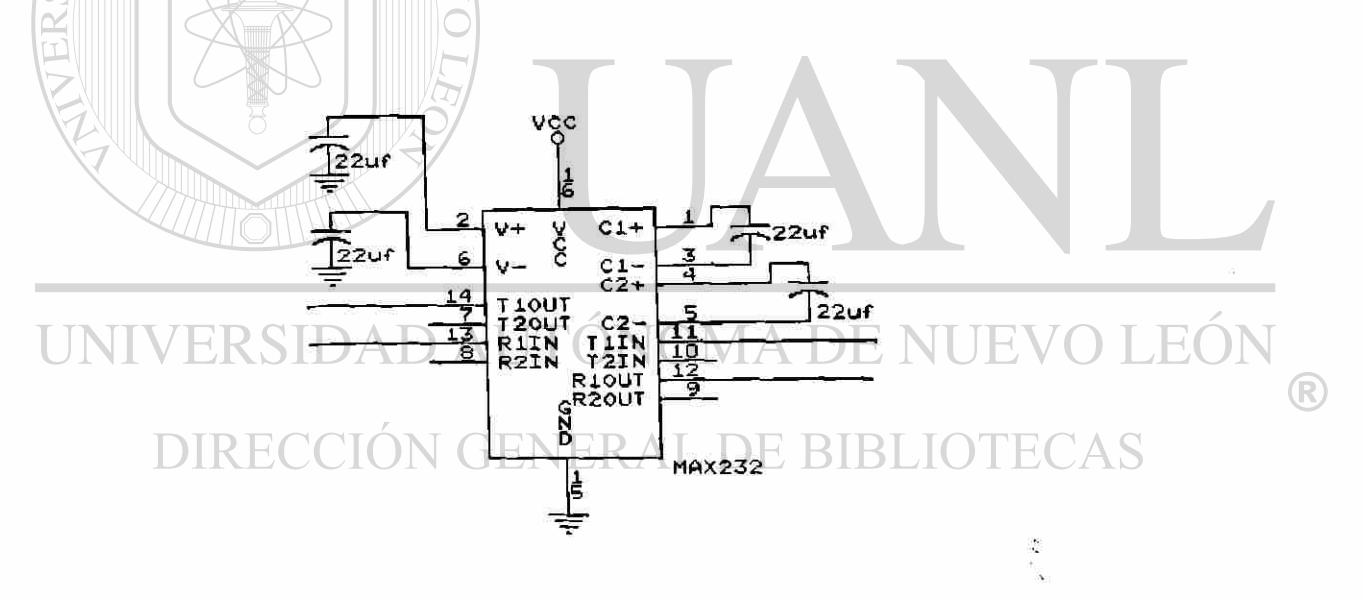

Fig. 3.13.- Conección del circuito MAX232.

La interfase estándar RS232 también especifica los conectores y la asignación de terminales, la tabla 3.1 muestra la asignación de terminales para el conector DB25:

Tabla 3.1.-Asignación de terminales para el conector DB25, en el estándar RS232.

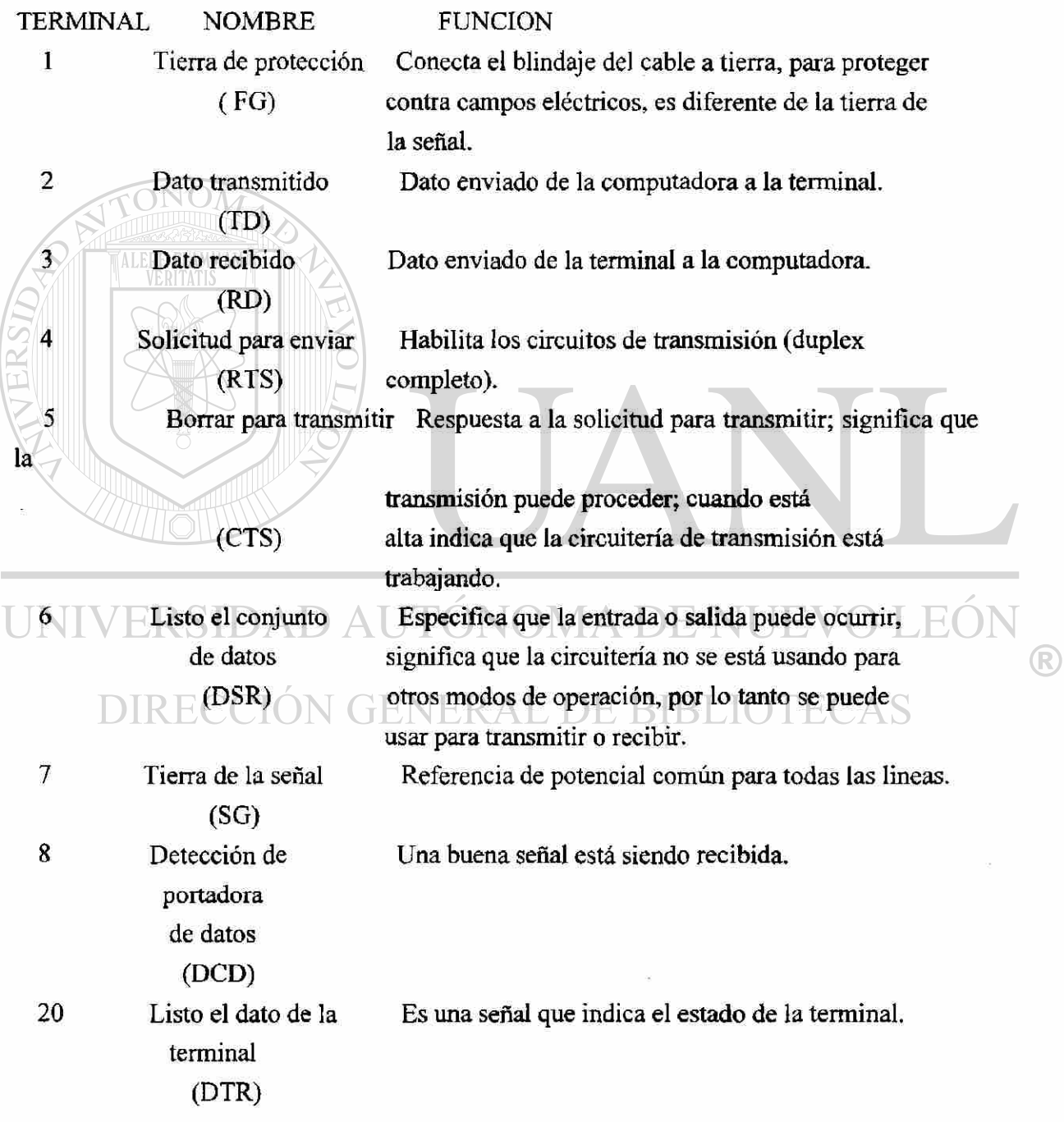

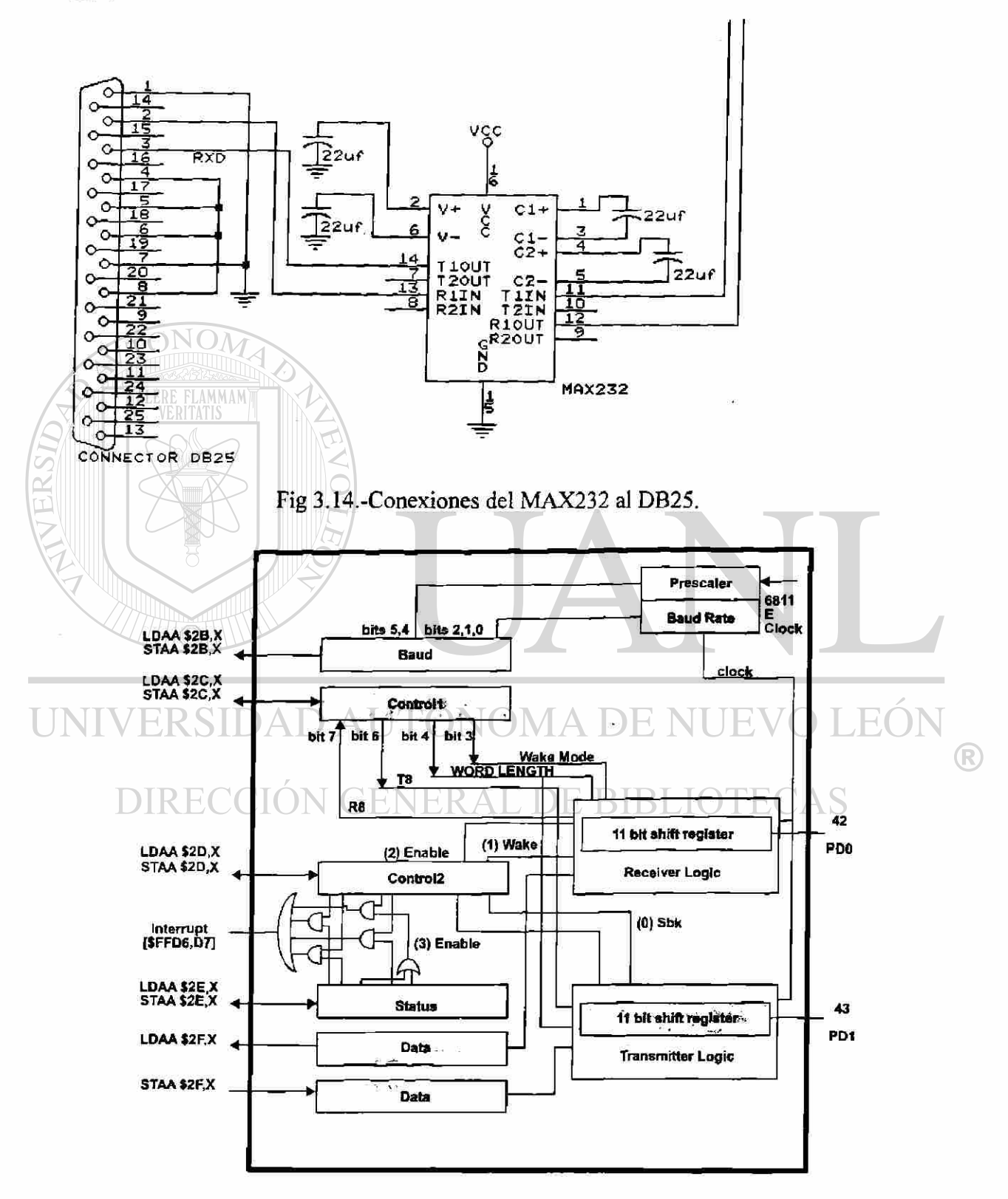

La figura 3.14 muestra las conexiones del MAX232 con el conector DB25 y con las entradas del microcontrolador.

Fig 3.15.- Interfase de comunicación serie (SCI) del microcontrolador.

el sistema se desborde (overruns); es decir, una palabra debe ser movida del registro de corrimiento de entrada antes que la palabra anteriormente introducida sea leida del registro de datos.

El bit 2 bandera de ruido (NF) se pone en alto cuando el receptor detecta una transición corta positiva o negativa en la terminal de entrada de recepción, con una duración inferior a la de un bit completo. El bit 1 (FE) se pone en alto cuando se detecte un error en el marco; es decir, se espera un bit de paro y se recibe un nivel bajo. El bit 0 siempre es bajo. Para borrar el registro de estado (SCSR) se hace una lectura a éste y después a los registros de datos.

Los 4 bits de mayor peso del registro de control 2 (SCCR2), ubicado en la dirección \$102D, contienen habilitaciones de interrupción para los 5 bits más pesados del registro de estados (SCSR). El bit 3 (TE) habilita el transmisor, y el bit 2 (RE) habilita el receptor si son altos. Si el bit 0 es alto (SBK=1) se manda una pausa (break), que consiste en un nivel bajo continuo; y si hacemos (SBK=0) se detiene la transmisión de la pausa, pero hasta que se concluya el marco completo.

El siguiente procedimiento de inicialización sirve para ajustar el SCI a una velocidad de 1200 Baud y 8 bits de datos.

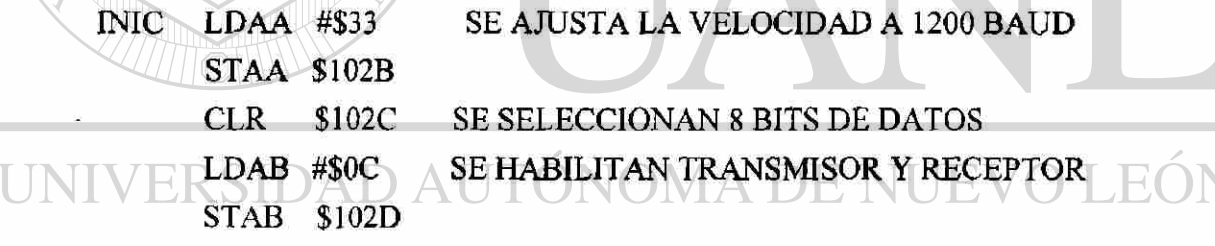

La siguiente rutina sirve para transmitir un byte del acumulador A. TRANS BRCLR \$102E \$80 TRANS ESPERA HASTA QUE TDRE=1 STAA \$102F MANDA LOS DATOS

La rutina para recibir una palabra en el acumulador A es la siguiente:

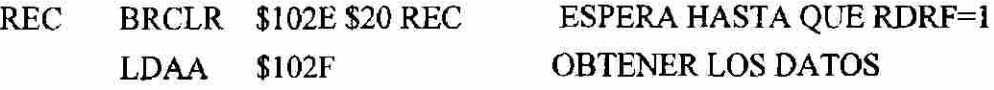

R

### **CAPÍTULO 4**

### **DIAGRAMA ELECTRONICO**

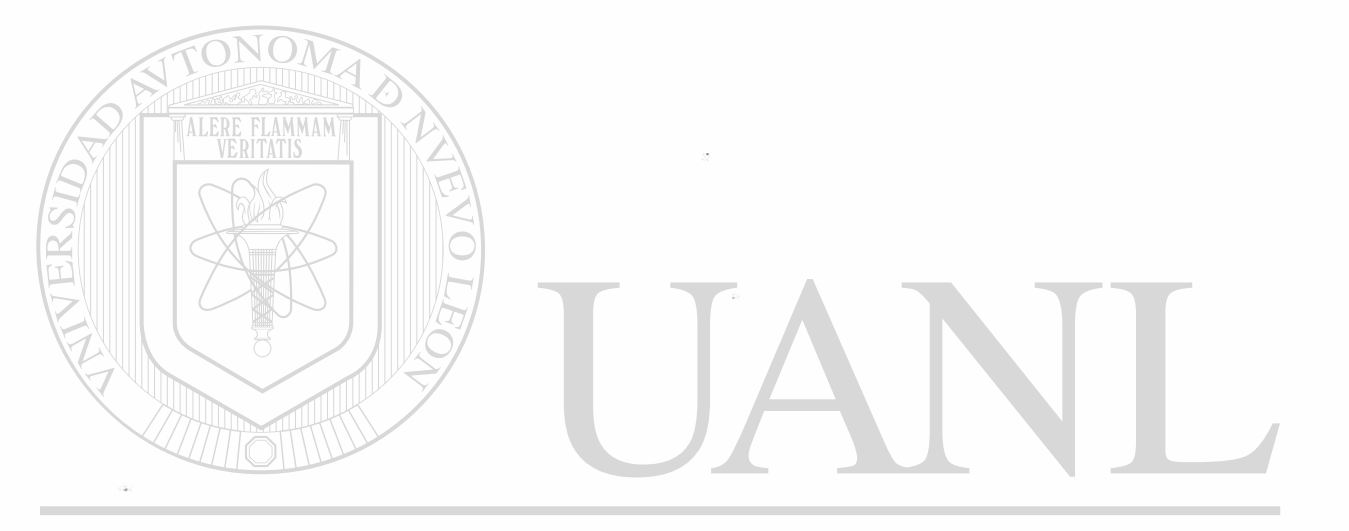

## UNIVERSIDAD AUTÓNOMA DE NUEVO LEÓN  $\circledR$ DIRECCIÓN GENERAL DE BIBLIOTECAS

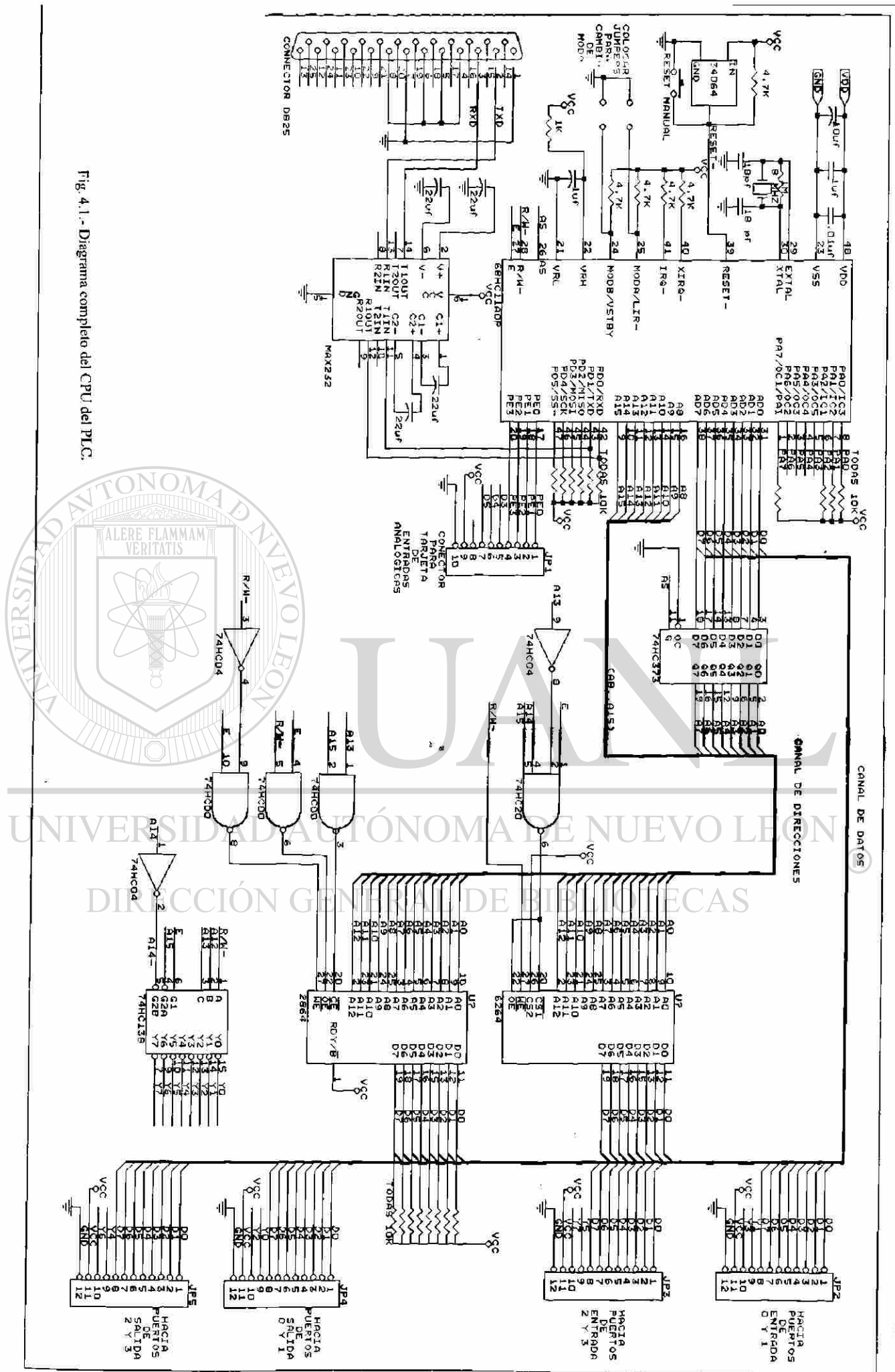

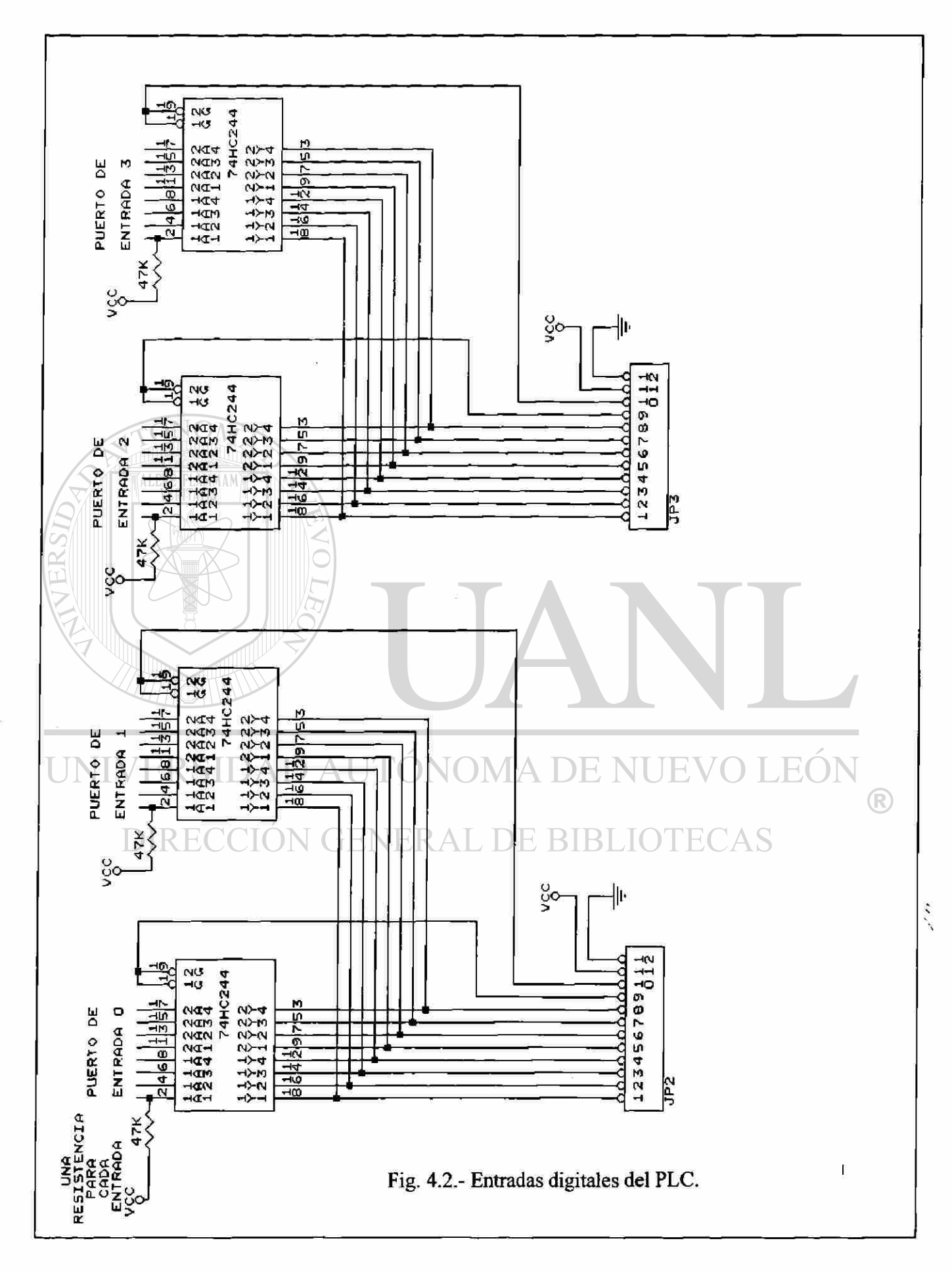

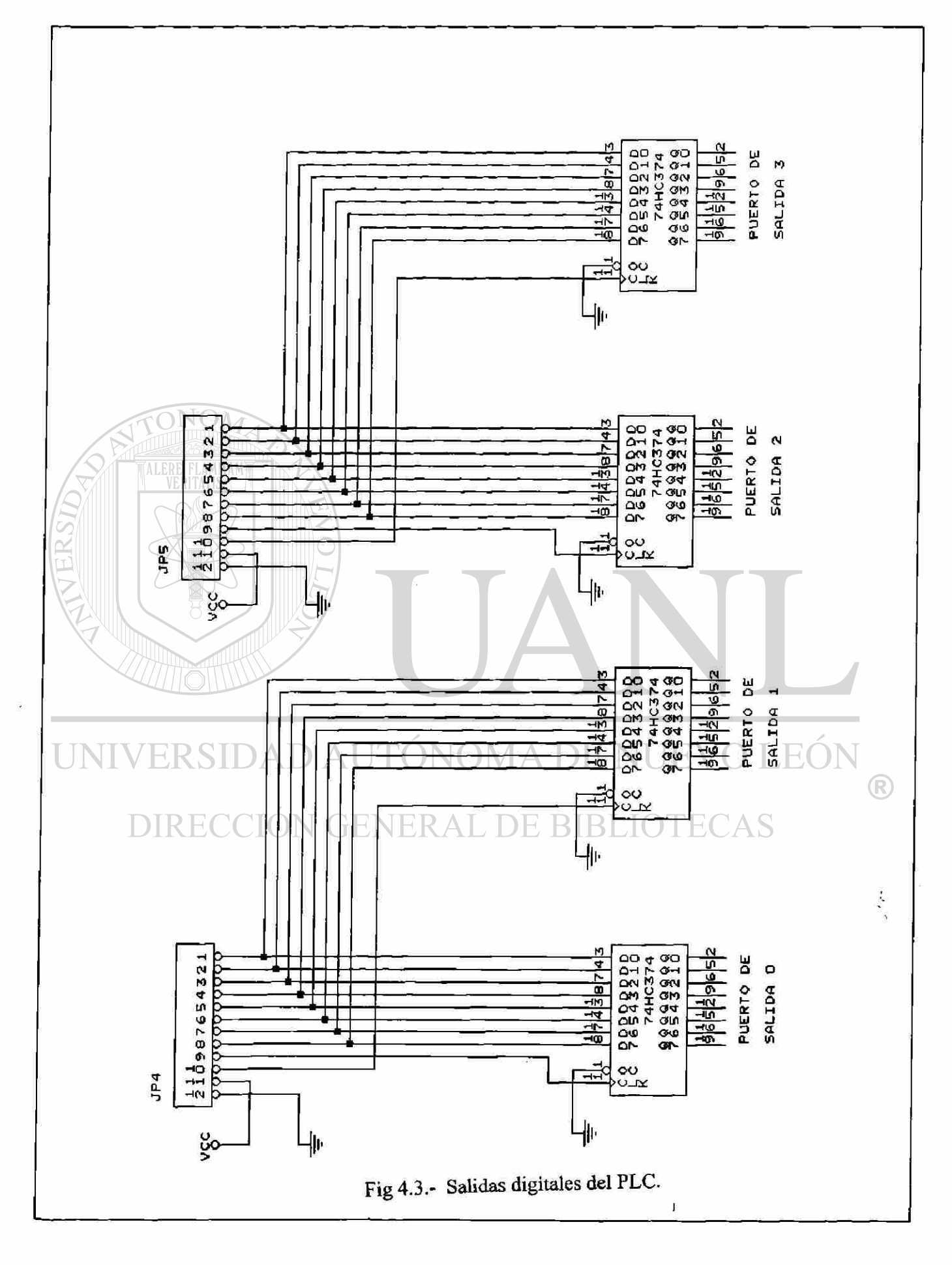

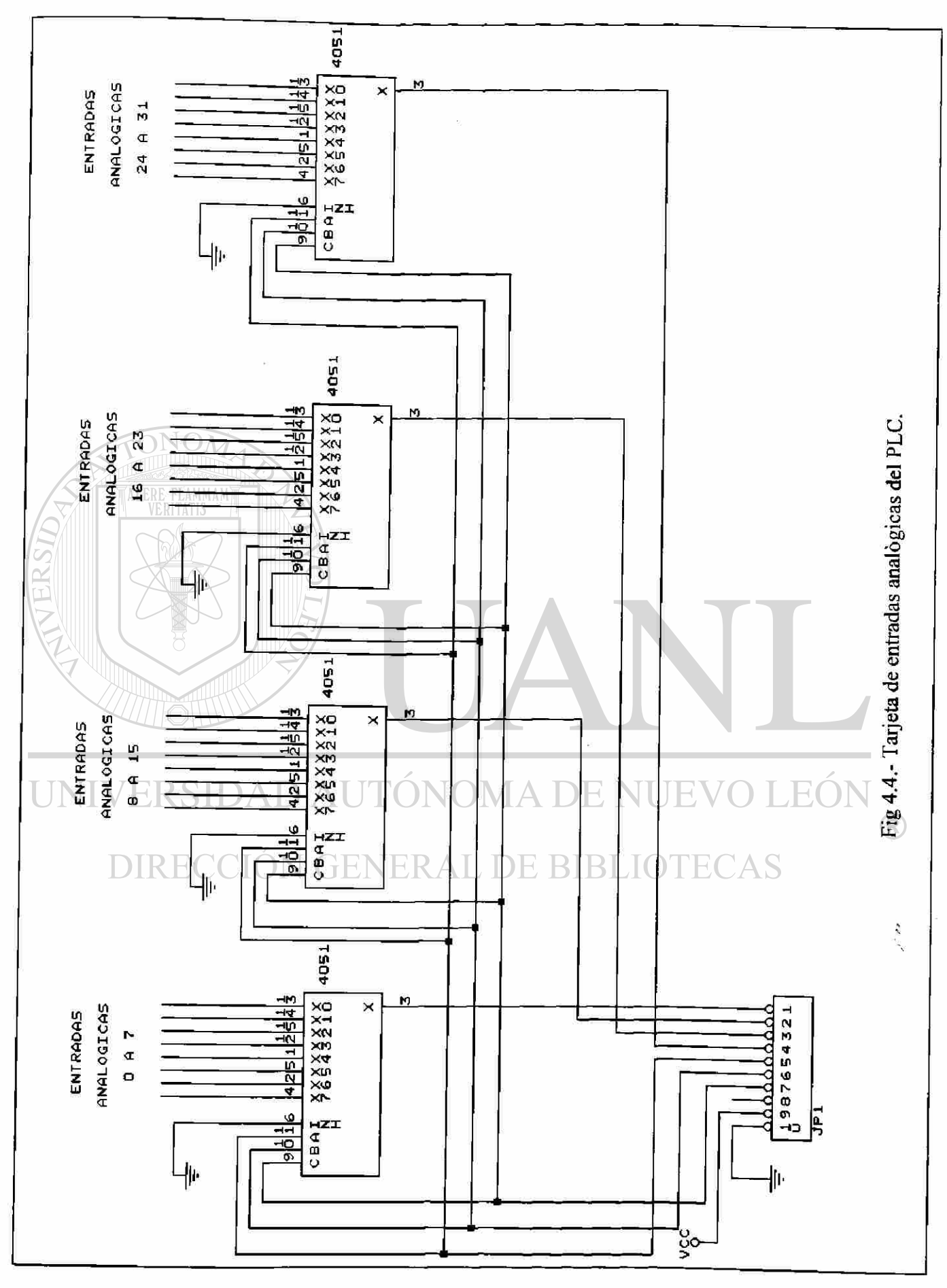

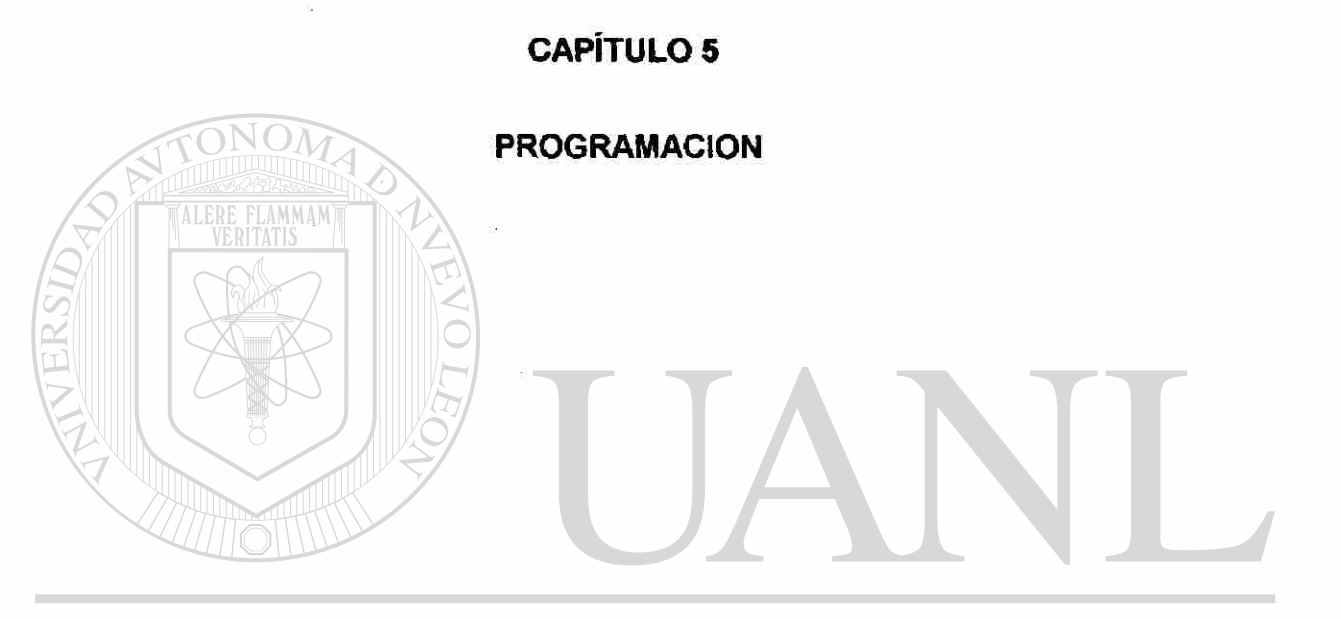

## UNIVERSIDAD AUTÓNOMA DE NUEVO LEÓN  $\bigcirc$ DIRECCIÓN GENERAL DE BIBLIOTECAS

65

 $\sum_{k=1}^{N}$ 

#### **CAPÍTULO 5**

#### **PROGRAMACION**

5.1.- Sintaxis del ensamblador.

5.1.1.- Campos del ensamblador,

Cada línea de código tiene cuatro campos separados por espacios en blanco:

Etiqueta Mnemònico Operando(s) Comentario

a)Etiqueta.- Una etiqueta es un símbolo que empieza en la primera columna y se utiliza para referenciar un punto del programa.

b)Mnemónico.- Un mnemònico es un símbolo precedido por al menos un espacio en blanco, el cual nos indica la operación que se va a realizar. Las letras utilizadas en este campo pueden ser mayúsculas o minúsculas indistintamente.

c)Operando.- El operando siempre sigue al mnemònico, separado por al menos un espacio en blanco. El contenido del operando es interpretado por cada instrucción. Las instrucciones en el modo implícito no requieren operandos. Algunas instrucciones utilizan varios operandos, los cuales son separados por espacios en blanco. Los operandos de forzamiento de tamaño pueden ser usados para forzar el direccionamiento directo ( LDAA <CONT ), o el direccionamiento extendido ( LDAA >CONT ).

d)Comentarios.- El comentario es cualquier texto que se coloca después de los operandos, con la intención de hacer mas claro el programa para que pueda ser interpretado mas fácilmente por otros programadores, o por el mismo programador después de cierto tiempo. El colocar un asterisco solo en toda la línea o bien dejar la línea en blanco puede ser considerado como un comentario para separar el programa en segmentos.

5.1.2.- Expresiones.

Las expresiones pueden consistir de símbolos, constantes o el carácter \* (que significa el valor actual del contador del programa) unidos por medio de alguno de los operadores que se listan a continuación:

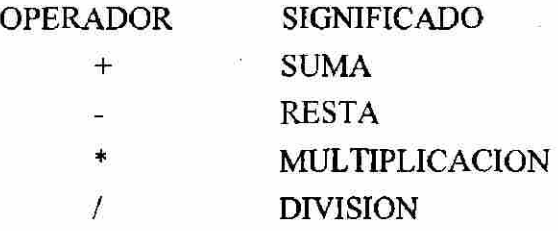

®

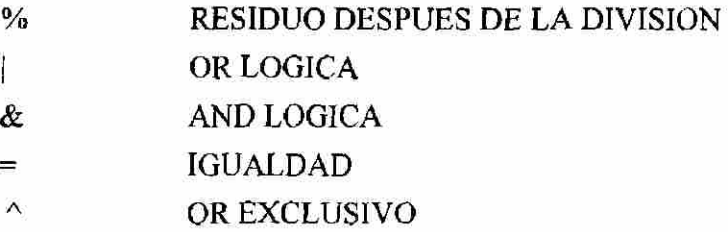

Todos los operadores son iguales que en lenguaje C, excepto el operador de igualdad, que en programación C se representa por  $=$  = .

Una expresión de igualdad  $( = )$  evalúa ambos lados y regresa un 0 si ambos lados son diferentes, y un 1 si ambos lados son iguales. Las expresiones se evalúan de izquierda a derecha, y no está permitido el uso de paréntesis. La aritmética se realiza en precisión entera en complementos a dos.

Las constantes se preceden de alguno de los siguientes símbolos para indicar su tipo:

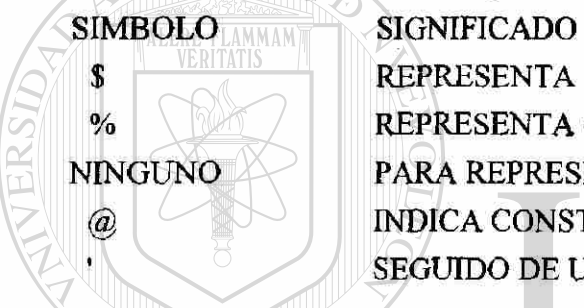

**\$ REPRESENTA UNA CONSTANTE HEXADECIMAL** % REPRESENTA CONSTANTE BINARIA NINGUNO PARA REPRESENTAR CONSTANTE DECIMAL @ | NDICA CONSTANTE OCTAL SEGUIDO DE UN CARÁCTER ASCII

5.1.3.- Directivos del ensamblador.

Los directivos se usan para darle instrucciones al ensamblador, algunos de ellos se incluyen pero no realizan ninguna función como END (fin de programa), NAM o NAME (nombre del programa).

A continuación se da una lista de otros directivos:

a) EQU asigna a la etiqueta el valor que aparece a la derecha.

Por ejemplo:

el

L EQU \$1000 Ocasiona que L adquiera el valor \$1000.

b) ORG se usa para establecer el origen del contador de localidades, le indica al ensamblador donde colocar la siguiente palabra que se genere después de ORG. Por ejemplo:

ORG \$100 LDAA #\$80 Colocará el código de instrucción de LDAA en la localidad \$100 y

valor del operando (\$80 ) en la localidad \$101.

 $\left( \mathbb{R}\right)$ 

c) RMB reserva la cantidad de bytes especificada al lado derecho, y designa a la etiqueta que aparece a su izquierda como la primera palabra del área que ha sido asignada. Por ejemplo:

C RMB 2 Reserva dos localidades de memoria, siendo C la etiqueta de la primera localidad.

d) FCB Genera un byte por cada argumento que aparezca a la derecha separados por comas, y asigna la etiqueta que aparece a la izquierda al primer byte. Por ejemplo:

C FCB MI, M2 Forma un byte para cada uno de los dos argumentos, asignando la etiqueta C al primer argumento.

e) FDB Genera dos bytes por cada argumento, asignando la etiqueta que aparece a la izquierda al primer byte del primer argumento. Por ejemplo:

C FDB **MI,** M2 Forma cuatro bytes, dos para cada argumento; y asigna la etiqueta al primer byte de M1.

f) FCC  $\mathbb{Q}$  Genera el código ASCII para cada carácter que aparece a la derecha entre comillas simples, asignando la etiqueta que aparece a la izquierda al primer carácter. Por ejemplo:

C FCC 'JOE' Genera el código ASCII para cada uno de los tres caracteres que aparecen entre comillas, y asigna la etiqueta C al primer carácter.

g) OPT Establece las opciones del ensamblador, de acuerdo con el operando que aparece a la derecha. Las opciones pueden ser:

OPT  $C_{\Box}$   $\Box$  Causa que el listado del ensamblador muestre el conteo de los ciclos

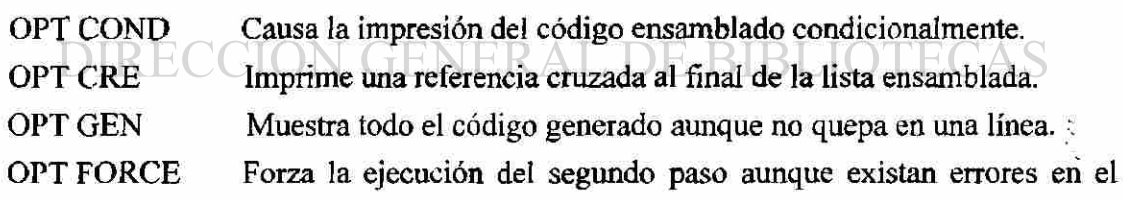

primero.

OPT NOL Desactiva temporalmente el listado.

OPT L Reactiva el listado.

OPT S Imprime una tabla de símbolos al final.

OPT WARN Habilita el listado de los mensajes de advertencia.

OPT SRECORD muestra el listado dei código objeto de los archivos tipo S.

Si se colocan las letras NO antes de la opción se remueve el efecto del mandato, de tal forma que otras opciones son: NOWARN, NOCOND, NOGEN, NOC.

 $\left( \mathbb{R}\right)$ 

h) BSZ Almacena ceros en un bloque de memoria, el tamaño del bloque se especifica a la derecha del directivo.

i) ZMB Es equivalente a BSZ.

j) FILL Puede ser usado para inicializar la memoria a un valor diferente de cero. Por ejemplo: FILL \$FF,4 Llenará cuatro localidades de memoria con unos.

5.1.4.- Errores y advertencias dadas por el ensamblador.

Algunos errores que cometemos muy frecuentemente al programar son:

1) Confundir el cero (0) con la letra O, y confundir el número uno (1) con la letra 1.

2) Dejar espacios en el nombre de la etiqueta, en el código de operación, o en el operando. Por ejemplo:

LDA A R1 Hay un error porque lo que queríamos era LDAA R1.

LDAA R 1 Se debió escribir como LDAA R1.

C 1 LDAA Tiene un error porque no debemos dejar espacios en la etiqueta.

3)Si olvidamos colocar el directivo de origen ORG no sabrá la primer dirección donde empieza el programa.

4) Olvidar colocar la coma en el direccionamiento indexado. Por ejemplo:

DEC  $X$  Significa decrementar la localidad de memoria X. Mientras que:

DEC,X Significa decrementar el registro índice X.

5) Dejar de colocar el # cuando se trate de direccionamiento inmediato. Por ejemplo:

LDAA \$80 Carga en el acumulador el contenido de la localidad \$80. Mientras que:

LDAA #\$80 Carga el acumulador con el número \$80.

6) Olvidar el signo \$ cuando queremos usar números hexadecimales. Por ejemplo:

LDAA #\$80 Carga en el acumulador el número hexadecimal \$80. Mientras que:

LDAA #80 Coloca en el acumulador el número decimal 80.

Los mensajes de advertencia ayudan al programador a identificar posibles errores. Una recomendación ocurrirá si una expresión es truncada. Por ejemplo: 5

LDAA #580 marcará advertencia porque 580 no cabe en el acumulador.

FDB \$45654 no cabe en un campo de 16 bits y marcará advertencia.

Las advertencias también señalarán la posibilidad de ahorrar espacio o tiempo. Por ejemplo cuando usamos un brinco (JUMP) pudiendo haber usado una bifurcación relativa (BRANCH), como se muestra a continuación:

LDAA #5

M DECA

BEQ SALIDA

JMP M Marcará advertencia ya que debemos usar BRA en lugar de

JMP.

(R)

5.2.- Conjunto de instrucciones del microcontrolador.

El conjunto de instrucciones lo podemos clasificar en cuatro grupos de acuerdo con la función que realizan:

1.- Instrucciones para movimiento de datos.

2.- Instrucciones aritméticas y lógicas.

3.- Instrucciones de rotación y corrimiento.

4.- Instrucciones de control.

m.

5.2.1.- Instrucciones para movimiento de datos.

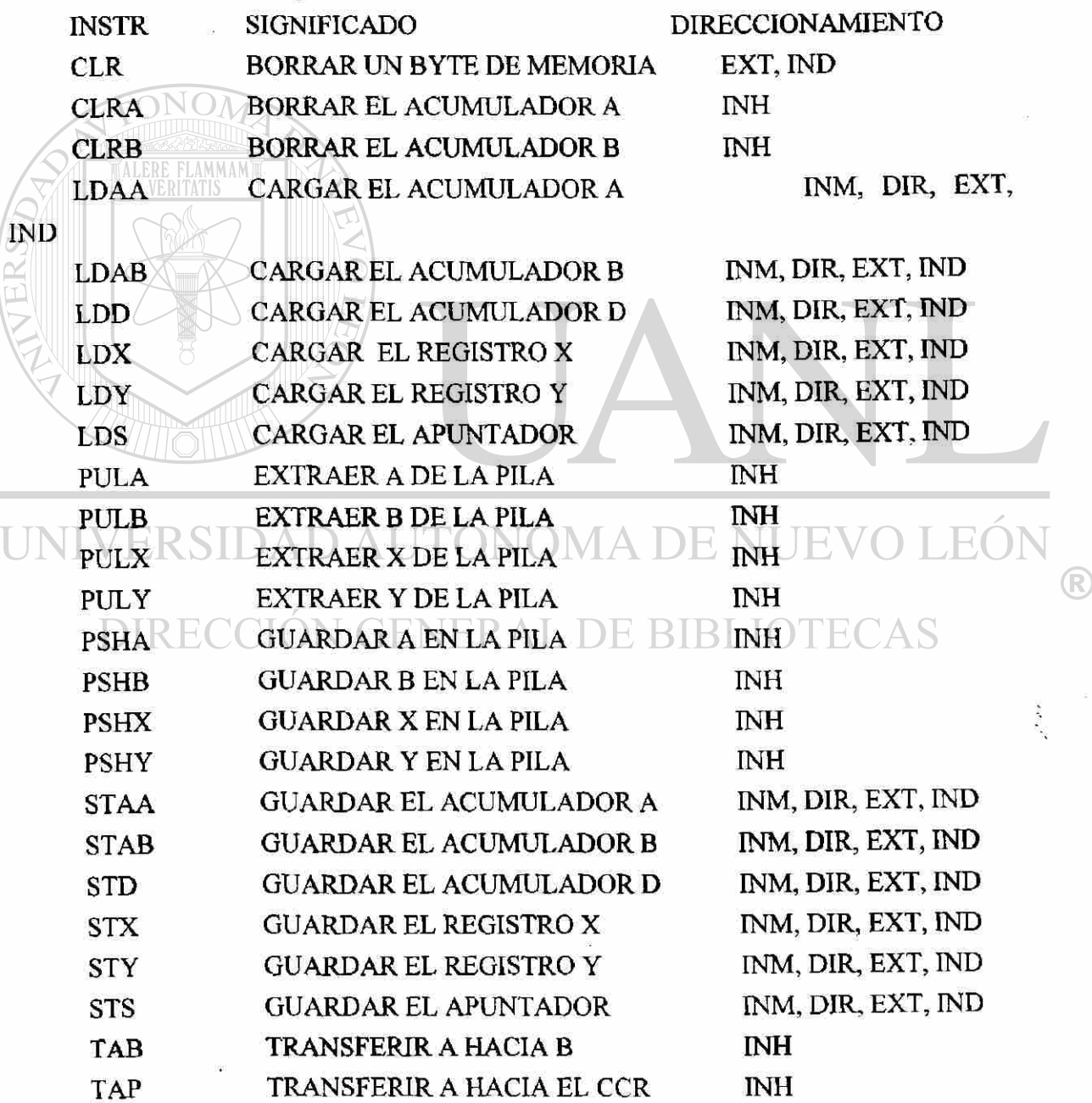
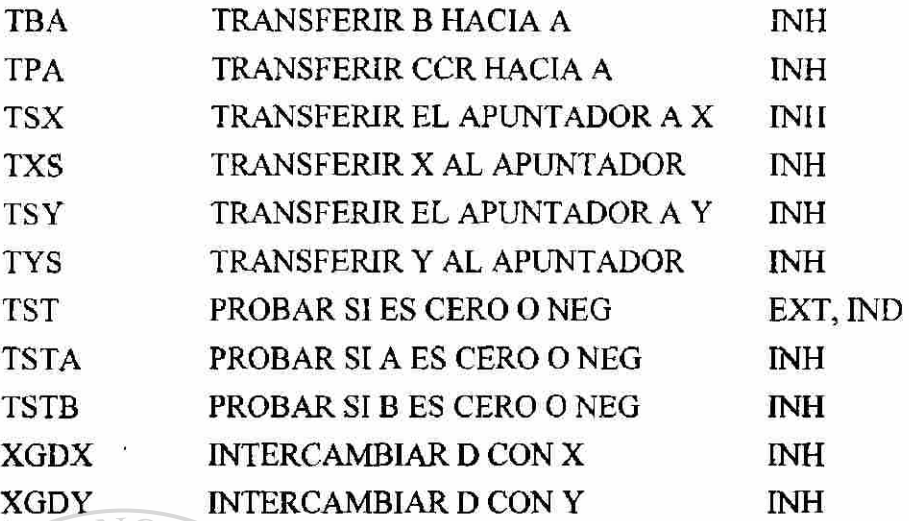

Las instrucciones de carga y almacenamiento pueden cargar o guardar cualquiera de los registros de ocho bits A o B, o los registros de 16 bits X, Y, S, y D.

Un registro índice puede ser usado en cálculos de direccionamiento, aún cuando ese registro sea cambiado por la instrucción misma, debido a que en el ciclo de búsqueda y ejecución, las direcciones son calculadas antes de que los datos de la memoria sean cargados dentro del registro. Por ejemplo si el registro x tiene el valor \$8000, entonces la instrucción:

LDX  $0, X$  cargará en el registro X el valor que hay en las direcciones \$8000 y \$8001.

Las instrucciones de transferencia e intercambio permiten el movimiento de datos entre registros de similar tamaño. Las instrucciones de transferencia no alteran el contenido inicial del registro de origen.

Las instrucciones de carga y almacenamiento modifican los bits N y Z del CCR, los cuales pueden ser usados en bifurcación condicional. El bit N se hace alto si la palabra transferida es negativa, y bajo si es positiva. El bit Z es alto si la palabra transferida es cero, de otra manera será bajo.

Si se desea modificar el CCR como en una instrucción de carga, pero no se quiere modificar el acumulador, se pueden usar las instrucciones TSTA y TSTB.

Para inicializar el acumulador A con cero se puede usar la instrucción CLRA en lugar de usar LDAA #0. Pero deberá tenerse en cuenta que CLRA modifica las banderas V y C, mientras que LDAA #0 no lo hace, por lo que deberá usarse esta última si no se desea modificarlas.

 $\bigcirc$ 

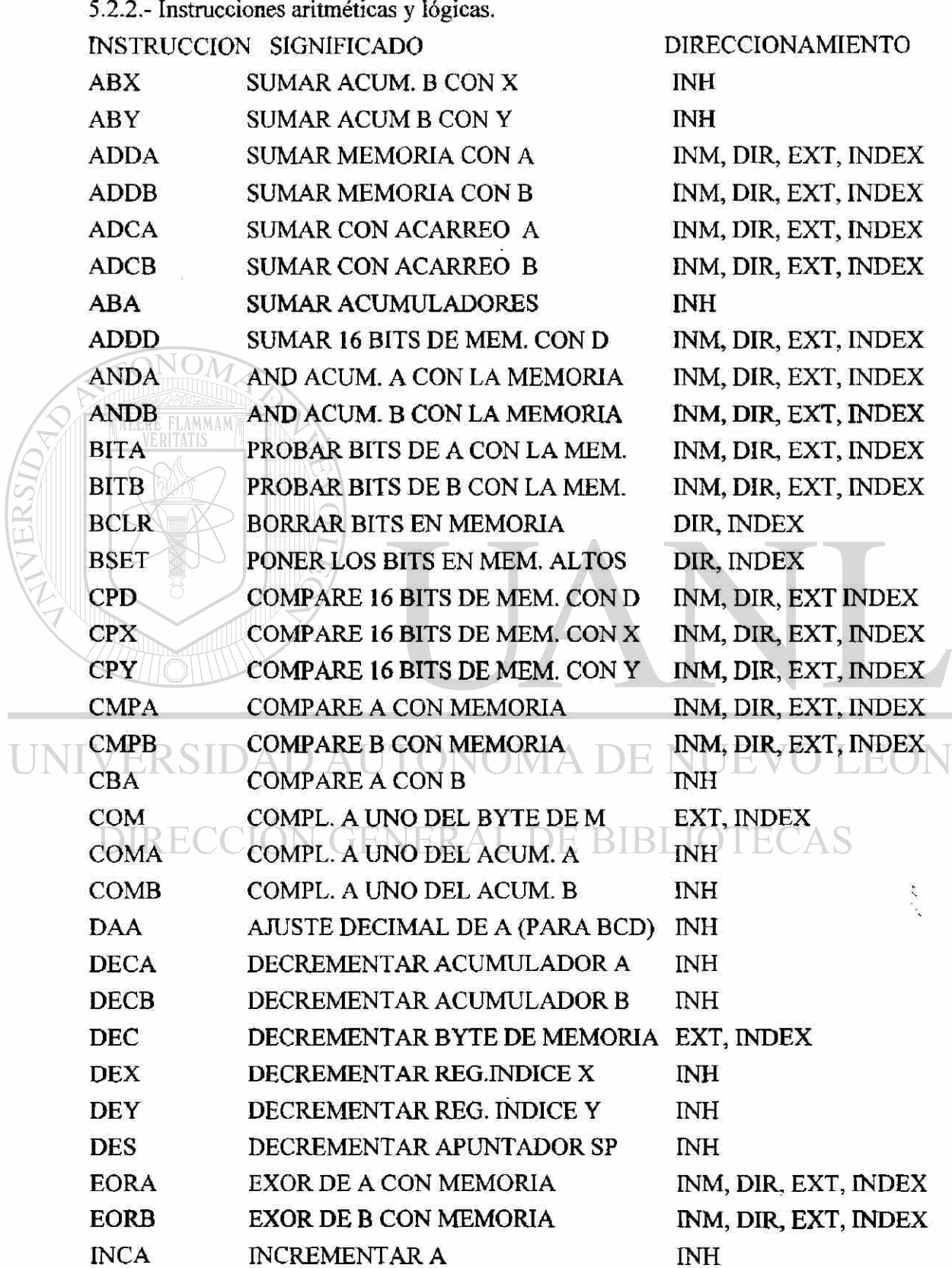

**College** 

 $\circledR$ 

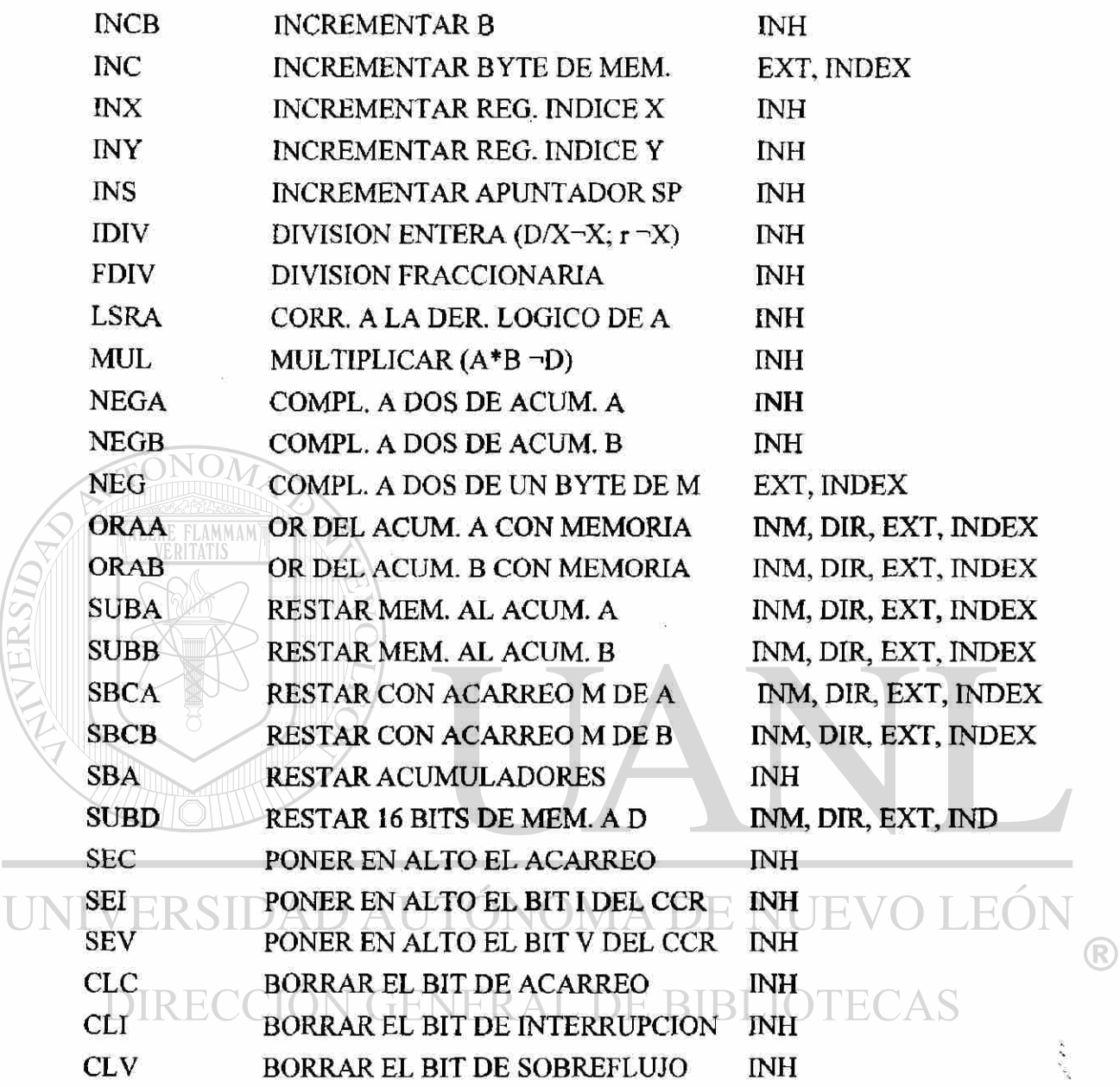

Las instrucciones aritméticas suman, restan, multiplican o dividen el valor en el acumulador con el valor de una palabra extraída de la memoria.

 $\overline{1}$ 

La instrucción ADD es la misma para la aritmética con signo o sin signo, lo único que varia es la prueba que se haga al registro de código de condición después de efectuar la operación.

La instrucción de suma con acarreo ADC se usa para sumar palabras de varios bytes, esta instrucción suma el número extraído de la memoria con el acumulador, agregando además el bit de acarreo anterior en la posición menos significativa.

La instrucción compare CMPA es muy parecida a la instrucción de resta SUBA, pero no cambia el valor del acumulador, los códigos de condición son los únicos que cambian y pueden ser probados por instrucciones de salto condicional.

Para multiplicar dos números de 8 bits sin signo, se colocan en los acumuladores A y B, y se efectúa la operación MUL; el resultado de 16 bits se podrá leer en el acumulador D.

Para efectuar la suma de dos números codificados en decimal (BCD), se realiza la suma usando la instrucción ADDA o ADCA, seguida inmediatamente de la instrucción DAA (ajuste decimal al acumulador A). La instrucción DAA usa las banderas de acarreo y medio acarreo para corregir el número de tal manera que el resultado será la suma BCD de los dos números que han sido sumados. Hay que tener en cuenta que la dirección implícita para DAA es el acumulador A, y que el medio acarreo sólo se modifica por las instrucciones ADDA y ADCA, por lo que DAA sólo funcionará después de estas instrucciones.

La instrucción FDIV divide el acumulador D entre el registro índice X considerado como una fracción, dejando el cociente en X y el residuo en D.

La instrucción IDIV divide el acumulador D entre el registro índice X considerado como un entero, dejando el cociente en X y el residuo en D.

La instrucción ABX suma el contenido del acumulador B, considerado como un número sin signo con el registro índice X.

La instrucción BITA efectúa la operación AND del acumulador A con el operando, pero solo cambia los códigos de condición sin alterar el acumulador. Puede ser usado como la instrucción CMPA para comparar una palabra, con otras palabras de la memoria, para ver si algunos de sus bits son cero.

Las instrucciones orientadas a bits permiten poner altos algunos bits en particular usando BSET, o borrar algunos bits específicos usando BCLR. Por ejemplo:

BCLR OUT 4 borrará el bit 2 de la variable OUT.

BSET IN %00000011 pondrá en nivel alto los dos biís de menor peso de la variable IN.

Los bits del CCR frecuentemente son modificados. El bit I del CCR puede ser colocado en nivel alto por medio de SEI para evitar que ocurran las interrupciones, o puede ser borrado por medio de CLI para permitir que ocurran.

 $\label{eq:2} \frac{1}{2} \frac{1}{2} \sum_{i=1}^n \frac{1}{2} \sum_{j=1}^n \frac{1}{2} \sum_{j=1}^n \frac{1}{2} \sum_{j=1}^n \frac{1}{2} \sum_{j=1}^n \frac{1}{2} \sum_{j=1}^n \frac{1}{2} \sum_{j=1}^n \frac{1}{2} \sum_{j=1}^n \frac{1}{2} \sum_{j=1}^n \frac{1}{2} \sum_{j=1}^n \frac{1}{2} \sum_{j=1}^n \frac{1}{2} \sum_{j=1}^n \frac{1}{2} \sum_{j=1}$ 

5.2.3.- Instrucciones de rotación y corrimiento.

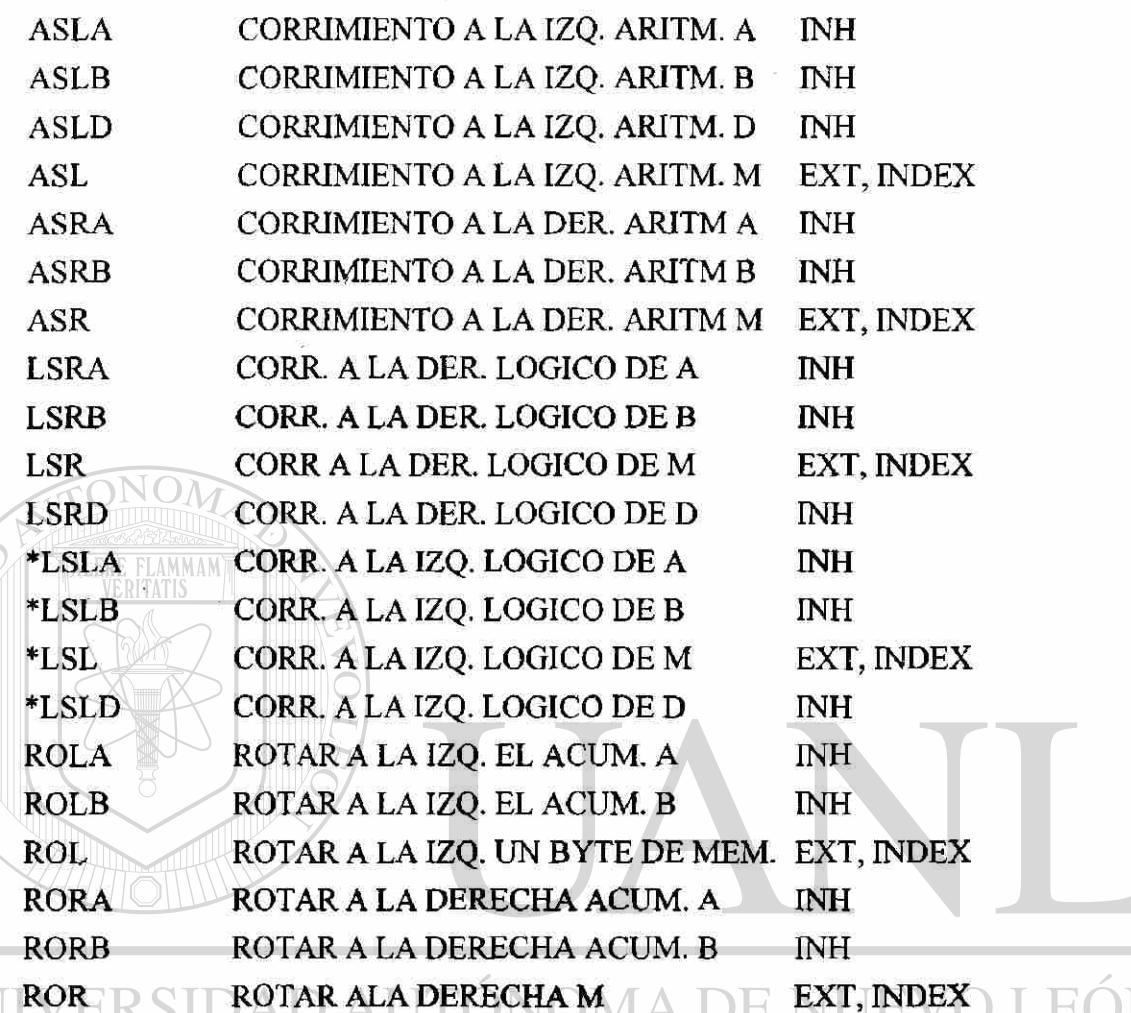

Las instrucciones de corrimiento lógico a la izquierda están marcadas con \* para indicar que no hay diferencia entre las instrucciones de corrimiento a la izquierda lógico o aritmético, ya que ambos tienen el mismo código de operación y son reconocidas por el ensamblador como equivalentes. Pero se incluyen ambas para hacer los programas que las usen más fáciles de leer.

La instrucción ASL equivale a multiplicar un número por dos, y ASR equivale a dividirlo entre dos. Similarmente LSR se puede usar para dividir un número sin signo entre dos.

La instrucción LSRA recorre los bits en el acumulador una posición hacia la derecha, llenando el espacio que queda a la izquierda con un cero y colocando el bit que anteriormente estaba a la derecha en el bit C del registro de código de operación. Similarmente la instrucción LSLA recorrerá los bits del acumulador una posición a la izquierda , llenando con un cero el bit del extremo derecho, y pasando el bit anterior del extremo izquierdo en el bit C del CCR,

میں اور

La instrucción RORA recorre los bits hacia la derecha, el bit que anteriormente estaba en el bit C del CCR se introduce al acumulador A por el lado izquierdo, permitiendo que el bit que sale del acumulador por el extremo derecho se cargue en C.

5.2.4.- Instrucciones de control.

Este tipo de instrucciones afectan el contador del programa. Pueden ser clasificadas en seis grupos: salto incondicional, condicional simple, condicional para complementos a dos, condicional de bit, y de interrupción y subrutina.

a) Salto incondicional.

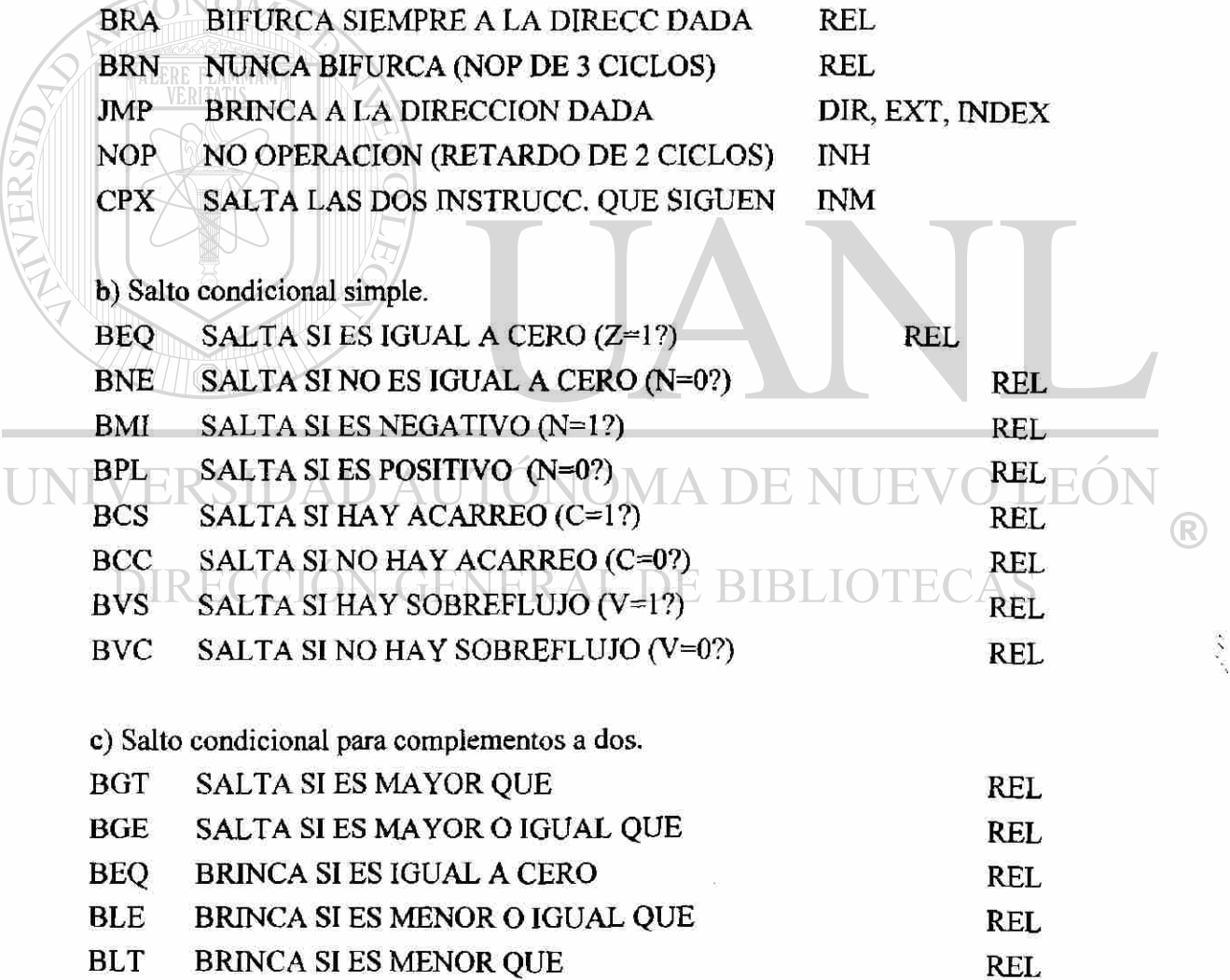

d) Condicional para aritmética sin signo.

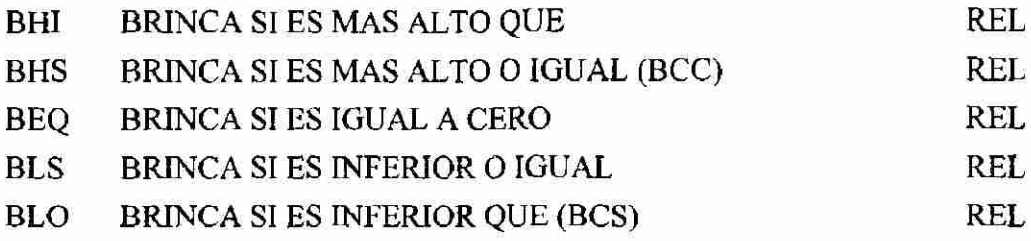

e) Condicional con prueba de bits.

BRSET BRINCA SI LOS BITS SON ALTOS EN EL BYTE DE M REL BRCLR BRINCA SI LOS BITS SON BAJOS EN EL BYTE DE M REL c) Interrupciones y subrutinas.

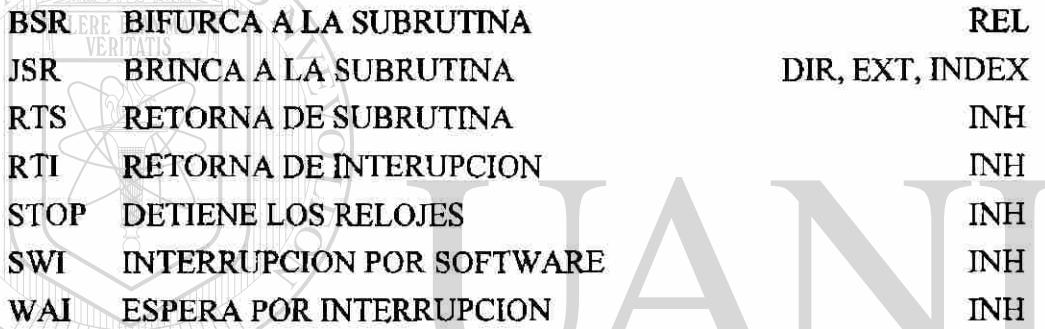

La instrucción de no-operación no realiza ninguna función, se utiliza para permitir que el procesador tenga un retardo y pueda manejar periféricos lentos. La instrucción NOP retarda dos ciclos de reloj y la instrucción BRN retarda tres ciclos. I TEVO

La instrucción CPX usando direccionamiento inmediato se utiliza para saltar las siguientes dos localidades, también se le llama SKIP2. Esta instrucción adicionalmente cambia el CCR, lo cual generalmente no causa problema..

### 5.3.- Ejemplos de aplicación.

A continuación se presentan algunos ejemplos que pueden ser usados para practicar con el sistema o como parte de programas más complejos.

5.3.1.- Diseño de un semáforo, para una intersección de dos calles de doble circulación.

Un semáforo es un ejemplo muy sencillo de un secuenciador, en el cual algunas luces encienden por algunos segundos, mientras que otras permanecen apagadas. Se usará la

 $\bigcirc$ 

i ser

tarjeta de simulación de salidas ubicada en la dirección \$4000 para observar las luces del semáforo por medio de los LEDS, como se muestra en la figura 5.1.

Cada salida del registro se emplea para encender dos luces simultáneamente cuando la salida sea alta: la norte y la sur o la este y la oeste.

En la tabla se muestran los estados y la duración de cada uno de ellos, los tiempos se pueden ajustar de acuerdo a las condiciones de tráfico, la duración en el ejemplo es muy corta, sirve solamente como simulación.

El primer estado consiste en encender durante 25 seg. el rojo N-S y el verde E-W, el segundo estado dura 5 seg. donde continua encendido el rojo N-S y el prende el amarillo E-W, el tercer estado con duración de 10 seg. consiste en mantener encendido el rojo N-S y prender la flecha izquierda de las direcciones E y W, el cuarto estado es similar al segundo y dura también 5 seg., el quinto estado enciende el verde N-S y el rojo E-W durante 25 seg., el sexto estado con duración de 5 seg. es prender el amarillo N-S y el rojo E-W, el séptimo estado con duración de 10 seg. consiste en encender la flecha izquierda de la dirección N-S y el rojo E-W, el último estado es igual al sexto.

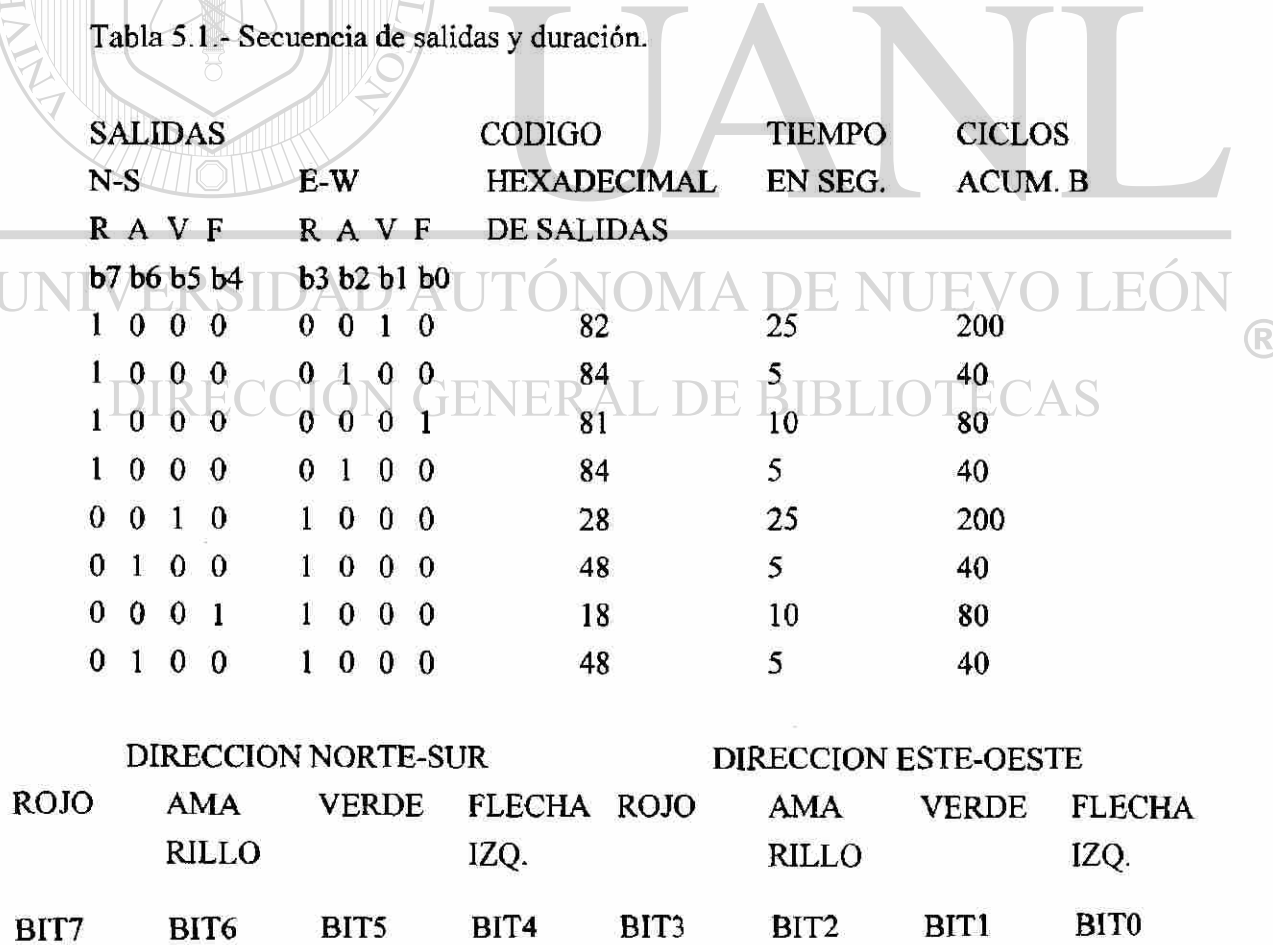

Fig. 5.1.- Conexión de las luces del semáforo al puerto de salida.

#### CODIFICACION EN LENGUAJE ENSAMBLADOR DEL SEMAFORO.

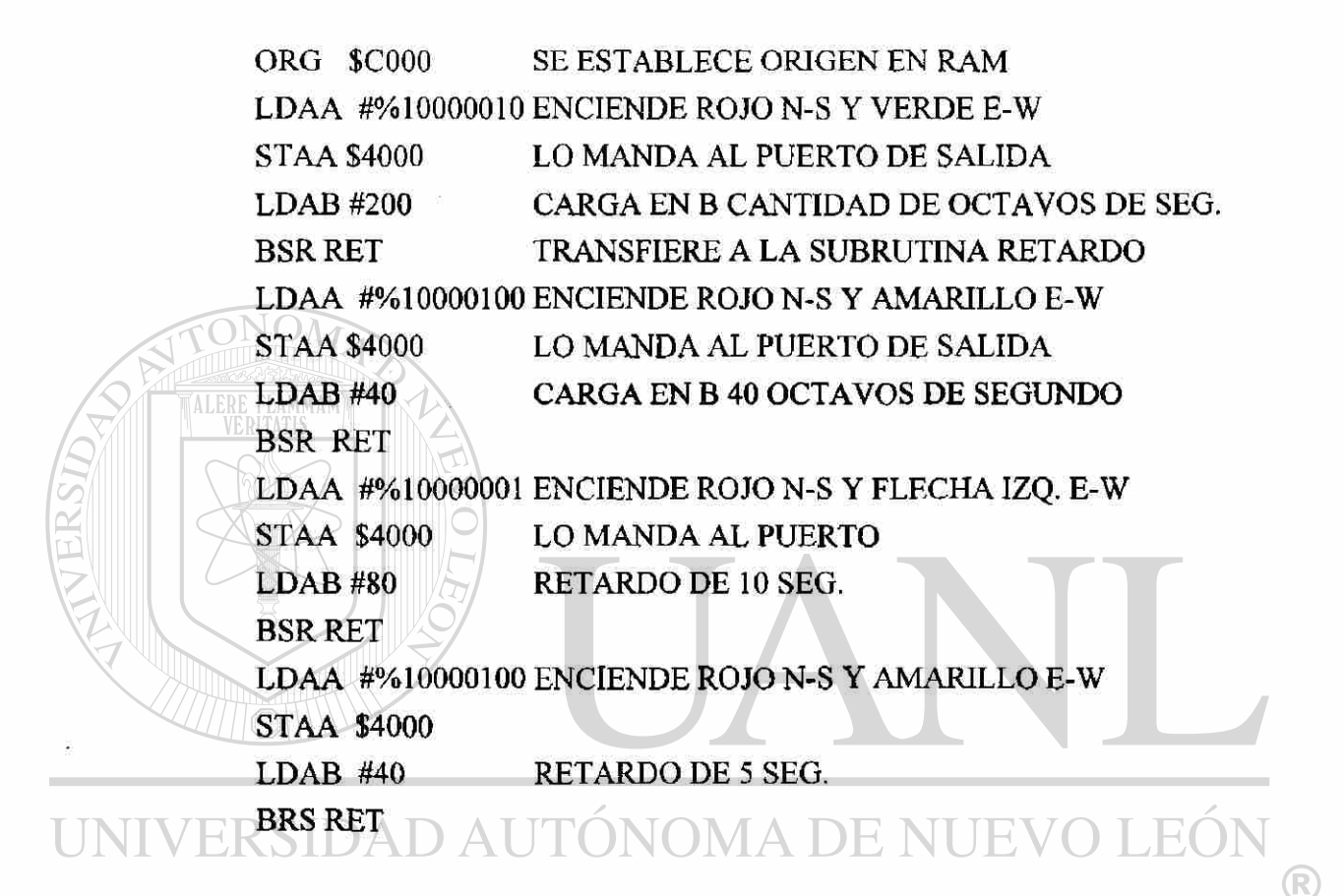

 $\overline{\text{DIRF}}$ 

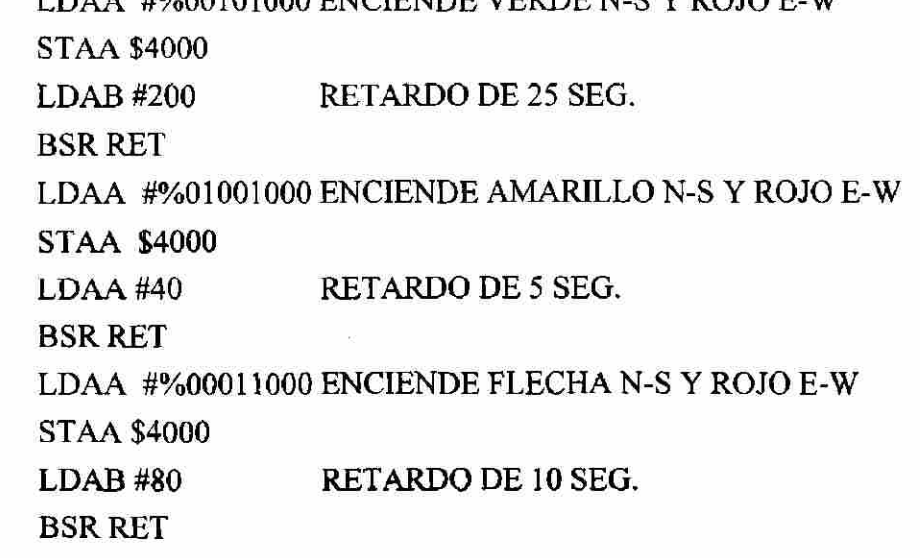

LDAA #%01001000 ENCIENDE AMARILLO N-S Y ROJO E-W STAA \$4000 LDAB #40 RETARDO DE 5 SEG. **BSR RET** BRA L2

L2

RTS

ALERE FLAMMAM

RET L1 LDX #41667 DEX BNE L1 DECB BNE RET RETARDO DE UN OCTAVO DE SEGUNDO. ESTA INSTRUCCION Y LA SIGUIENTE TARDAN 6 CICLOS AL REPETIRSE 41667 VECES DAN 1/8 S

5.3.2.-Una mejor alternativa para resolver el problema del semáforo consiste en usar una tabla para almacenar la salida y duración de cada uno de los estados, luego por medio de un apuntador vamos sacando cada una de las condiciones y tiempos. El listado se presenta a continuación:

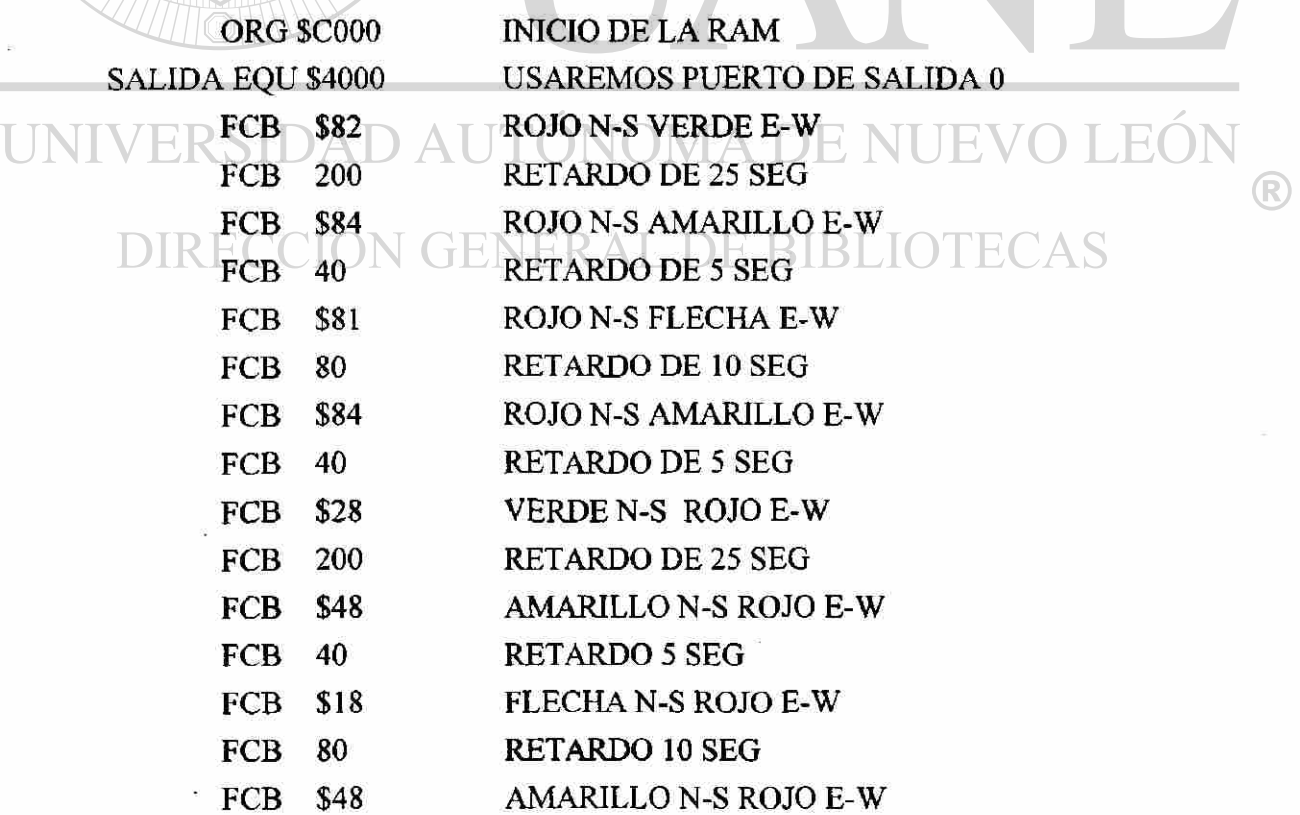

医生殖

#### FCB 40 RETARDO DE 5 SEG

Una vez teniendo la tabla almacenada en memoria el programa resulta muy sencillo, ya que lo único que se necesita es ir sacando las condiciones de salida y los retardos usando un apuntador.

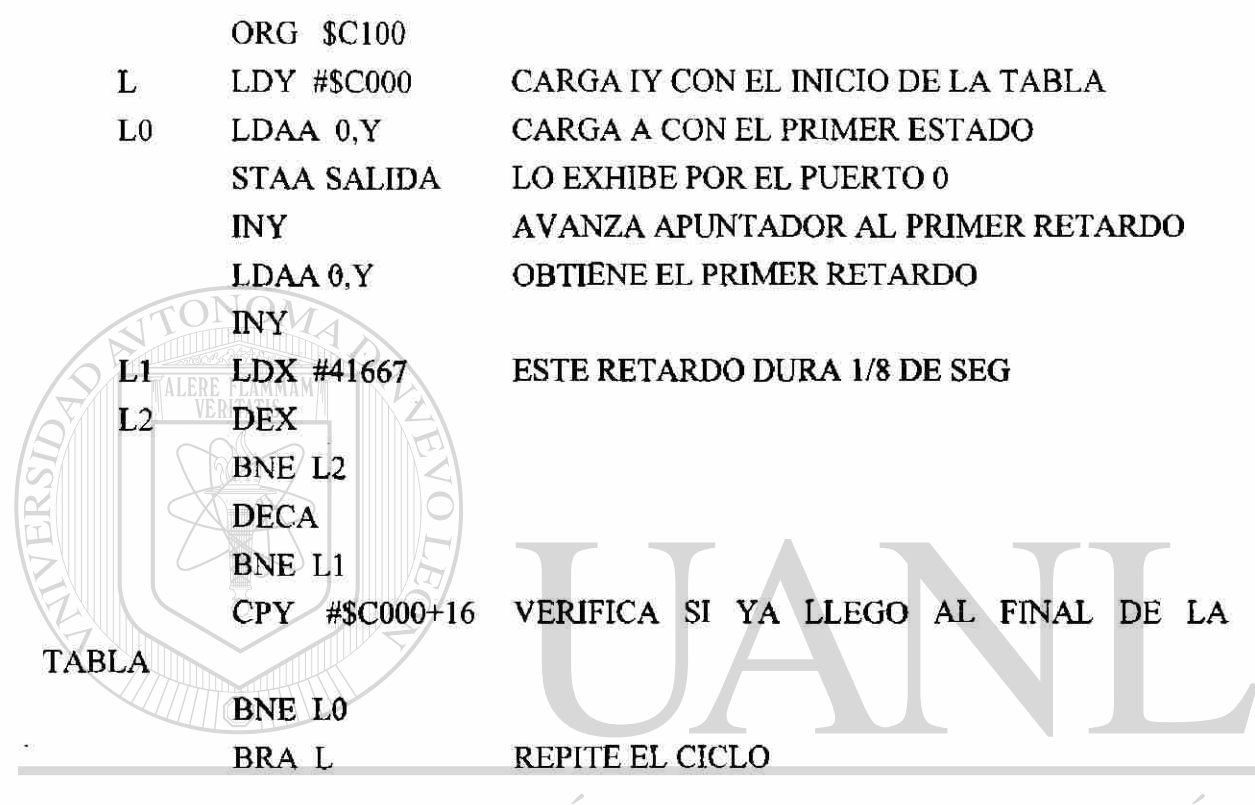

## JNIVERSIDAD AUTONOMA DE NUEVO LEO

#### 5.3.3. - SECUENCIADOR PARA UN MOTOR DE PASOS.

A continuación se muestra el diseño de un secuenciador para hacer girar un motor de pasos, el sistema cuenta con una entrada que se lee en el bit 7 del puerto de entrada 0; si esta entrada es baja el motor gira en sentido de las manecillas, si es alta gira en sentido contrario.

El motor tiene cuatro bobinas A, A', B, y B' las cuales se van a representar por los cuatro LEDs de menor peso de la tarjeta simuladora de salidas que se encuentra conectada al puerto de salida 0 ubicada en la dirección \$4000.

La secuencia de ocho pasos que se lista hace girar el motor 1/400 de revolución por cada paso, nótese que A y A' nunca son ambas altas simultáneamente, lo mismo sucede con B y B'. El tiempo de retardo entre pasos determinará la velocidad de rotación, si se escoge una velocidad muy alta el motor no alcanzará a responder.

La cantidad de pasos aplicada determinará la posición final del motor y el número de giros antes de detenerse.

R

ţ.

Secuencia ocho estados para el motor de pasos:

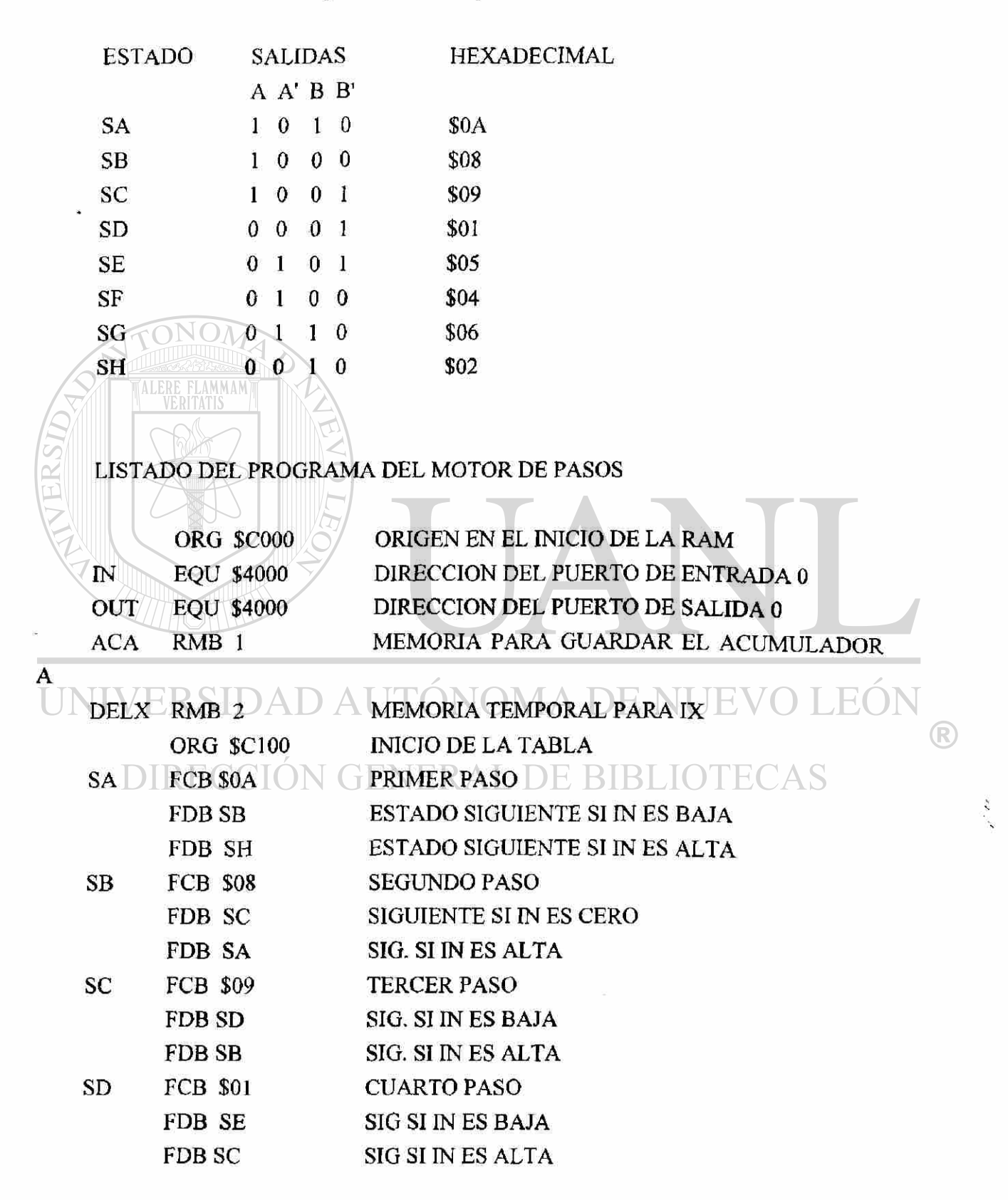

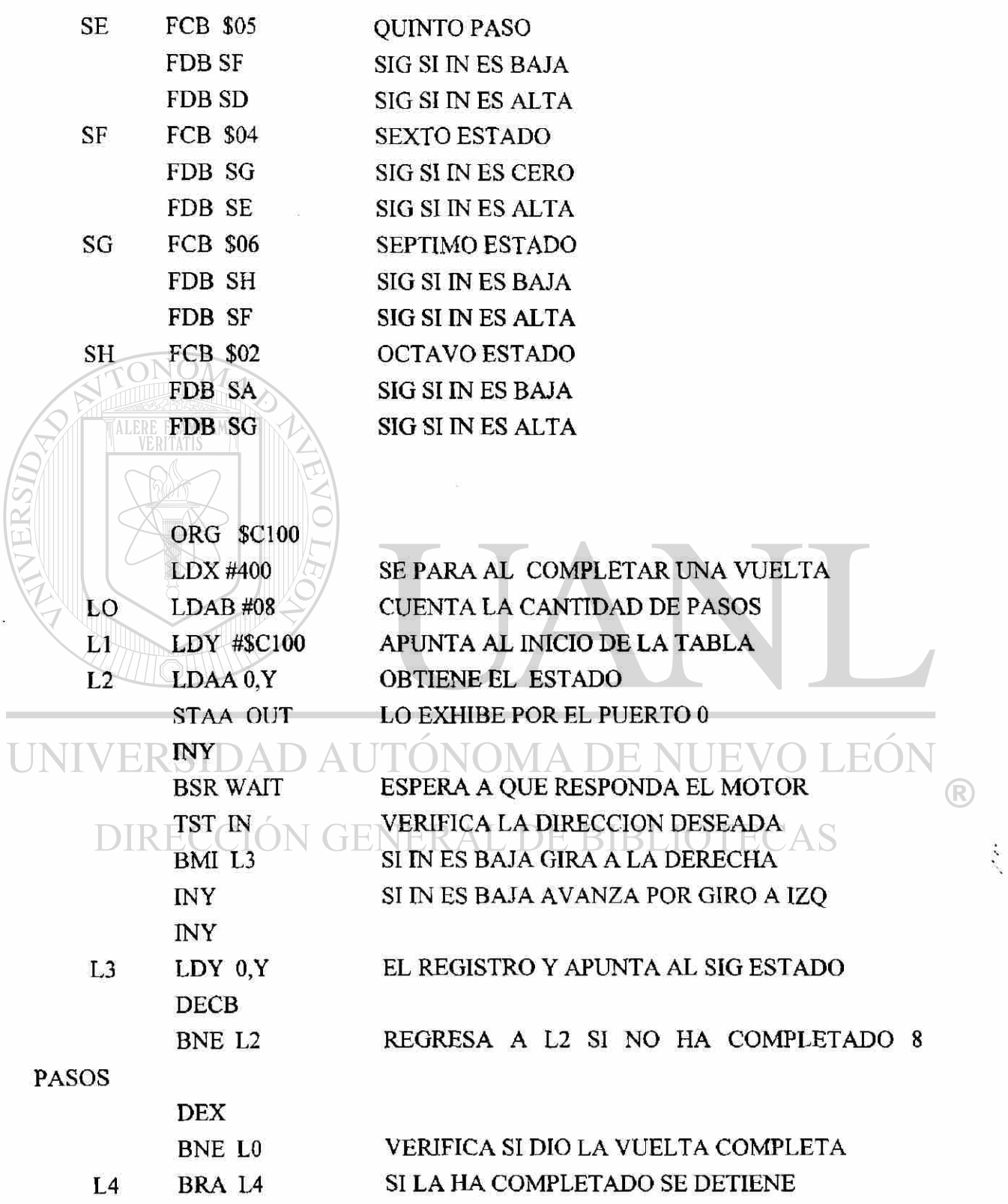

LA SUBRUTINA DE RETARDO ESTA AJUSTADA A CINCO SEGUNDOS PARA QUE SE ALCANCE A VER EN LA TARJETA DE SIMULACION, PERO SE TENDRA QUE REDUCIR EL RETARDO SI SE EMPLEA UN MOTOR DE PASOS REAL.

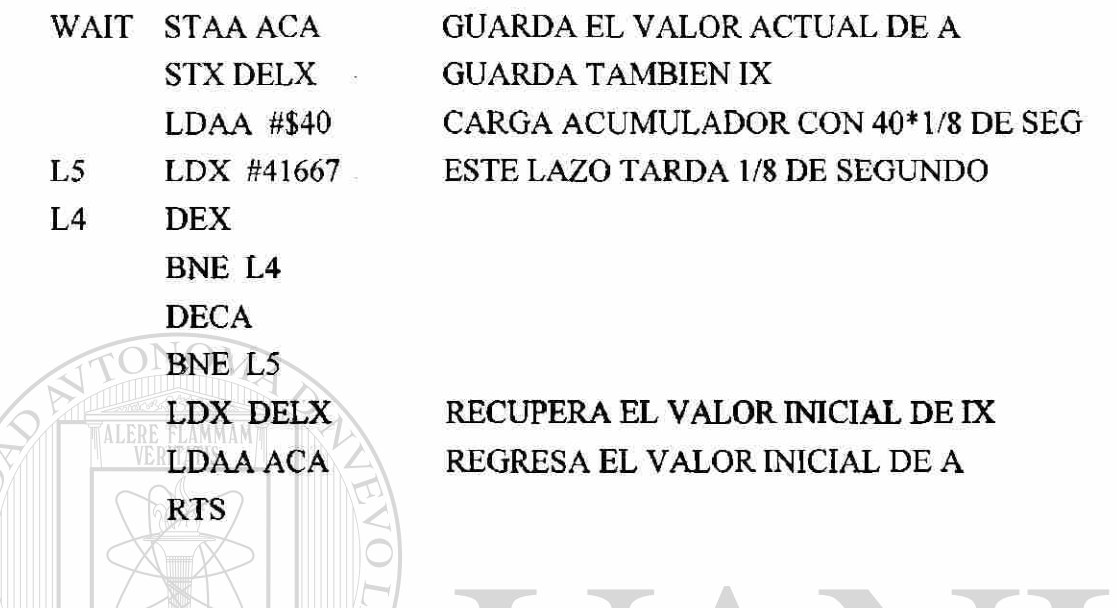

5.3.4.-En el siguiente programa, la salida actual va a continuar exhibiéndose indefinidamente hasta que los sensores que se van a estar leyendo en la tarjeta de entrada coincidan con el valor almacenado en una tabla, es decir cuando se cumpla la condición de entrada.

### SALIDA DA UTONOMA CONDICION DE ENTRADA  $\times$ SA %00111000 CAMBIA HASTA QUE LA ENTRADA SEA %10000000 SB R %11000010 \ GENERAL DE BIBLIOT %00010001 SC %00010011 %00110011

SD %11110000 %11001100

#### CODIFICACION EN LENGUAJE ENSAMBLADOR

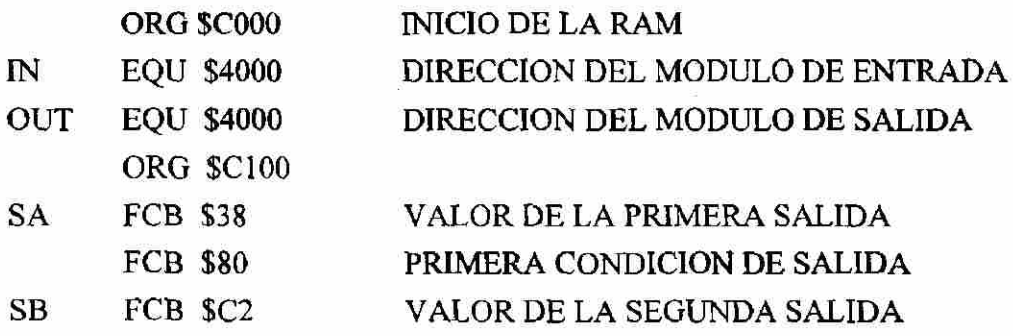

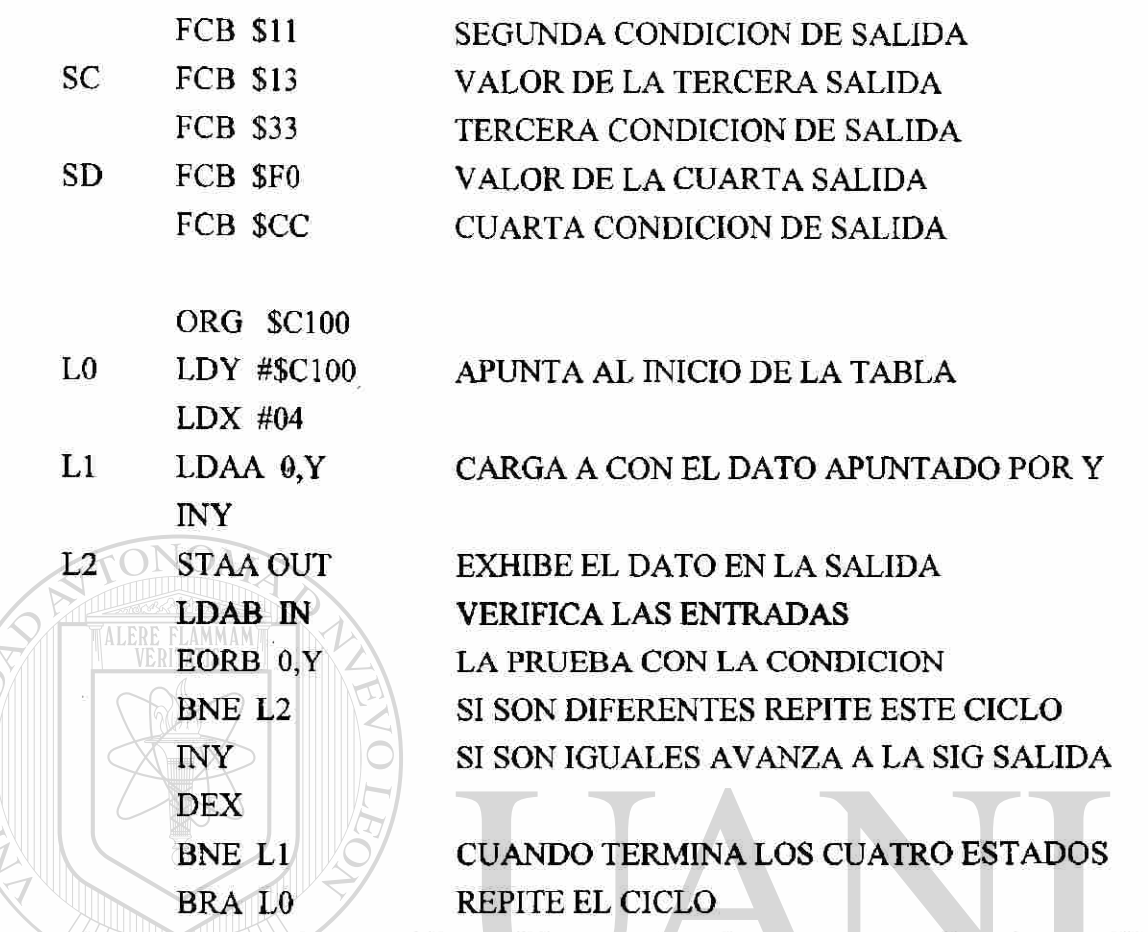

El programa anterior se podría modificar por ejemplo para una cerradura de seguridad, que al teclear la clave correcta se abra la puerta, agregando instrucciones para que se quede bloqueado después de un determinado número de intentos, las salidas podrían estar mostrando las condiciones del sistema.

5.3.5.- El siguiente programa realiza la lectura de los ocho canales del multicanalizador conectado a la entrada EO del convertidor A/D, y almacena las lecturas en la RAM a partir de la dirección \$C150. De una manera similar se pueden leer las otras entradas del convertidor. Esta rutina podría emplearse como parte de un programa más extenso.

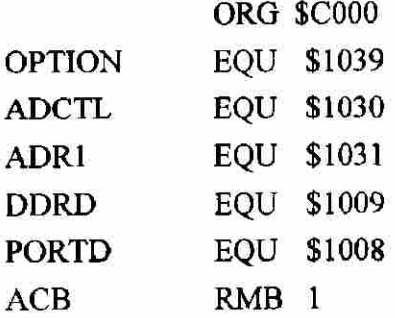

®

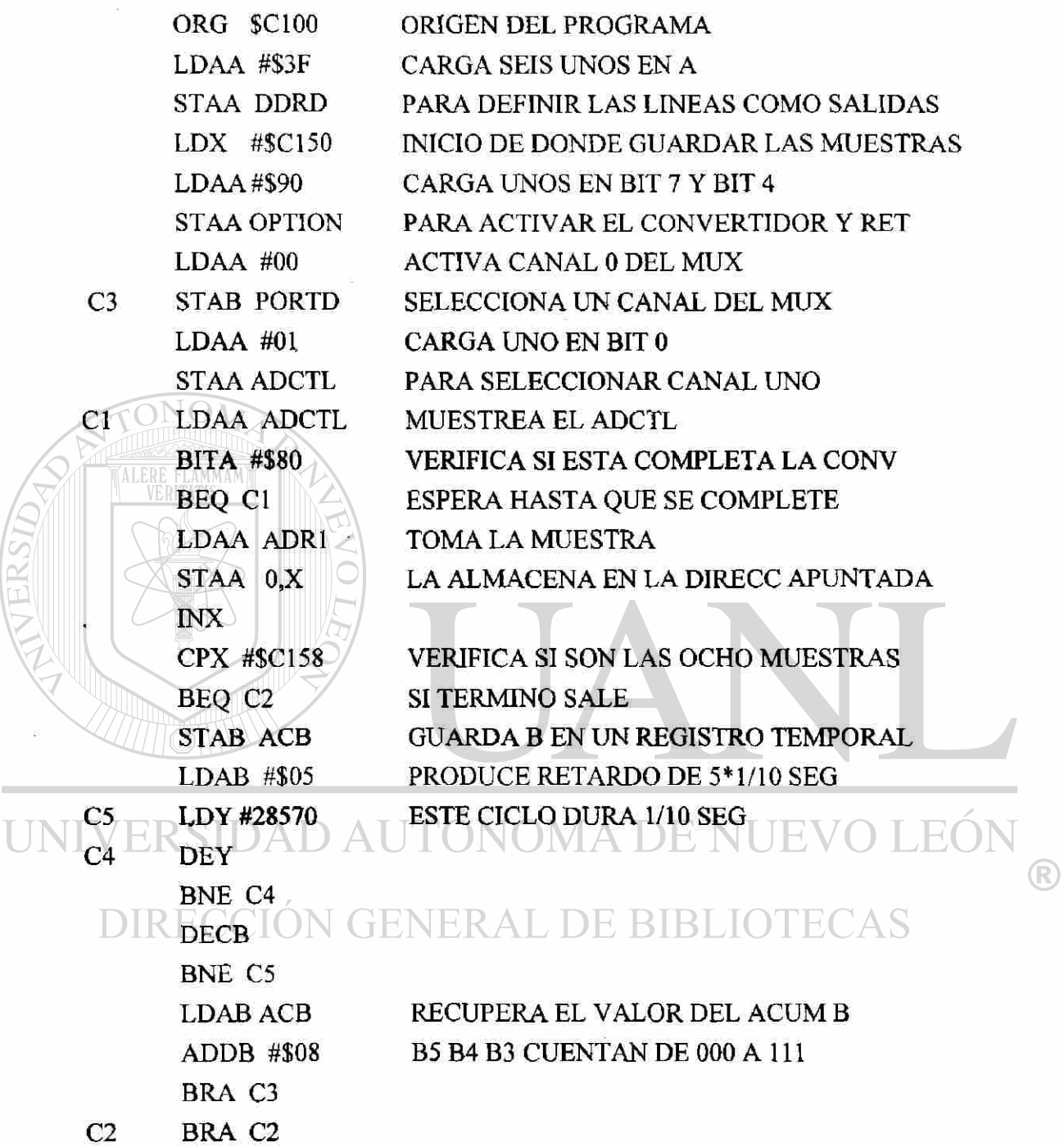

5.3.6.- El siguiente programa sirve para realizar algunas de las operaciones lógicas de un PLC, la primera parte del programa está compuesta de las subrutinas para lectura de entradas y exhibición de salidas, esta parte se tendrá que incluir en todos los ejercicios de esta sección.

El ejemplo emplea solo ocho entradas y ocho salidas, pero podría extenderse fácilmente a las 32 entradas y 32 salidas.

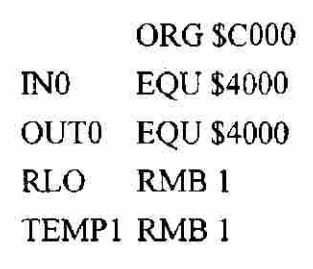

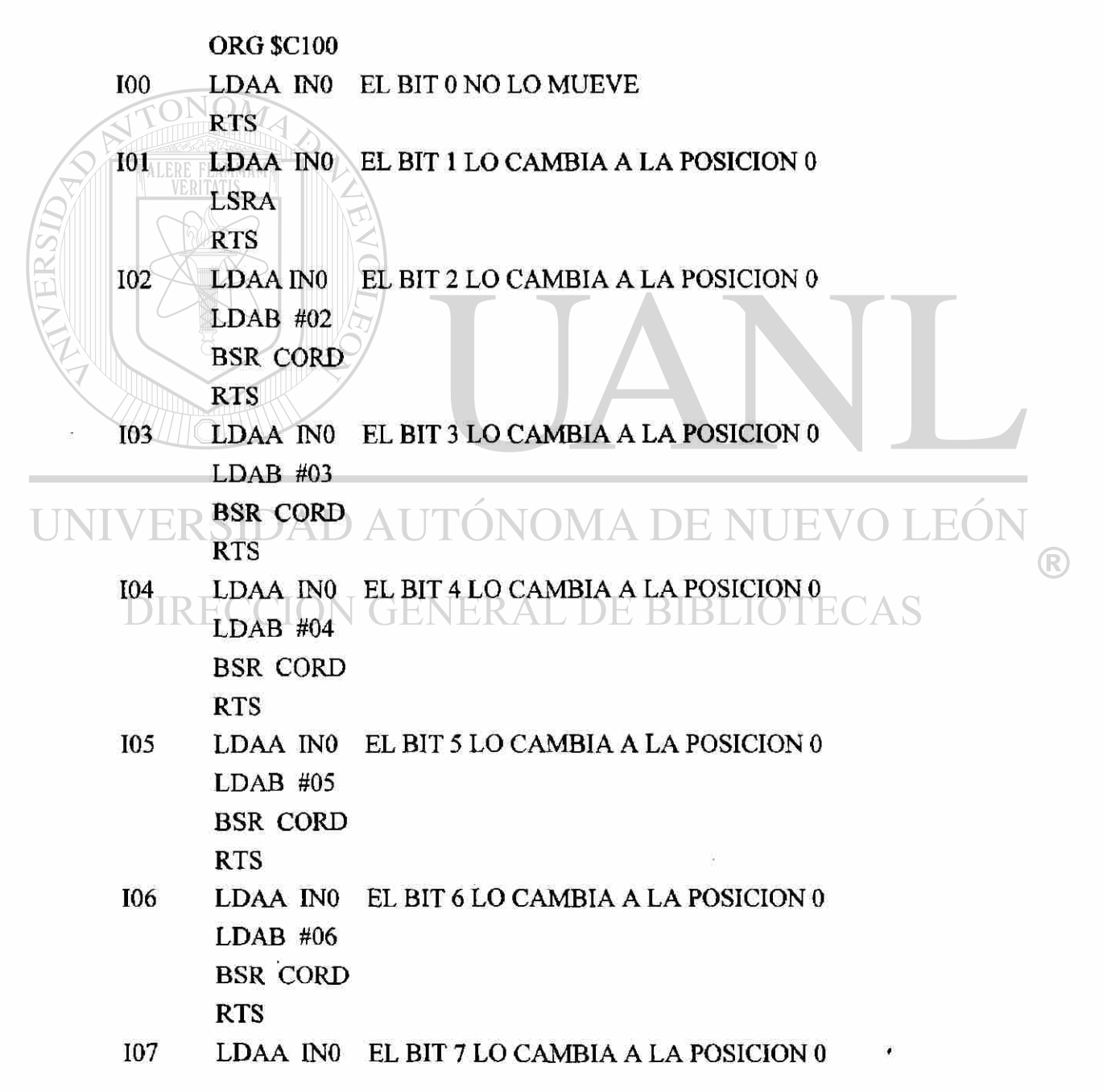

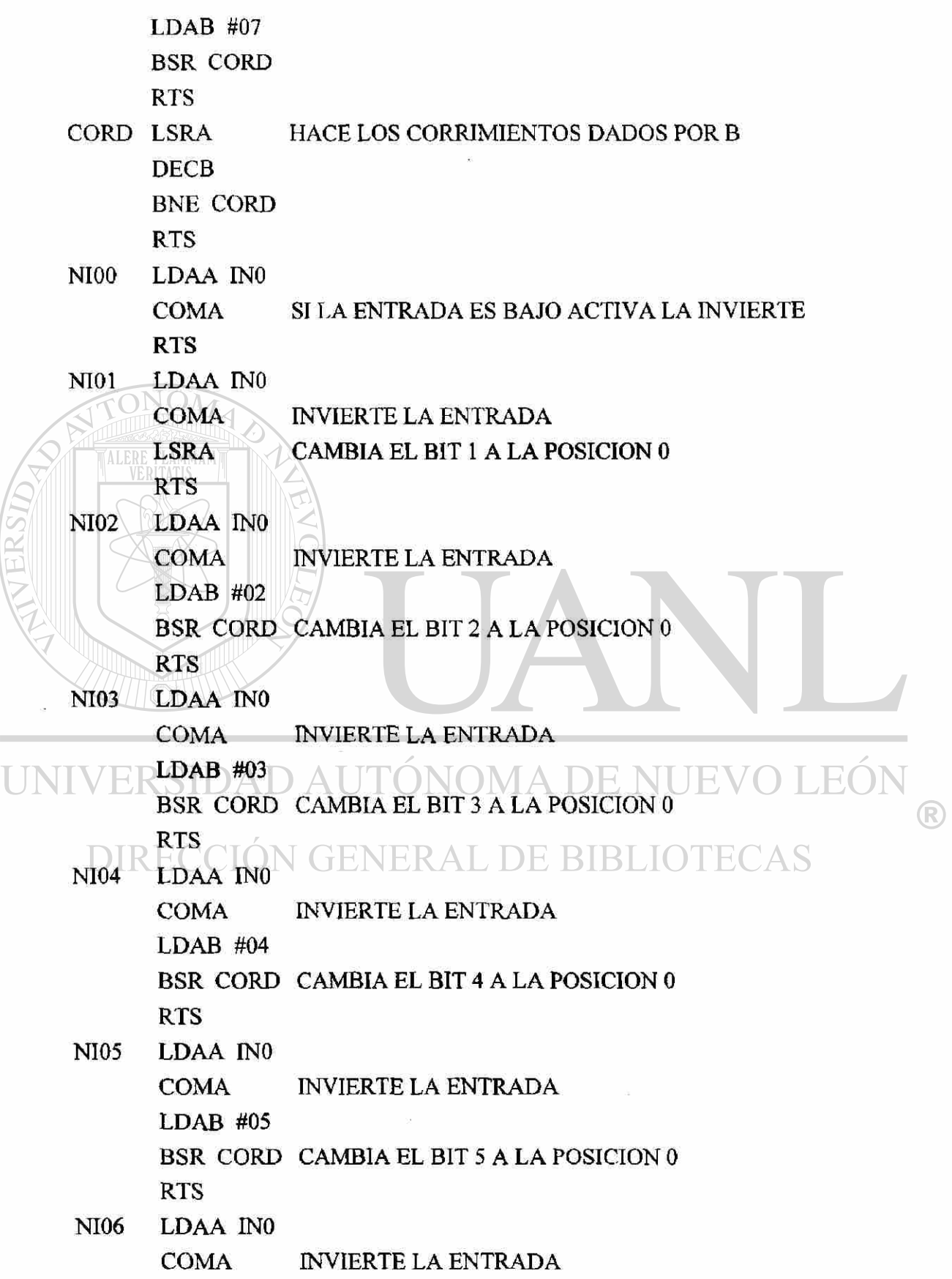

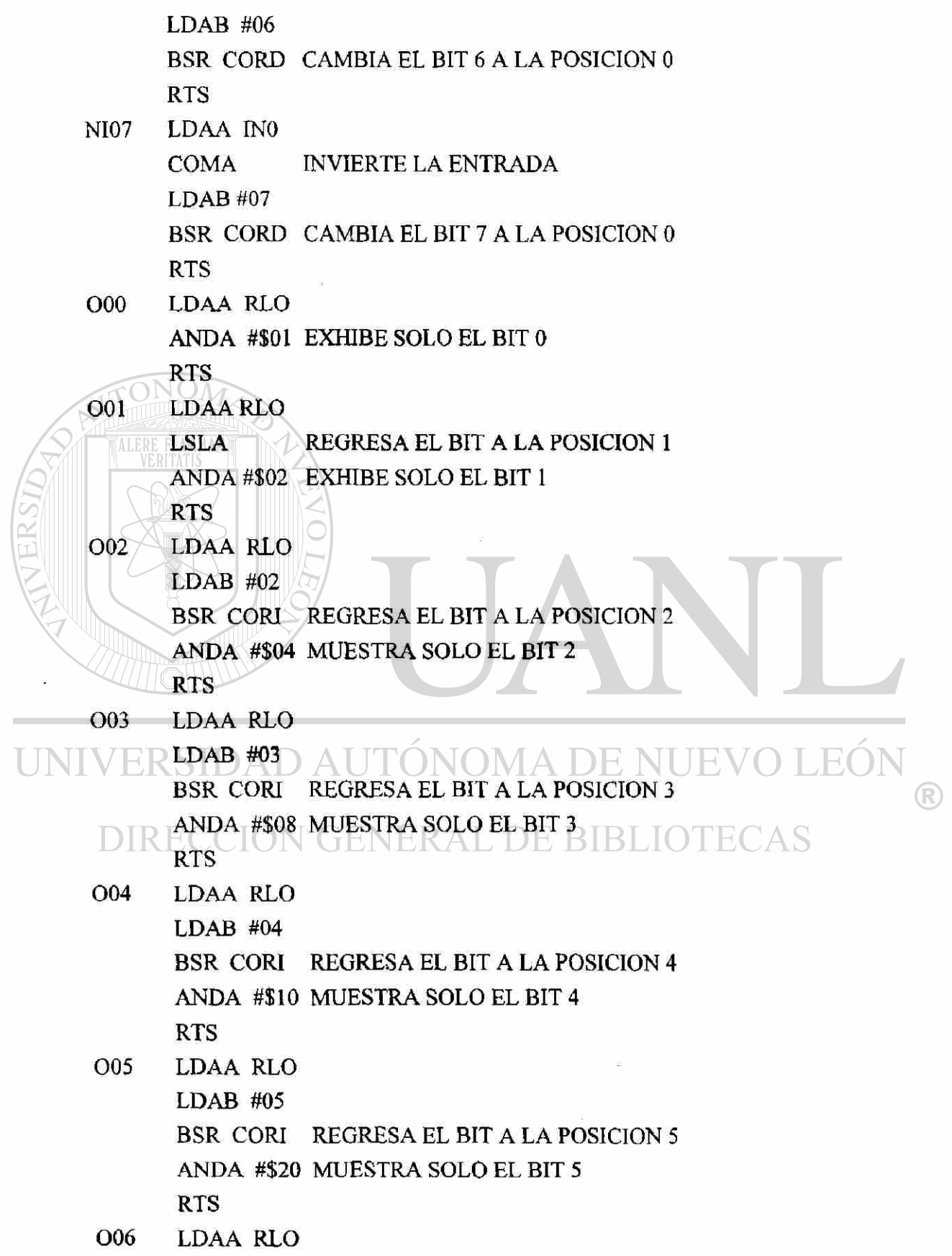

 $\bar{\mathbf{x}}$ 

89

LDAB #06 BSR CORI REGRESA EL BIT A LA POSICION 6 ANDA #\$40 MUESTRA SOLO EL BIT 6 RTS

007 LDAA RLO LDAB #07 BSR CORI REGRESA EL BIT A LA POSICION 7 ANDA #\$80 MUESTRA SOLO EL BIT 7 RTS

CORI LSLA LO RECORRE A LAS VECES QUE DIGA B DEC<sub>B</sub>

BNE CORI **RTS** 

**ALER** 

Los siguientes ejercicios hacen uso de las subrutinas anteriores para realizar operaciones lógicas sobre las variables de entrada.

5.3.6.1.- Operación AND entre dos entradas.

UNIV O.I.EOI **H**  R ioo IOl 000 DIRECCIO JIOTECAS

> ORG \$C200 JSR 100 STAA RLO GUARDA LA ENTRADA EN EL BIT 0 DEL RLO JSR 101 TOMA LA SIG ENT Y LA REGRESA EN POS 0 ANDA RLO SE EFECTUA LA OPERACION AND STAA RLO JSR 000 REGRESA CON EL BIT EN LA POS CORRECTA STAA OUTO LO MUESTRA POR EL PUERTO

5.3.6.2.- Operación OR entre dos entradas.

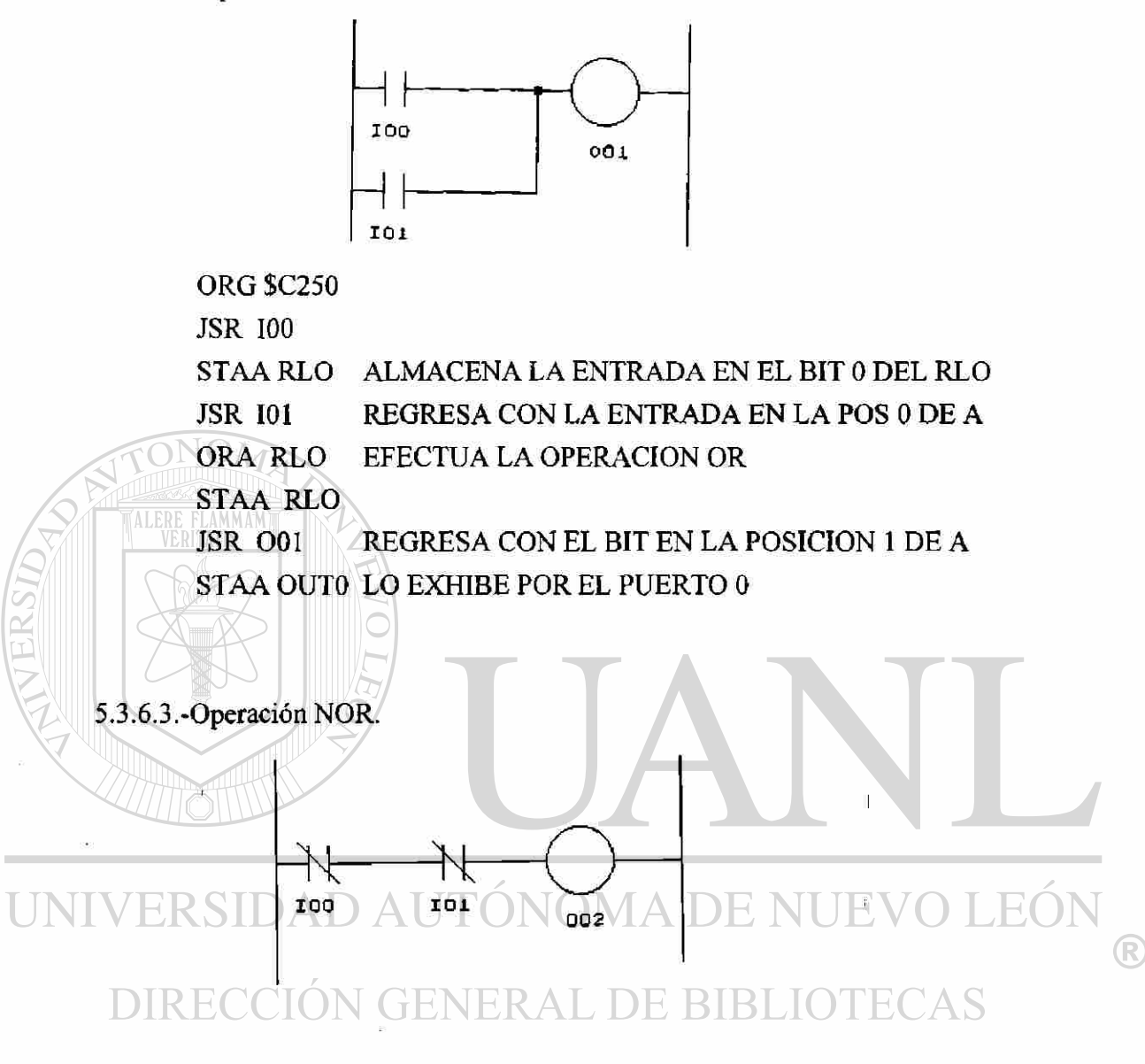

### ORG \$C300

JSR NI00 INVIERTE LA ENTRADA STAA RLO JSR NI01 INV LA ENT Y LA REGRESA EN LA POS 0 DE A ANDA RLO EFECTUA AND CON ENTR INV (NOR) STAA RLO JSR 002 VUELVE CON EL BIT EN LA POSICION 2 STAA OUTO LO EXHIBE

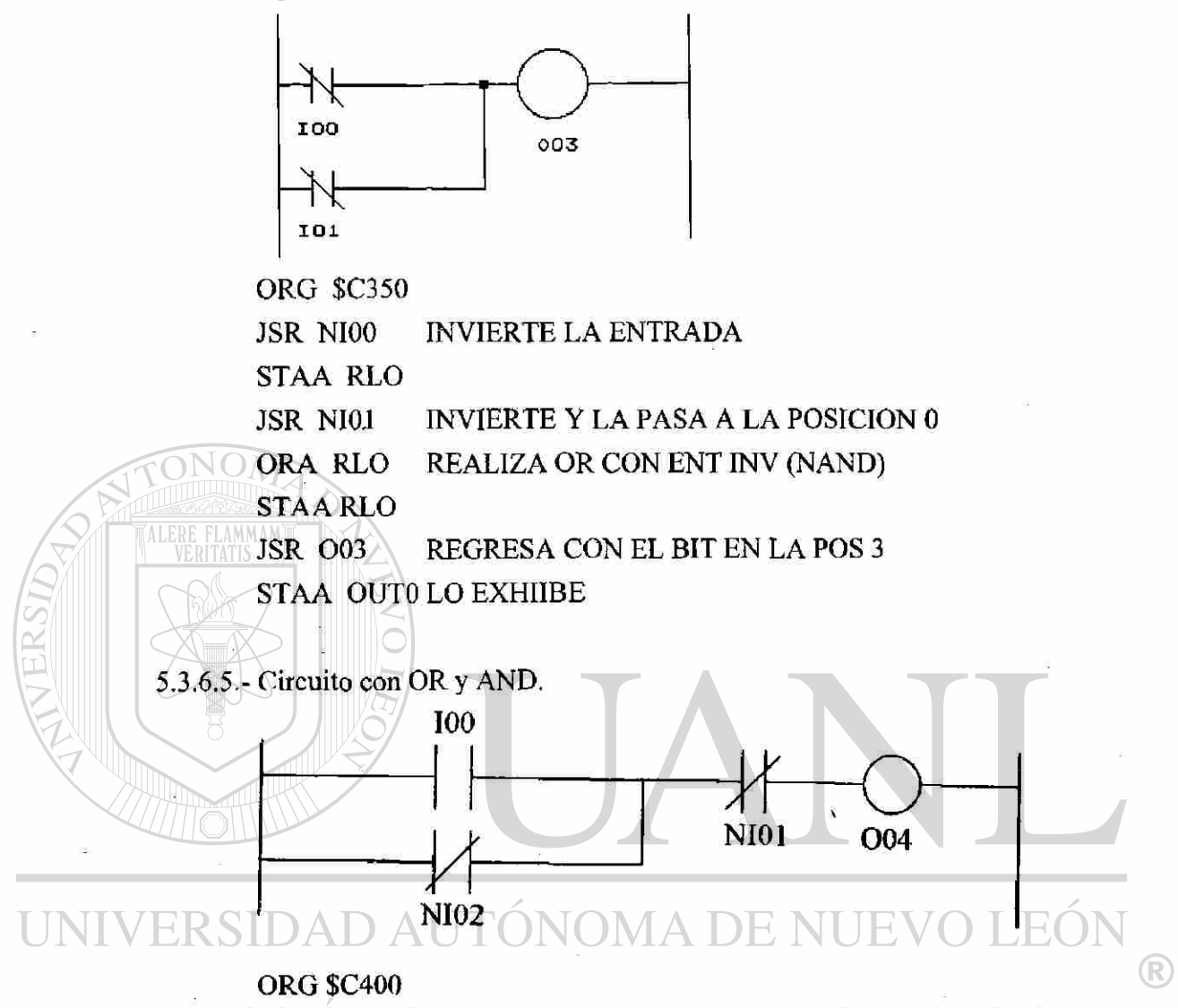

JSR 100 VUELVE CON EL DATO EN EL BIT O DE A

STAA RLO

JSRNI02 ORA RLO STAA RLO JSRNI01 INVIERTE EL DATO Y LO PASA A LA POS 0 EFECTUA LA OPERACION OR INVIERTE Y LO PASA A LA POS 0 ANDA RLO EFECTUA LA AND STAA RLO JSR 004 REGRESA CON EL DATO EN LA POS 4

STAA OUTO LO MUESTRA EN LA SALIDA 0 POS 4

#### 5.3.7.- Ejemplo de llenado de tanques.

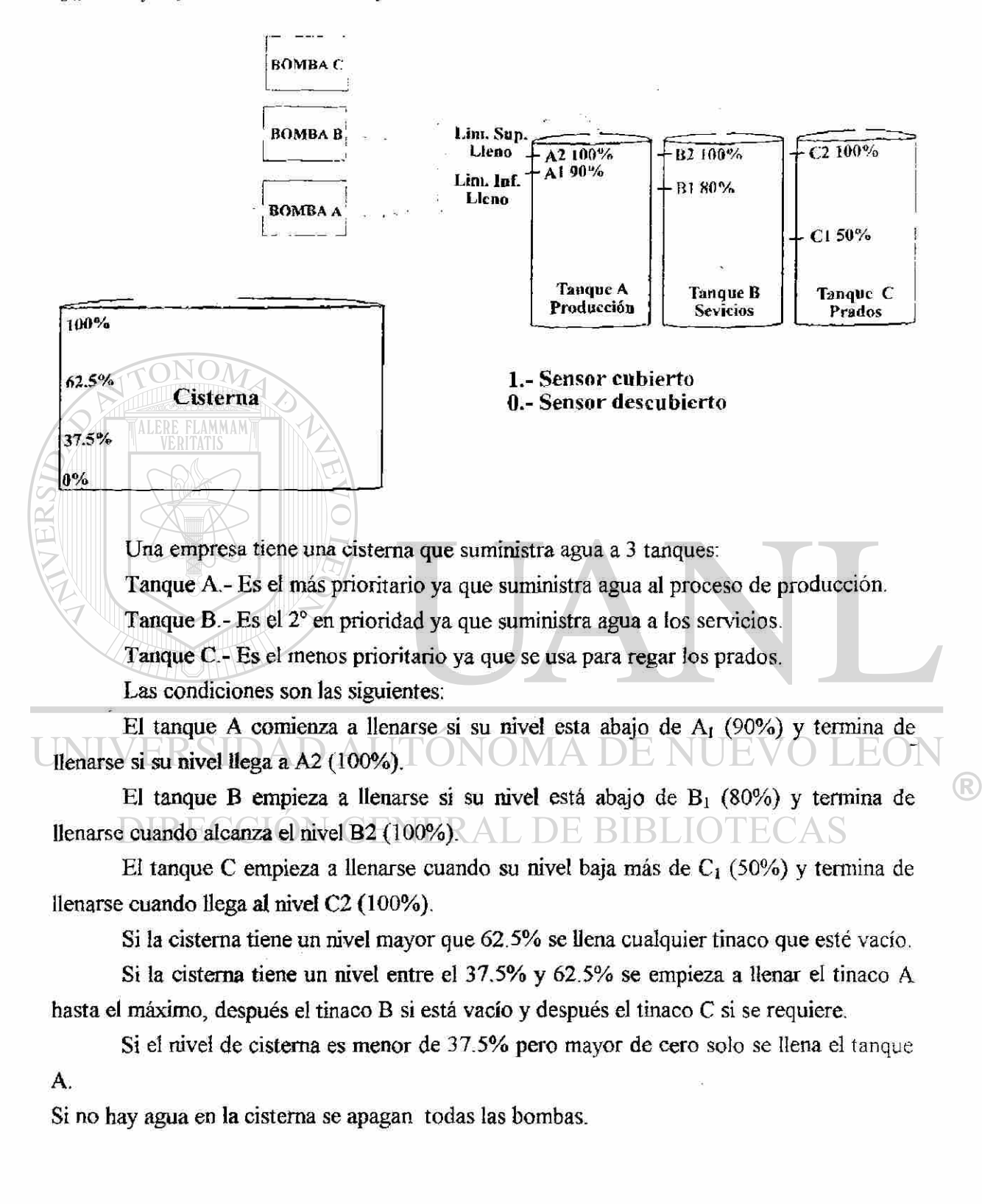

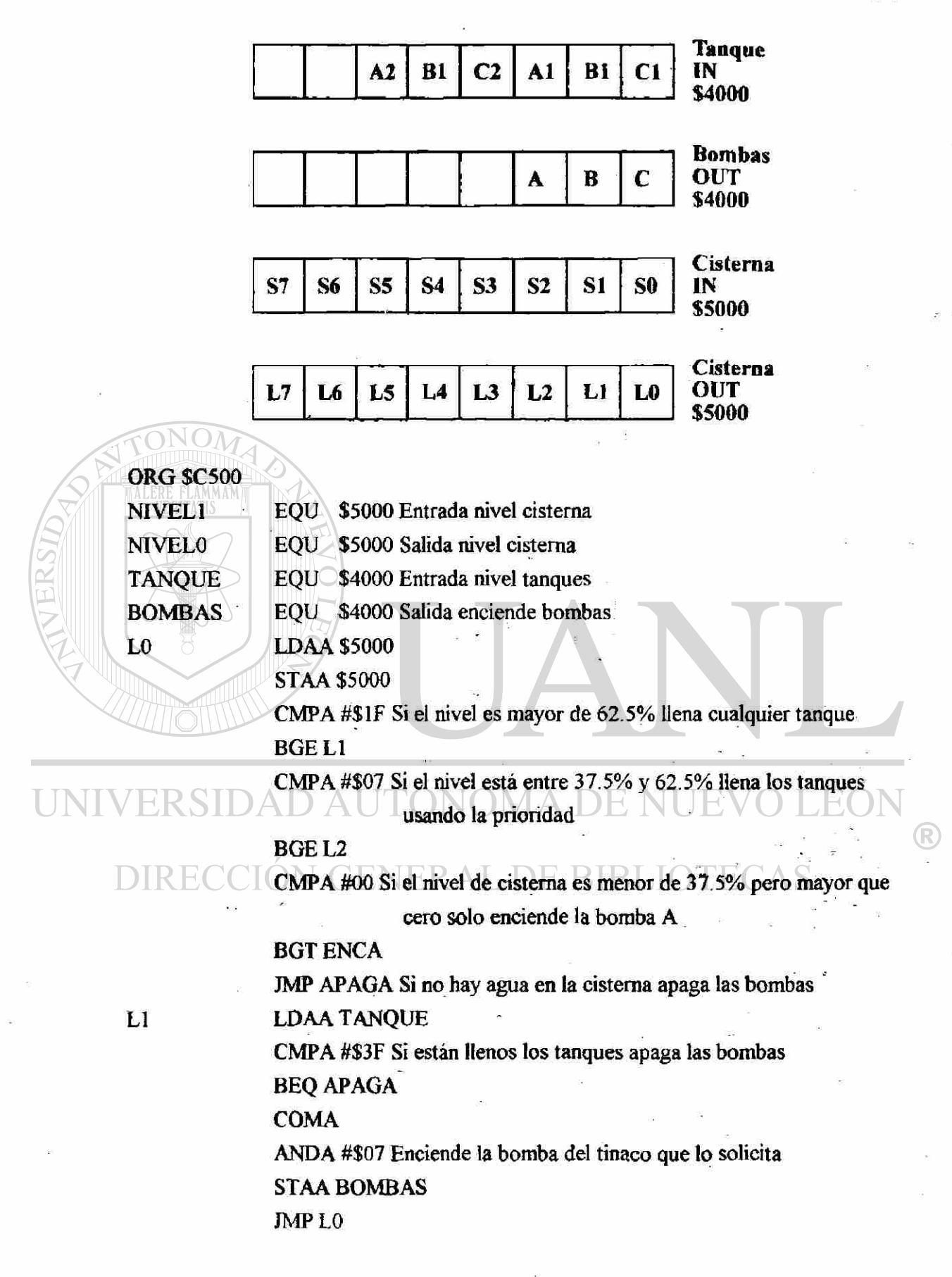

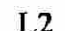

**LDAA TANQUE** 

CMPA #\$3F Si están llenos los tanques apaga las bombas

BEQ APAGA

BITA #\$04 Primero llena el tanque A

BEQ ENCA

BITA #\$02 Luego llena el tanque B

BEQ ENCB

BITA #\$01 Luego llena el tanque C

BEQ ENCC

JMP LO

APAGA LDAA #\$00 Si los tanques están llenos no enciende ninguna bomba

STAA BOMBAS JMP LO

ENCA MAMA LDAA #\$04 Lena el tanque A

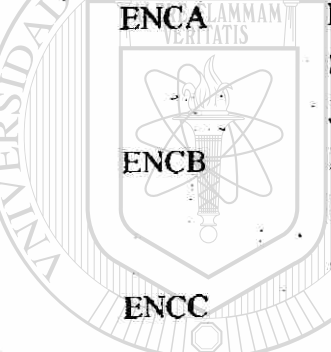

STAA BOMBAS JMP L<sub>0</sub> ENCB LDAA #\$02 Llena el tanque B STAA BOMBAS JMP LO ENCC LDAA #\$04 Llena el tanque C STAA BOMBAS

JMP LO ERSIDAD AUTÓNOMA DE NUEVO LEÓN ® DIRECCIÓN GENERAL DE BIBLIOTECAS

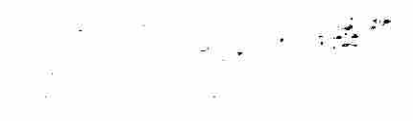

# APENDICE

 $\omega$ 

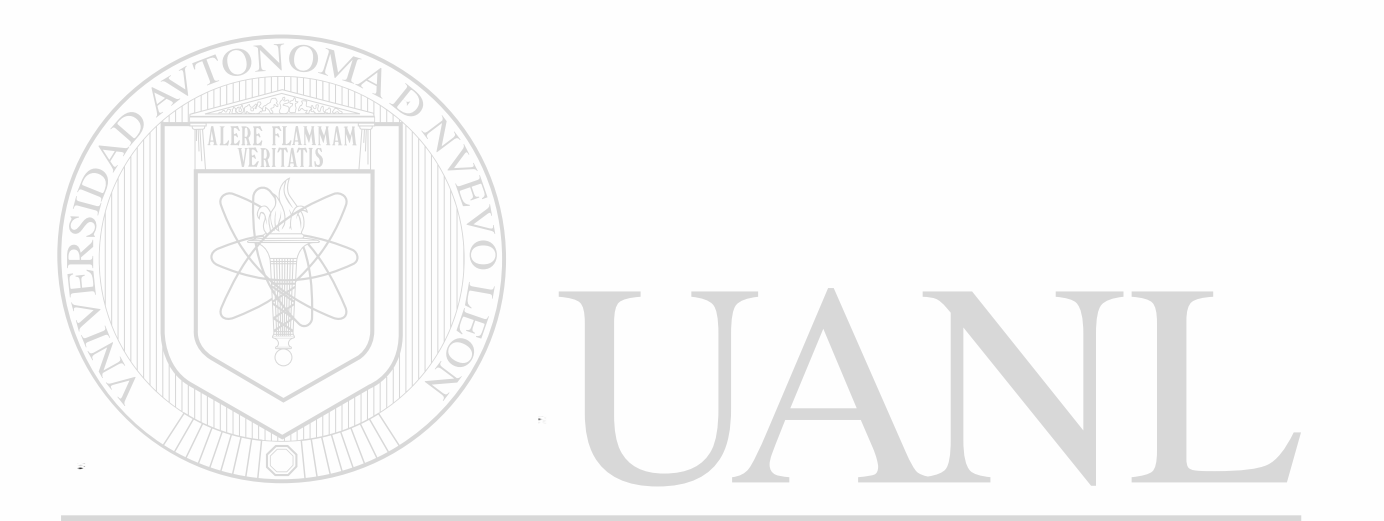

## UNIVERSIDAD AUTÓNOMA DE NUEVO LEÓN  $\bigcirc$ DIRECCIÓN GENERAL DE BIBLIOTECAS

 $\ddot{\cdot}$ 

# **LISTADO DE PROGRAMAS**

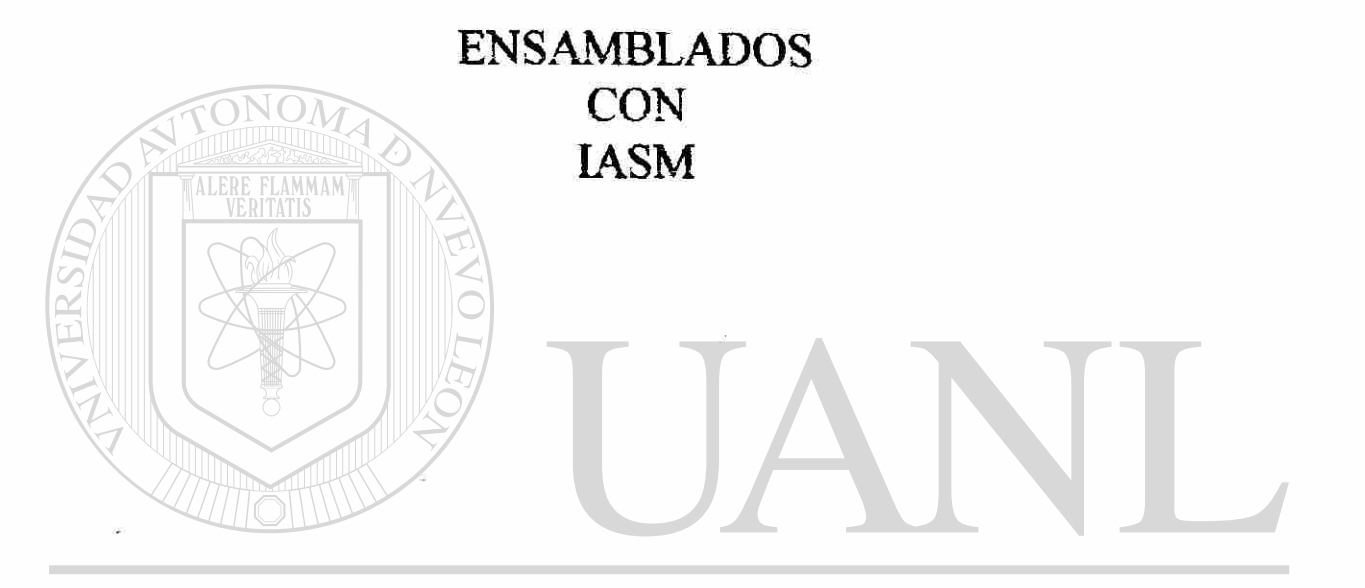

UNIVERSIDAD AUTÓNOMA DE NUEVO LEÓN  $\bigcirc$ DIRECCIÓN GENERAL DE BIBLIOTECAS

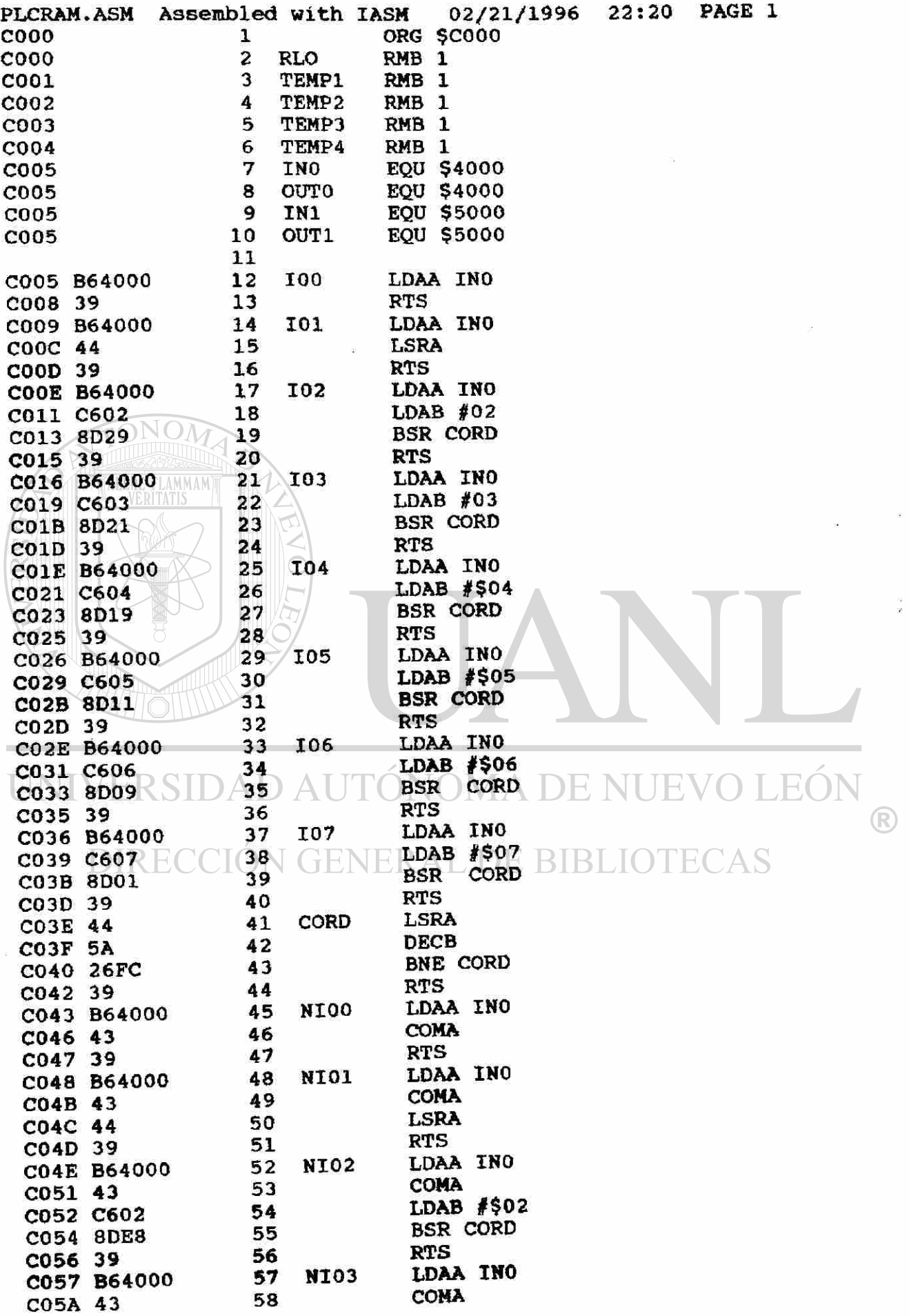

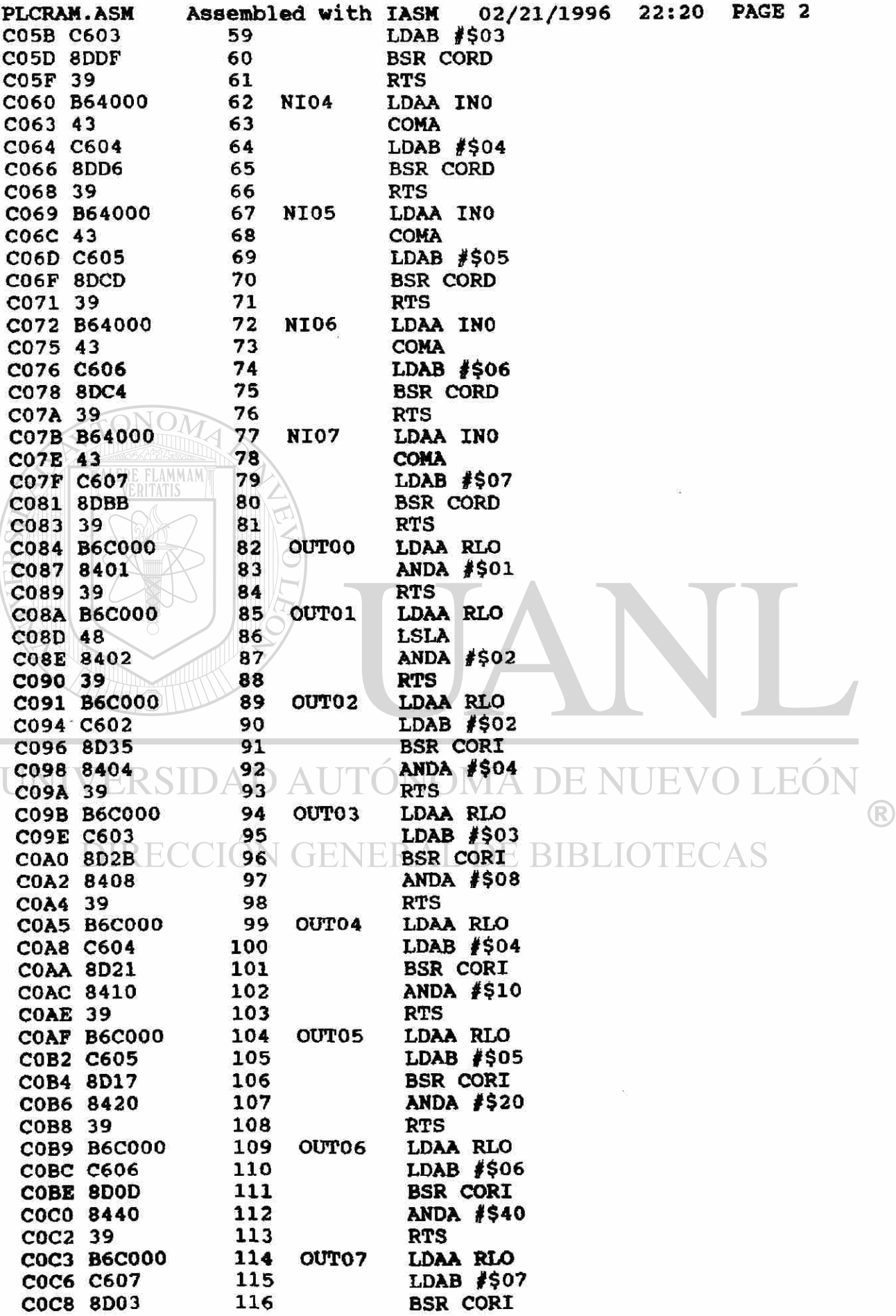

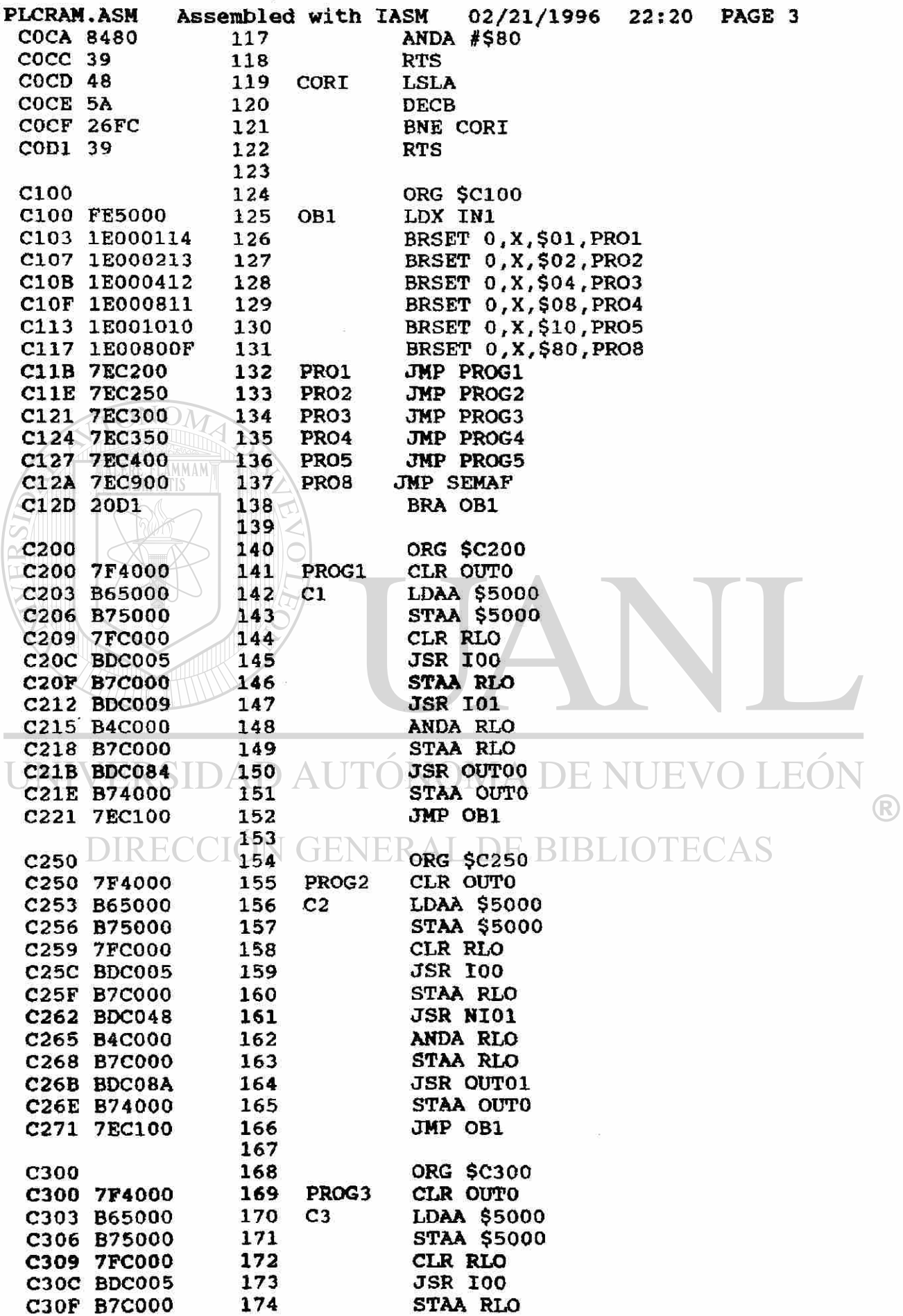

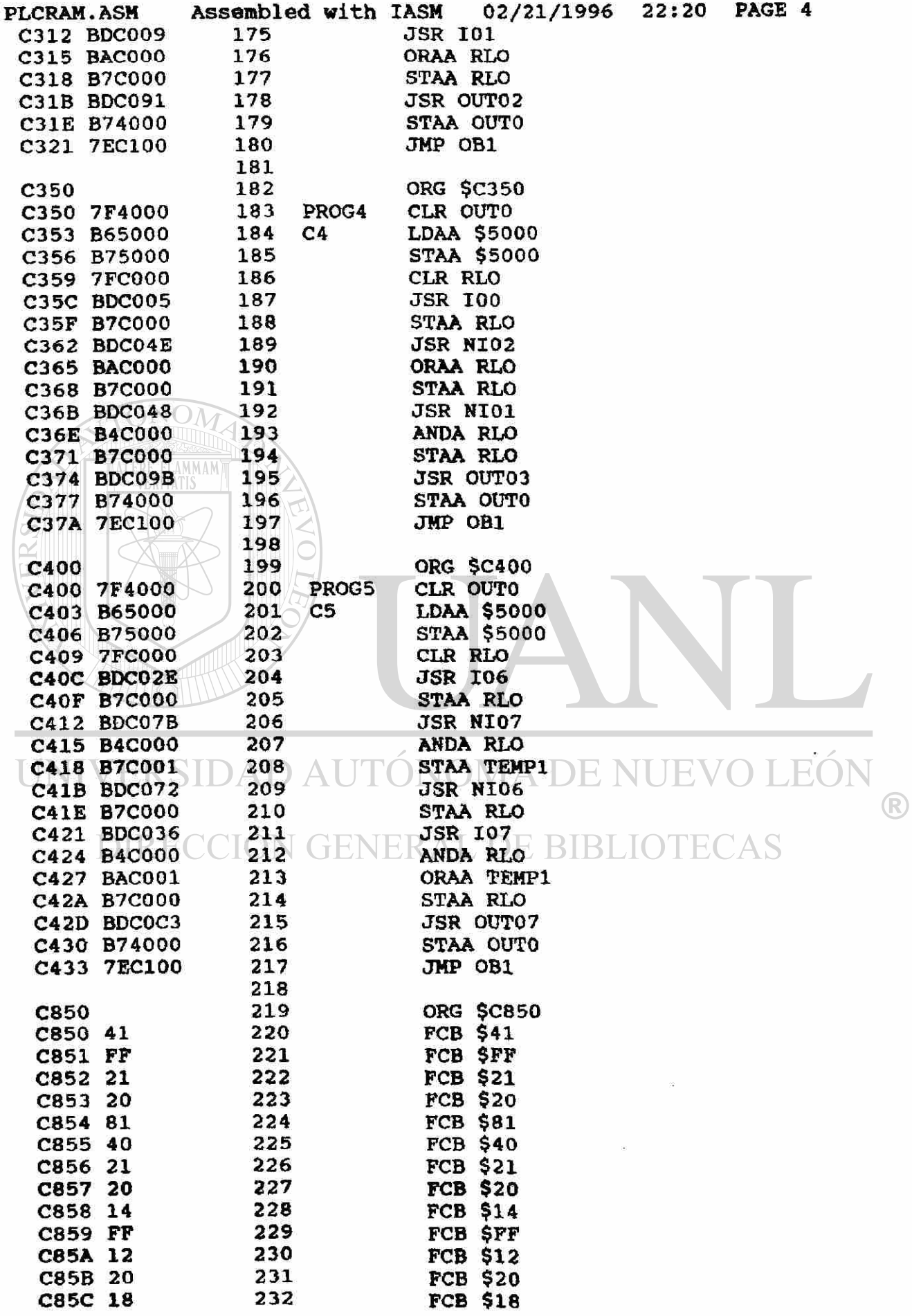

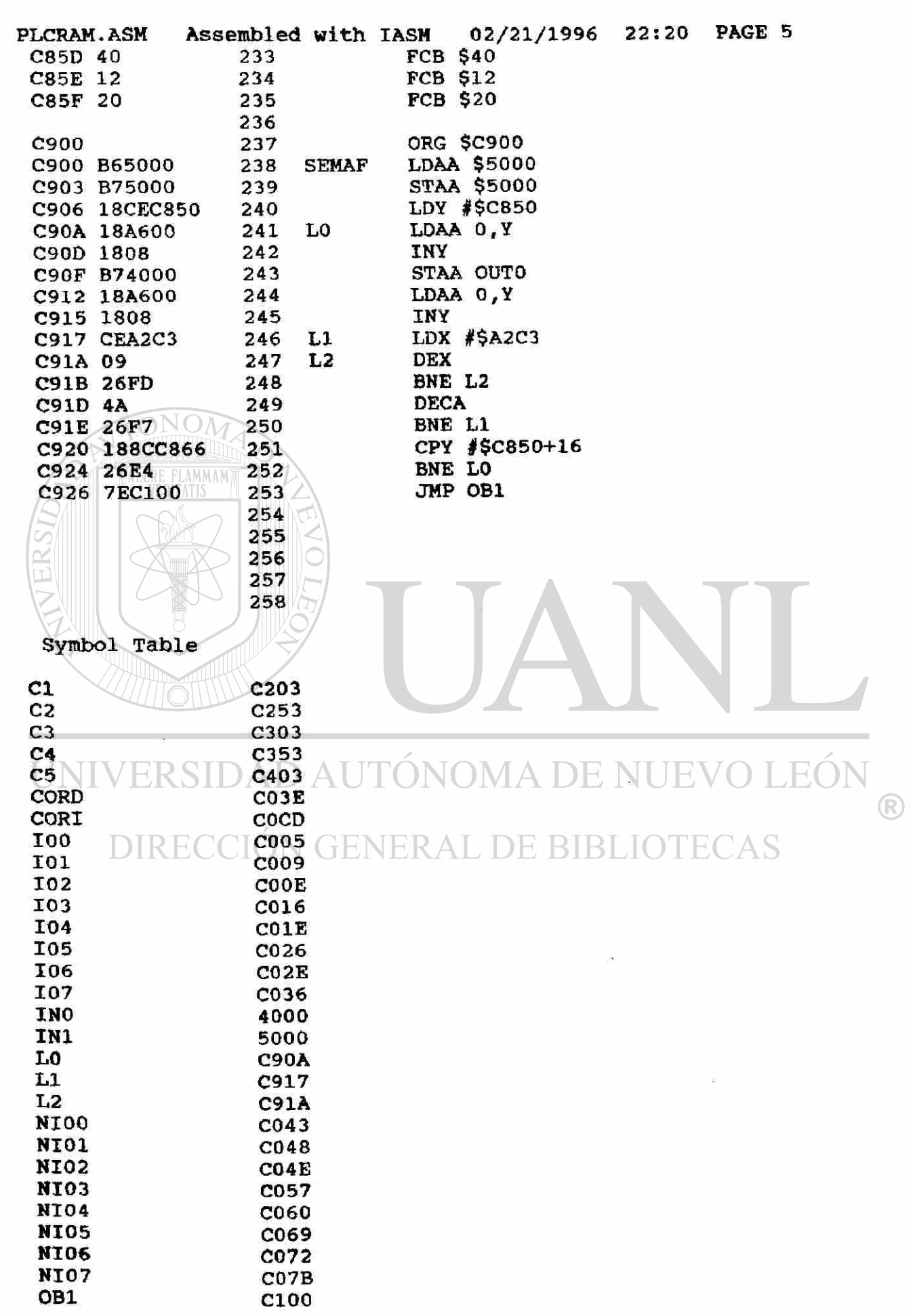

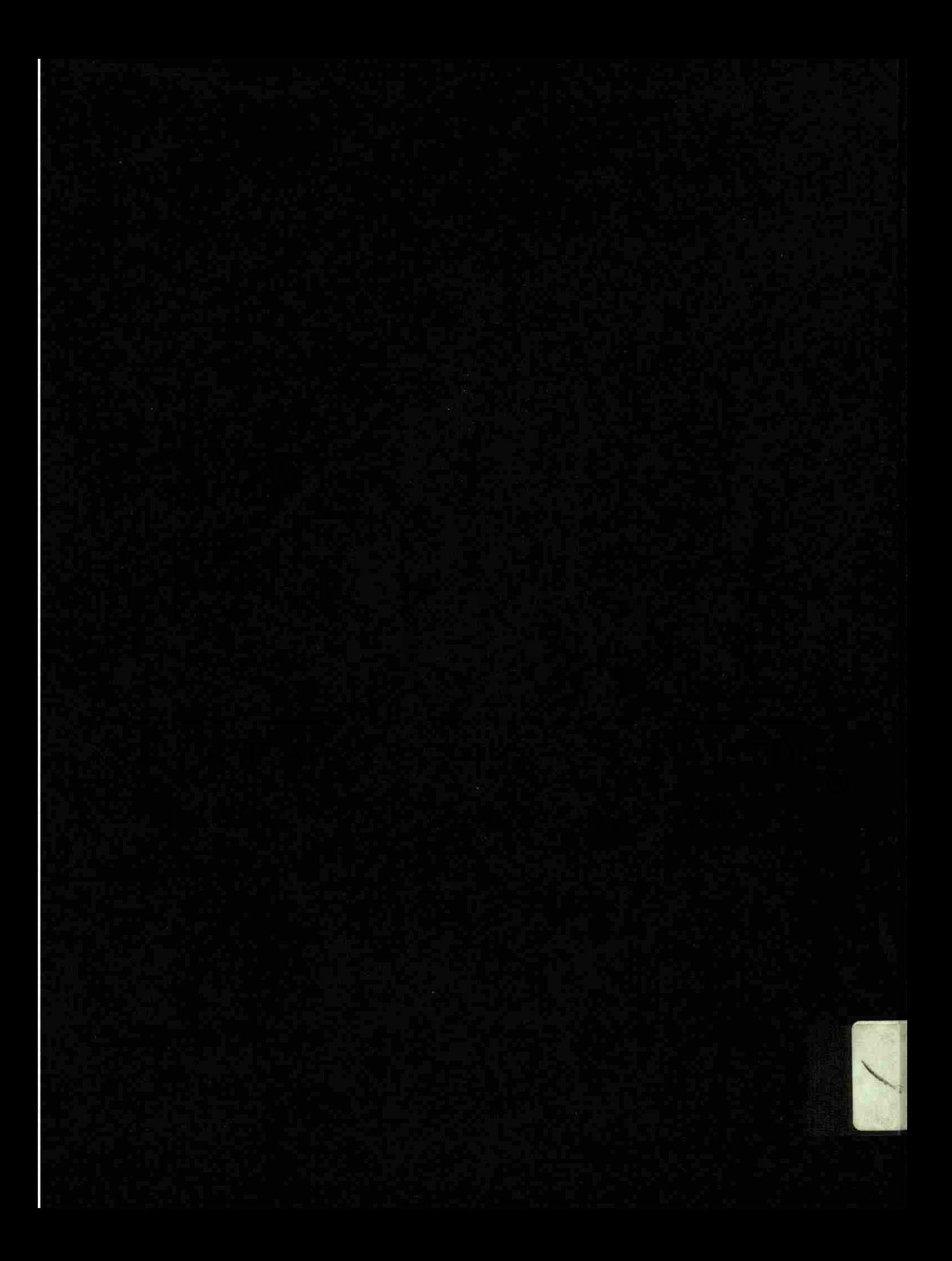